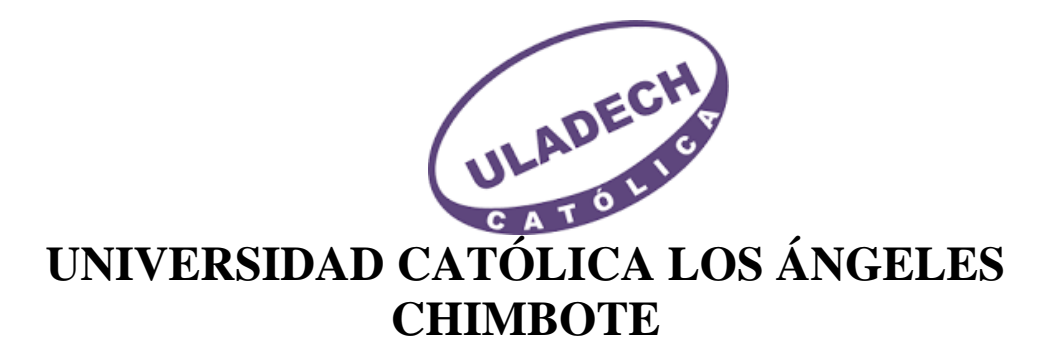

# **FACULTAD DE CIENCIAS E INGENIERÍA ESCUELA PROFESIONAL DE INGENIERÍA DE SISTEMAS**

# IMPLEMENTACIÓN DE UN SISTEMA WEB PARA LA GESTIÓN DE ACTIVOS TECNOLÓGICOS DEL PROYECTO ESPECIAL LEGADO – LIMA; 2023

TESIS PARA OPTAR EL TÍTULO PROFESIONAL DE INGENIERO DE SISTEMAS

AUTOR

MORAN RIVAS, ENZO ERICK ORCID: 0009-0007-3738-7703

SUXE RA MIREZ, MARIA ALICIA ORCID:0000-0002-1358-4290 ASESORA

Chimbote – Perú

2024

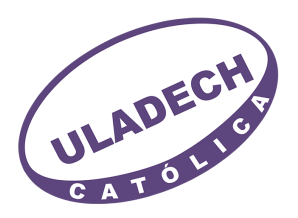

#### **FACULTAD DE CIENCIAS E INGENIERÍA**

#### **ESCUELA PROFESIONAL DE INGENIERÍA DE SISTEMAS**

#### ACTA N° 0002-108-2024 DE SUSTENTACIÓN DEL INFORME DE TESIS

En la Ciudad de Chimbote Siendo las 20:00 horas del día 22 de Enero del 2024 y estando lo dispuesto en el Reglamento de Investigación (Versión Vigente) ULADECH-CATÓLICA en su Artículo 34º, los miembros del Jurado de Investigación de tesis de la Escuela Profesional de **INGENIERÍA DE SISTEMAS**, conformado por:

#### **OCAÑA VELASOUEZ JESUS DANIEL Presidente BARRETO RODRIGUEZ CARMEN ROSA Miembro ANCAJIMA MIÑAN VICTOR ANGEL Miembro** Dr(a). SUXE RAMIREZ MARIA ALICIA Asesor

Se reunieron para evaluar la sustentación del informe de tesis: IMPLEMENTACIÓN DE UN SISTEMA WEB PARA LA GESTIÓN DE ACTIVOS TECNOLÓGICOS DEL PROYECTO ESPECIAL LEGADO - LIMA: 2023

**Presentada Por:** (0109072028) MORAN RIVAS ENZO ERICK

Luego de la presentación del autor(a) y las deliberaciones, el Jurado de Investigación acordó: APROBAR por UNANIMIDAD, la tesis, con el calificativo de 16, quedando expedito/a el/la Bachiller para optar el TITULO PROFESIONAL de Ingeniero de Sistemas.

Los miembros del Jurado de Investigación firman a continuación dando fe de las conclusiones del acta:

كمستسبب

OCAÑA VELASOUEZ IESUS DANIEL Presidente

ANCAIIMA MIÑAN VICTOR ANGEL Miembro

**BARRETO RODRIGUEZ CARMEN ROSA Miembro** 

Raauwez

Dr(a). SUXE RAMIREZ MARIA ALICIA Asesor

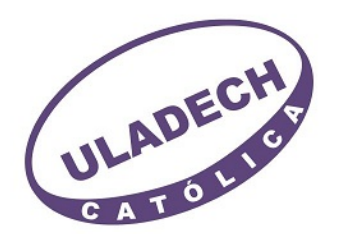

# **CONSTANCIA DE EVALUACIÓN DE ORIGINALIDAD**

La responsable de la Unidad de Integridad Científica, ha monitorizado la evaluación de la originalidad de la tesis titulada: IMPLEMENTACIÓN DE UN SISTEMA WEB PARA LA GESTIÓN DE ACTIVOS TECNOLÓGICOS DEL PROYECTO ESPECIAL LEGADO – LIMA; 2023 Del (de la) estudiante MORAN RIVAS ENZO ERICK, asesorado por SUXE RAMIREZ MARIA ALICIA se ha revisado y constató que la investigación tiene un índice de similitud de 7% según el reporte de originalidad del programa Turnitin.

Por lo tanto, dichas coincidencias detectadas no constituyen plagio y la tesis cumple con todas las normas para el uso de citas y referencias establecidas por la Universidad Católica Los Ángeles de Chimbote.

Cabe resaltar que el turnitin brinda información referencial sobre el porcentaje de similitud, más no es objeto oficial para determinar copia o plagio, si sucediera toda la responsabilidad recaerá en el estudiante.

Chimbote,01 de Febrero del 2024

Mgtr. Roxana Torres Guzman ONSABLE DE UNIDAD DE INTEGRIDAD CIENTÍFICA

### **DEDICATORIA**

A Jorge y Marleny, mis padres, por brindarme todo su apoyo y ser en mi vida un pilar muy importante en mi desarrollo profesional y personal.

A Nataly, mi esposa por ser siempre mi soporte y la que me motivó en cada instante para llegar a concretar este objetivo.

A mis hijos Jorge y Catalina, a quienes amo y me inspiraron a seguir adelante.

*Enzo Erick Moran Rivas* 

### **AGRADECIMIENTO**

A Dios, porque ha sido el forjador de mi camino, quien a pesar de mis tropiezos siempre me da las fuerzas para levantarme, seguir y batallar para cumplir mis objetivos.

Quisiera expresar mi más profundo agradecimiento a mi asesora de tesis, la Dr. María Suxe, que con su experiencia, comprensión y paciencia contribuyeron a que pueda concluir mi investigación.

A la Entidad Proyecto Especial legado, por darme todas las facilidades para poder realizar mi investigación.

*Enzo Erick Moran Rivas* 

# ÍNDICE DE CONTENIDO

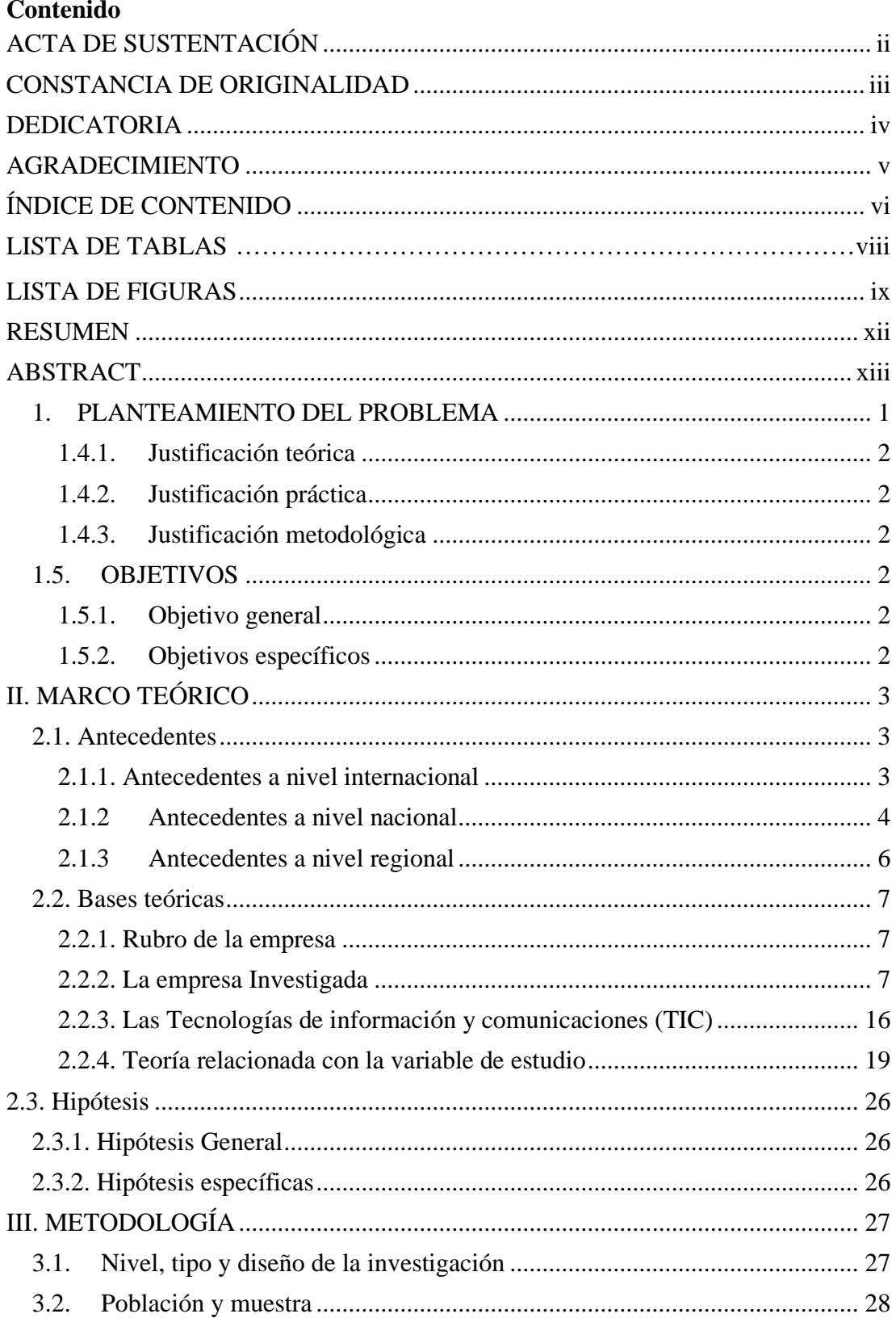

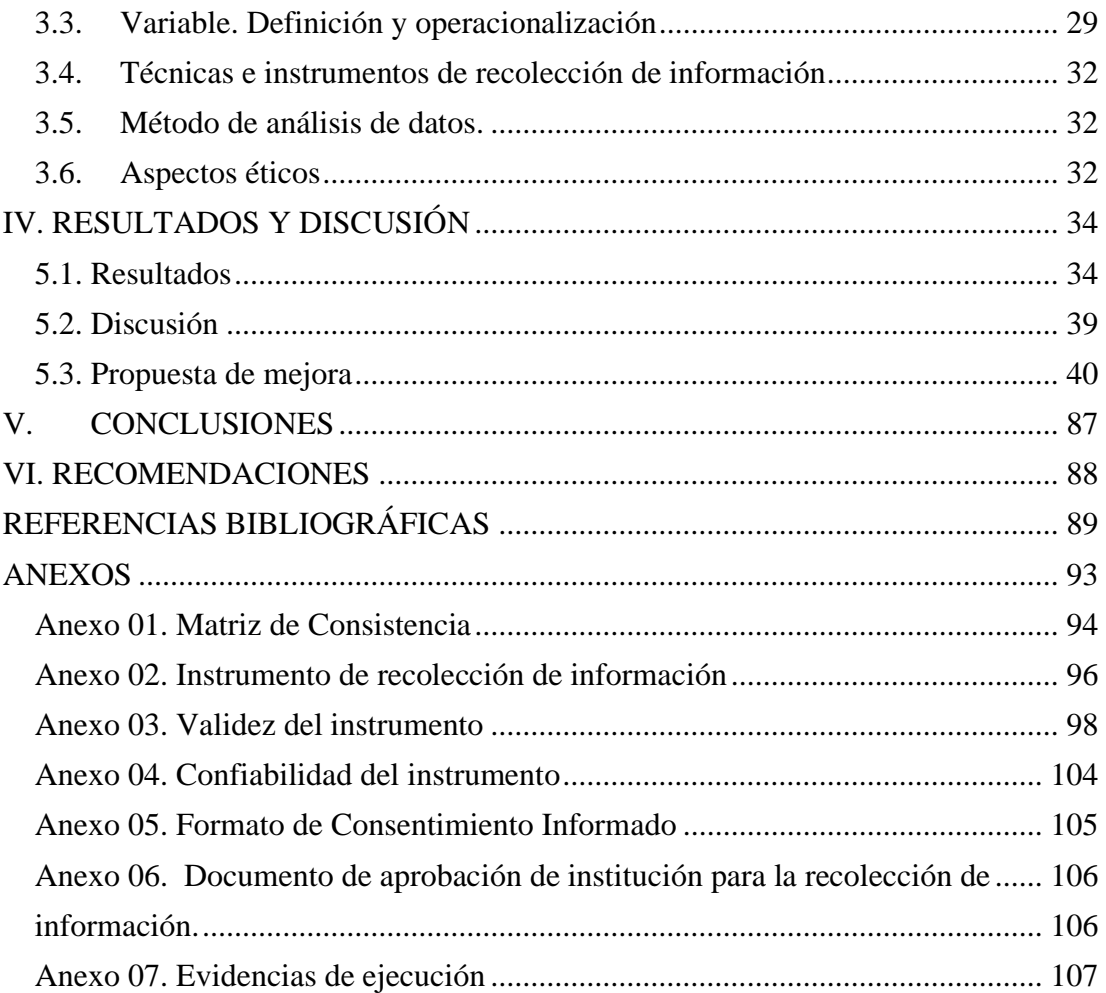

# **LISTA DE TABLAS**

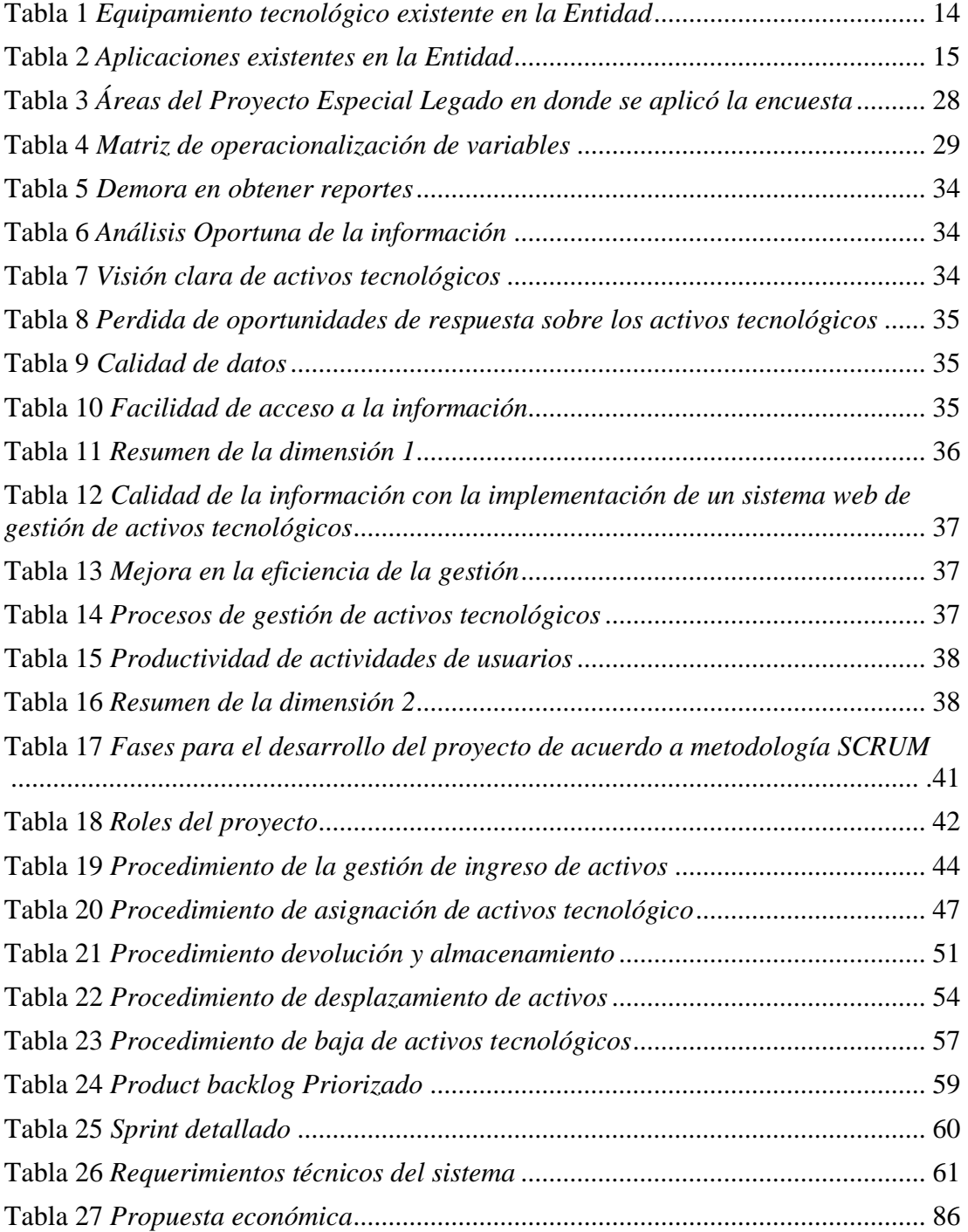

# **LISTA DE FIGURAS**

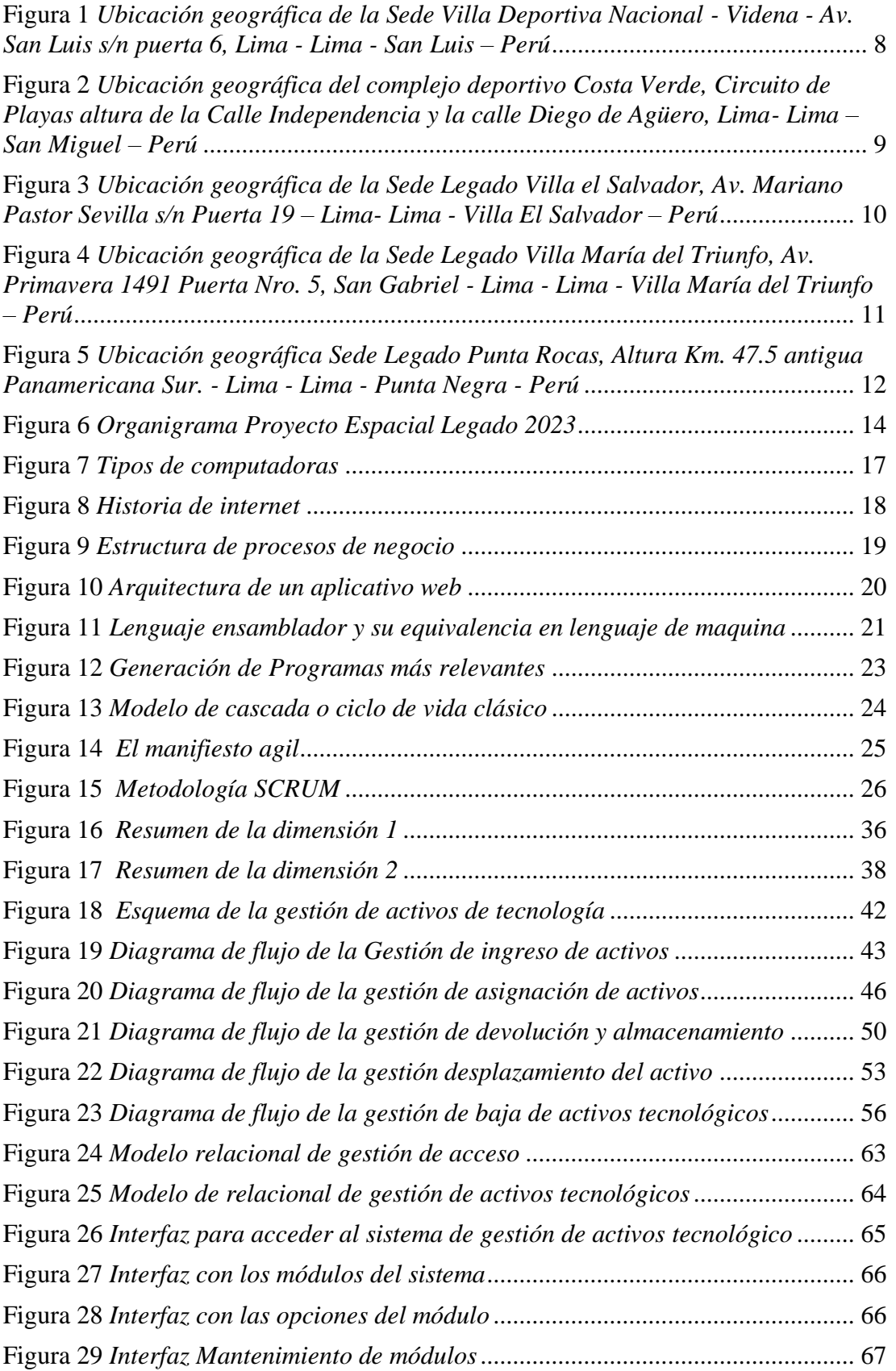

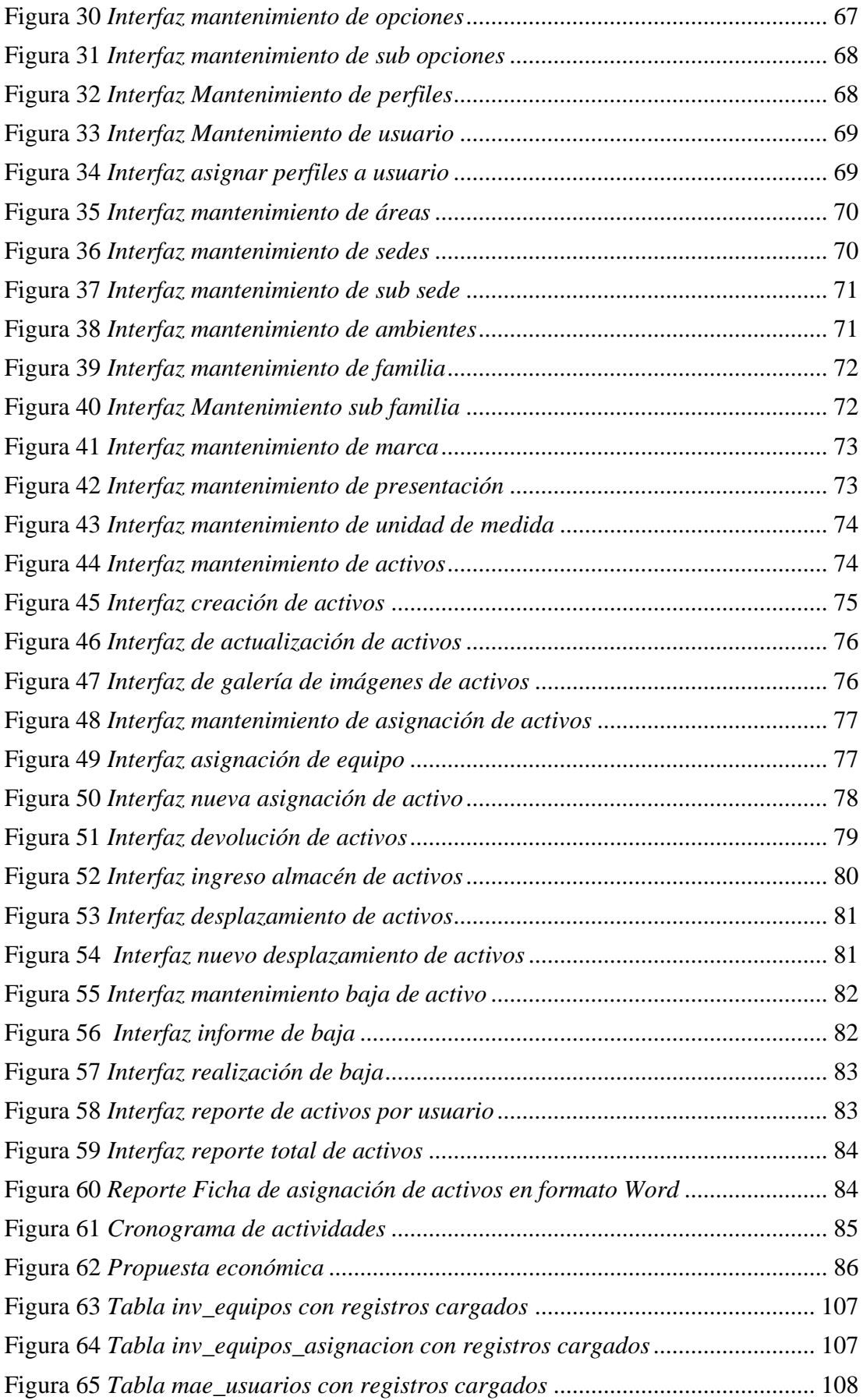

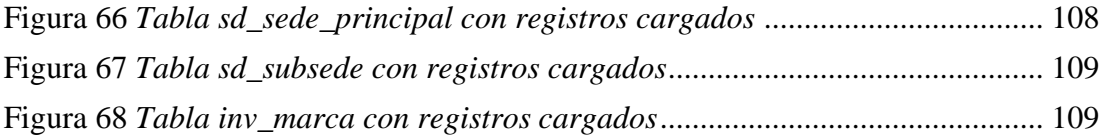

#### **RESUMEN**

En la Entidad Proyecto Especial Legado se identificó como principal problemática que la gestión de activos tecnológicos es realizada de manera manual y en hojas de cálculo, generando retraso y pérdida de información, para lo cual se propuso el objetivo de implementar un sistema web de gestión de activos tecnológicos que permiten mejorar la gestión de activos tecnológicos de la Entidad, el alcance de esta investigación beneficia directamente al personal de la Dirección de desarrollo tecnológico y transmisiones, Área de patrimonio e indirectamente todo el personal administrativo, la metodología fue de tipo descriptivo, de nivel cuantitativo, y un diseño no experimental de corte transversal, la muestra fue de 40 usuarios, se utilizó la encuesta como la técnica de recolección de datos y el cuestionario como instrumento, obteniendo los siguientes resultados, en cuanto a la primera dimensión se obtuvo que el 82.5% de los encuestados están insatisfechos con el sistema actual y en la segunda dimensión el 100% de los encuestados afirmaron si estar de acuerdo con la propuesta de mejorar el sistema actual, por lo tanto, se concluye que si es necesaria la implementación de un sistema web de gestión de activos tecnológicos que permiten gestionar eficientemente todos los procesos de la gestión de activos respecto al registro de activo, asignación, desplazamiento y baja, esta interpretación encaja con la hipótesis, por lo que también se concluye que la hipótesis planteada queda aceptada.

Palabras clave: Gestión de activos tecnológicos, procesos de gestión de activos tecnológicos, sistema web.

#### **ABSTRACT**

In the Special Legacy Project Entity, the main problem was identified that the management of technological assets is carried out manually in spreadsheets, generating delays and loss of information, for which the objective of implementing a web asset management system was proposed. technological tools that allow improving the management of technological assets, the scope of this research directly benefits the staff of the Directorate of technological development and transmission, heritage Area and indirectly all the administrative staff, the methodology was descriptive, quantitative level, and a non-experimental cross-sectional design, the sample was 40 users, the survey was used as the data collection technique and the questionnaire as an instrument, obtaining the following results, regarding the first dimension it was obtained that 82.5% of The respondents are dissatisfied with the current system and in the second dimension, 100% of the respondents stated whether they agree with the proposal to improve the current system, therefore, it is concluded that the implementation of a web system is necessary. management of technological assets that allow all asset management processes to be efficiently managed with respect to asset registration, assignment, transfer and deregistration, this interpretation fits with the hypothesis, so it is also concluded that the proposed hypothesis is accepted.

Keywords: Technological asset management, technological asset management processes, web system.

### **1. PLANTEAMIENTO DEL PROBLEMA**

1.1. Descripción del problema

En la actualidad, se ha desplegado equipamiento tecnológico en todas las sedes del Proyecto Especial. Sin embargo, el inventario, la asignación, el desplazamiento, la baja y el seguimiento del estado de estos equipos, se lleva a cabo de manera manual a través de formatos físicos y hojas de cálculo. Esto plantea un desafío importante, ya que dificulta la identificación y el seguimiento adecuado de los activos, además de complicar la gestión de su ciclo de vida y la supervisión del estado de los activos, la falta de control sobre las licencias de software instaladas en los equipos. Esta gestión manual podría resultar en la pérdida de recursos, aumentar los riesgos de seguridad y conducir a una operación ineficiente a largo plazo.

Es por ello, con la implementación de un sistema web de gestión de activos tecnológico que incluya como mínimo los procesos de inventario, asignación, devolución, desplazamiento y baja, podrán contribuir en la organización de la información, en la productividad de las actividades de los usuarios y a su vez la información registrada sea un insumo para una toma de decisiones sobre el equipamiento tecnológico en el futuro.

1.2 Caracterización del Problema

Las empresas en el mundo se encuentran en un entorno cambiante y la gestión de activos tecnológicos es un componente fundamental para las empresas una actividad esencial lo que implica informar de manera regular sobre nuevas vulnerabilidades, ataques cibernéticos y filtraciones de datos, por lo que la administración de activos se convierte en un proceso esencial que permite lograr un manejo efectivo de los activos de TI con el objetivo de mejorar la eficiencia y el desempeño de la organización (Vargas & Ollarves, 2020).

En el Perú, las empresas requieren de tecnologías de información como un activo indispensable para la adecuada gestión de sus procesos y esta dependencia a la tecnología genera la aparición de nuevas amenazas que provechan diversos puntos de vulnerabilidad que una empresa no atiende o desconoce, en tal sentido la identificación precisa sobre los activos dentro de la organización es fundamental para establecer y reducir los riesgos relacionados a los mismos (Maquera & Serpa, 2019).

El Proyecto Especial Legado, actualmente adscrito en la Presidencia del Consejo de

Ministros (PCM), asume la responsabilidad de mantener, operar y garantizar la sostenibilidad del Patrimonio heredado del Proyecto Especial Juegos Panamericanos y Panamericanos Lima 2019 (Peruano, 2023).

1.3. Formulación del Problema

¿De qué manera la implementación de un sistema web en el Proyecto Especial Legado - Lima; 2023, permitirá mejorar la gestión de activos tecnológicos?

#### 1.4 Justificaciones

1.4.1. Justificación teórica

Se pretendió profundizar en las bases teóricas existente respecto a la variable gestión de activos tecnológicos en el Proyecto Especial Legado en Lima para utilidad de futuras investigaciones.

1.4.2. Justificación práctica

Porque la entidad podría tomar las decisiones que considere pertinentes en base a los resultados obtenidos a fin de realizar mejoras en sus procesos

1.4.3. Justificación metodológica

Se utilizó las técnicas e instrumentos confiables y válidos para recolectar datos en base a una investigación de diseño cuantitativa, tipo descriptivo y diseño no experimental (Arias, Holgado, Tafur, & Vasquez, 2022).

#### $1.5.$ **OBJETIVOS**

1.5.1. Objetivo general

Implementar un sistema web en el Proyecto Especial Legado – Lima, 2023, que permitirá mejorar la gestión de activos tecnológicos.

- 1.5.2. Objetivos específicos
	- $1<sup>1</sup>$ Elaborar las historias de usuario contemplando los requerimientos funcionales y no funcionales de los procesos de gestión de activos tecnológicos.
	- $\overline{2}$ . Utilizar Metodología de desarrollo Agiles que permita adaptarse rápidamente a los requisitos y necesidades del proyecto.

 $\overline{3}$ . Diseñar el sistema web de activos tecnológicos que permita gestionar y almacenar la información de forma eficiente.

# **IL MARCO TEÓRICO**

# 2.1. Antecedentes

#### 2.1.1. Antecedentes a nivel internacional

Romero y Cedeño (2023) en su tesis titulada "Diseño e implementación de un aplicativo para gestión de activos tecnológicos para la empresa Macobsa". Donde el objetivo de la investigación fue desarrollar un sitio web responsive que permita el ingreso, consulta, modificar y eliminar activos tecnológicos. La metodología de investigación fue un enfoque cuantitativo y se utilizaron encuestas en google forms como instrumento de investigación. Se obtuvo como resultado el desarrollo del sitio web el cual se implementó un marco de trabajo Scrum. Se concluyó con la automatización de los activos tecnológicos de la empresa y procesos que permiten una administración óptima para el uso de la información de activos tecnológicos.

Veliz y Santillán (2021) en su tesis titulada "Desarrollo de un sistema Web para la gestión y control de los activos fijos en la empresa de seguridad astroseguridad Cia Ltda en la ciudad de Guayaquil periodo 2020-2021". Donde el objetivo de la investigación fue desarrollar una aplicación Web utilizando software libre, para realizar la gestión y control de los activos fijos para la mejora operativa de los recursos tangibles dentro de la empresa de seguridad ASTROSEGURIDAD CIA. LTDA en la Ciudad de Guayaquil. La metodología de investigación fue investigación científica y en cascada para el desarrollo del proceso por etapas. Se obtuvo como resultados la solución de inconsistencias de datos sobre los activos asignados, ubicación del bien, estado funcional, igualmente permitió mantener un registro consistente, confiable de los activos disminuyendo las pérdidas económicas, operativas, además contribuyó a unificar procesos, facilitando al usuario la verificación y control de dichos equipos, permitiendo trabajar en una interfaz amigable.

Se concluyó que las aplicaciones Open Source como Python, Django y PostgreSQL, aportaron en la elaboración de este diseño con base a los requerimientos planteados, esta aplicación servirá como instrumento de registro de activos cuyos beneficiados son los empleados y dueños de la empresa ASTROSEGURIDAD CÍA. LTDA.

Tochon (2019) en su tesis titulada "Desarrollo de un sistema en la plataforma web y móvil para la gestión de inventarios de la clínica Corporación Plan Salud, C.A". Donde el objetivo de la investigación fue desarrollar un sistema en la plataforma web y móvil para la gestión del inventario quirúrgico y de enfermería de la clínica Corporación Plan Salud, C.A. La metodología de investigación fue aplicada con enfoque descriptivo y diseño no experimental. Se obtuvo como resultados el desarrollo de un sistema web que tuvo como funcionalidad la administración de los componentes médicos manejados dentro de los departamentos y gestión del personal interno de las instalaciones de la clínica, así como una aplicación móvil que permitirá consultar información que se haya registrado en el sistema web y recibir notificaciones pertinentes cuando la mercancía tenga un número de ejemplares restantes. Se concluyó con el desarrollo de un sistema en la plataforma web y móvil para la gestión del inventario quirúrgico y de enfermería de la clínica Corporación Plan Salud, C.A.

#### 2.1.2 Antecedentes a nivel nacional

Gamarra (2021) en su tesis titulada "Sistema web responsivo para mejorar la gestión del inventario de un negocio de servicios múltiples". Donde el objetivo de la investigación fue desarrollar un sistema web responsivo para mejorar la gestión del inventario en el negocio de "Servicios Múltiples J&M El método de investigación es inductivodeductivo. La metodología de desarrollo que se utilizó para el sistema web fue RUP. Las conclusiones afirman que el tiempo promedio de registro de documentos, porcentaje de los informes procesados y nivel de servicio, se obtuvieron los siguientes resultados: hubo una disminución de 14.21 minutos a 12.83 minutos en el tiempo promedio de registro de documentos, un incremento de 48.45% a un 88.28% en el porcentaje de los informes localizados y el aumento de 5.11% a un 95.46% acerca del nivel de servicio. En último término se concluye, que un sistema web responsivo mejora la gestión del inventario dentro del negocio.

Silva y Ramírez (2021) en su tesis titulada "Desarrollo de un sistema de gestión de activos para mejorar su control en el departamento de tecnología de información de la empresa industrias plásticas reunidas S.A.C.". Donde el objetivo de la investigación fue desarrollar un sistema de gestión de activos para mejorar su control de asignación y seguimiento dentro de la empresa. Esta investigación fue diseñada utilizando UML y se utilizó la metodología GRAY WATCH la cual ayudó a cumplir con los objetivos trazados. Las conclusiones afirman que el desarrollo de este proyecto logra generar mayor eficiencia en lo que concierne al esfuerzo del personal como en los tiempos de respuesta y ahorro de dinero. Es por esta razón que la gestión de activos ayudará a Industrias Plásticas Reunidas SAC a optimizar el proceso de control y administración, permitiéndoles obtener información oportuna en el momento que sea necesaria.

Yupanqui (2020) en su tesis titulada "Propuesta para implementar un sistema de gestión de activos fijos tangibles para la I.E  $N^{\circ}$  20123 – Cañete; 2020", en donde tuvo como objetivo elaborar una propuesta de implementación de un sistema de gestión de activos fijos tangibles para la I.E N° 20123, con la finalidad de mejorar los procesos de registro y control de altas y bajas.; la investigación fue del tipo descriptivo de nivel cuantitativa desarrollada bajo el diseño no experimental, transeccional, la población se delimitó a 20 trabajadores y la muestra es 4 directivos y 16 docentes; para la recolección de datos se utilizó el cuestionario mediante la técnica de la encuesta, los resultados obtenidos son: La dimensión nivel de satisfacción de los procesos actuales en la gestión de los activos fijos tangibles se observó que el 65%, NO están satisfecho, la segunda dimensión, Necesidad de proponer el sistema de gestión de activos fijos tangibles, se observó que el 100%, SI tiene la necesidad de proponer un sistema, alcance del estudio es local, abarcando la gestión de los activos fijos tangibles, se concluye que existe un alto nivel de insatisfacción con respecto al proceso actual; por lo tanto es necesario elaborar una propuesta de implementación de un sistema.

#### Antecedentes a nivel regional  $2.1.3$

Benites (2021) en su tesis titulada "Sistema informático web de control de inventario de equipos tecnológicos para la Municipalidad Distrital de Mirgas, Ancash". Tuvo como objetivo desarrollar un sistema informático web para el control de inventario de equipos tecnológicos para la Municipalidad Distrital de Mirgas, Ancash, identificando y describiendo la problemática del negocio, sus requerimientos y necesidades del software en un modo detallado y explicativo. La investigación responde al tipo tecnológica y según como se realizó la recolección de datos, así como su procesamiento se enmarca en el diseño no experimental transaccional. En lo referente a la aplicación se utilizó la metodología de desarrollo de software Rational Unified Process (RUP) para el análisis y diseño den los requerimientos funcionales del sistema, para su construcción, el lenguaje PHP con Framework Laravel, y para la gestión de base de datos MySQL. Con la aplicación se obtuvo un mejor control de inventario, en lo que se refiere a equipos tecnológicos, facilitó las operaciones básicas de control de stock, control de entradas, control de salidas, entre otros; obtuvo mejores resultados en la atención al cliente usuario del equipo tecnológico, brindó información actualizada de manera eficaz para una buena toma de decisiones.

Morales (2021) en su tesis titulada "Sistema de gestión inventarios para el control de existencias de la empresa Rielly Solutions S.R.L.-Nuevo Chimbote 2021". Donde el objetivo de la investigación fue evaluar el control de existencias de la empresa Rielly Solutions SRL, del distrito de Nuevo Chimbote periodo 2021, y a la vez proponer un sistema de gestión de inventarios para llevar un adecuado control de sus productos y evitar problemas o pérdidas de los mismos. La investigación fue de carácter descriptivo - propositivo. Mediante los resultados obtenidos en la presente investigación, se evaluó como maneja el área de inventarios la empresa Rielly Solutions SRL a través de los instrumentos de investigación que es la guía de análisis documental, ficha de observación y entrevista. Se elaboró una propuesta a través de un sistema de gestión de inventarios basado en el método ABC para la empresa Rielly Solutions SRL, para poder lograr la adecuada gestión de existencias, mejorando el control y cuidado de todos los productos con los que cuenta la empresa.

Varas (2020) en su tesis titulada "Control de inventario y su incidencia en la rentabilidad de la Empresa Transportes y Servicios Chimbote Express SAC, Chimbote, Periodo 2020". Donde el objetivo de la investigación fue tener un control de inventarios de su mercadería para tener un mejor manejo de inventario. La metodología que se utilizo fue de tipo descriptivo, explicativo y el diseño de investigación fue No experimental – Transversal – Descriptivo porque se unió investigación en un solo período de tiempo. Los datos logrados fueron procesados para su relativo análisis de interpretación mediante los sistemas operativos, alcanzando a determinar que el control de inventario incide negativamente en la rentabilidad de la empresa Transportes y Servicios Chimbote Express SAC ,2020. Se implementó el módulo de inventarios en el sistema contable para solucionar el problema de objeto de estudio del presente trabajo. Finalmente, las conclusiones son: Buen procedimiento óptimo en el control de inventario de empresas comercial, dar solución a sus debilidades en las actividades comerciales.

#### 2.2. Bases teóricas

#### 2.2.1. Rubro de la empresa

El Proyecto Especial Legado, como entidad pública adscrita a la Presidencia del Consejo de ministros, se desarrolla en el rubro de gestión de instalaciones deportivas y tiene como principal actividad; la gestión, mantenimiento y preservación sostenible del legado de los XVIII Juegos Panamericanos y Sextos Juegos Parapanamericanos Lima 2019. (Proyecto Legado, 2020)

#### 2.2.2. La empresa Investigada

Información general

El Proyecto Especial Legado es una institución pública cuyo propósito es promover el deporte en el Perú y construir una sociedad más justa e inclusiva. Para lograr esto, la organización lleva a cabo iniciativas como fomentar la cultura deportiva, incrementar el desarrollo del deporte y construir una sociedad más equitativa. Además, el Proyecto Especial Legado se esfuerza por asegurar el funcionamiento continuo de las Sedes Deportivas que fueron construidas para los Juegos Panamericanos Lima 2019. Estas sedes cuentan con equipos, mobiliario y tecnología distribuidos en todas sus instalaciones.

A continuación, se detalla las sedes del Proyecto Especial Legado:

#### Figura 01.

Ubicación geográfica de la Sede Villa Deportiva Nacional - Videna -Av. San Luis s/n puerta 6, Lima - Lima - San Luis - Perú.

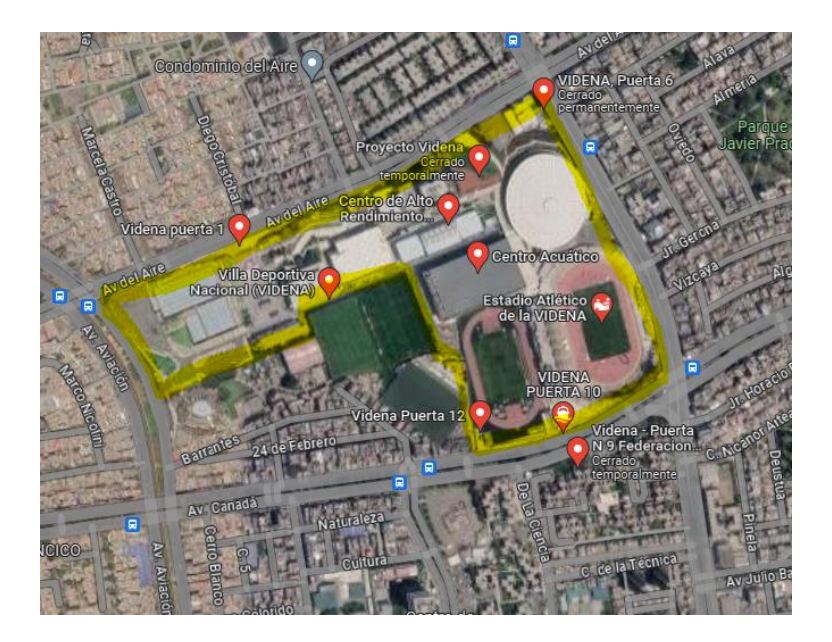

*Nota*, (Provecto Legado, 2020)

La Villa Deportiva Nacional tiene instalaciones de primer nivel que incluyen un moderno velódromo, un centro acuático con 3 piscinas y el Estadio Atlético. También cuenta con tres polideportivos que han sido sedes de importantes competiciones a nivel nacional e internacional. (Proyecto Legado, 2020)

### Figura 2.

Ubicación geográfica del complejo deportivo Costa Verde, Circuito de Playas altura de la Calle Independencia y la calle Diego de Agüero, Lima-Lima - San Miguel - Perú.

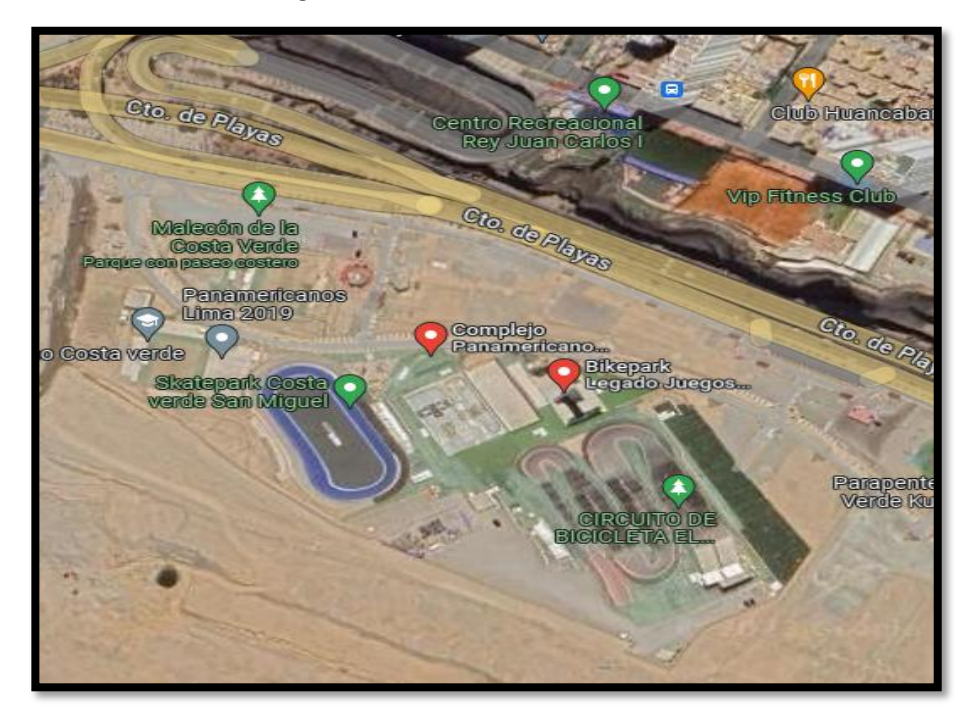

*Nota.* (Proyecto Legado, 2020)

El Complejo Panamericano Costa Verde, ubicado en San Miguel, es sede de los deportes más extremos. Cuenta con un moderno skatepark para las modalidades street y bowl, que está certificado por World Skate, organismo avalado por el COI, lo que permite la realización de eventos internacionales. En sus instalaciones se encuentra el único patinódromo del país, así como una pista para ciclismo BMX y freestyle. Además, hay cinco canchas de vóley playa. En resumen, este complejo alberga infraestructura de primer nivel para la práctica de deportes urbanos y extremos. (Proyecto Legado, 2020)

# Figura 3

Ubicación geográfica de la Sede Legado Villa el Salvador, Av. Mariano Pastor Sevilla s/n Puerta 19 - Lima- Lima - Villa El Salvador - Perú.

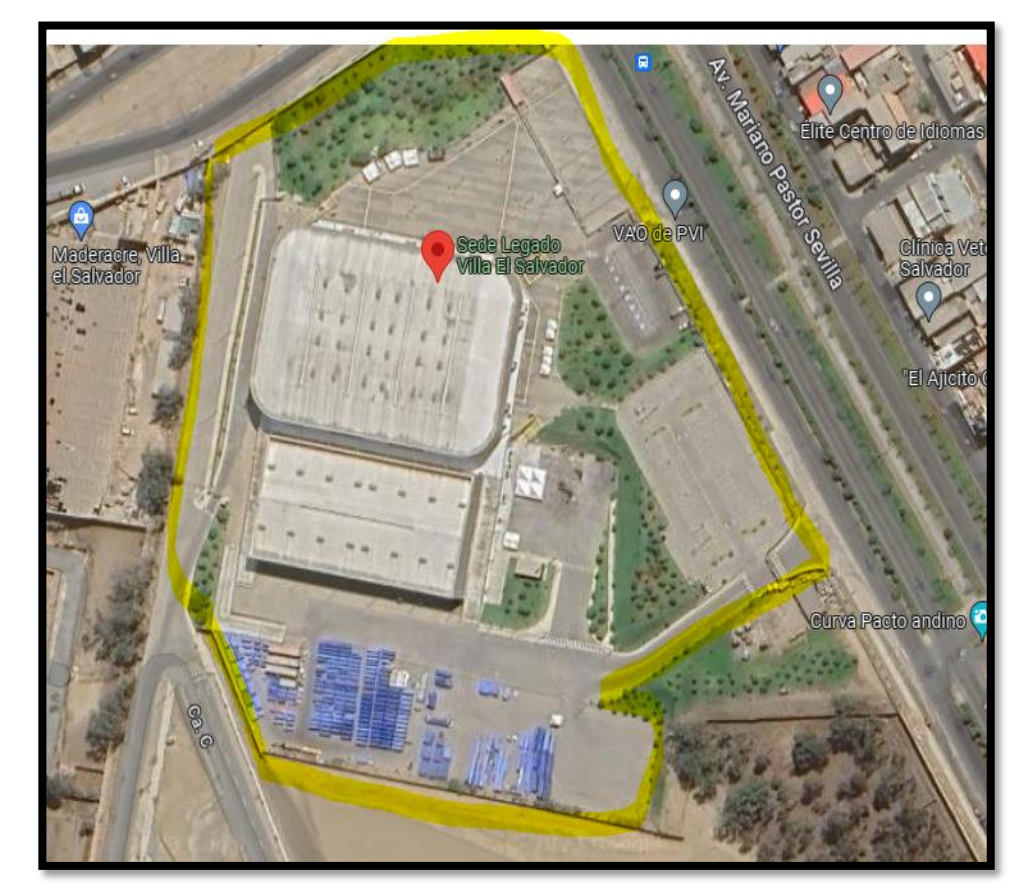

Nota. (Proyecto Legado, 2020)

El Polideportivo Villa El Salvador fue sede de competencias de gimnasia, karate, boccia y rugby en silla de ruedas durante los Juegos Lima 2019. Cuenta con tribunas retráctiles que tienen áreas accesibles para personas con discapacidad, dichas instalaciones incluyen un coliseo principal y otro coliseo de calentamiento.

# Figura 4.

Ubicación geográfica de la Sede Legado Villa María del Triunfo, Av. Primavera 1491 Puerta Nro. 5, San Gabriel - Lima - Lima - Villa María del Triunfo - Perú.

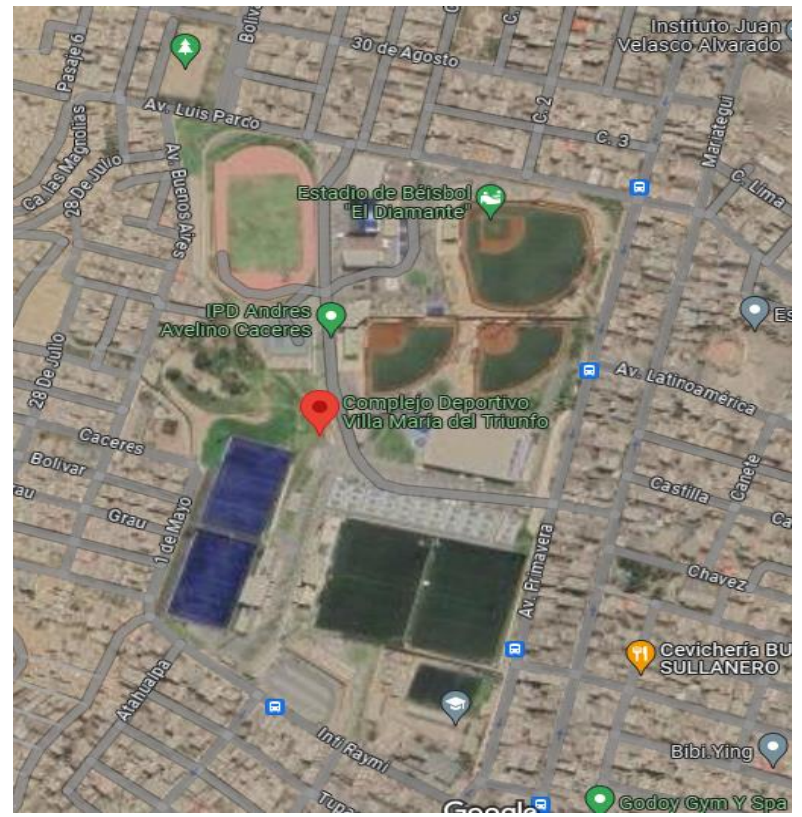

Nota. (Proyecto Legado, 2020)

La sede Legado de VMT se encuentra ubicado en Villa María del Triunfo, tiene una amplia gama de instalaciones deportivas que incluyen un estadio atlético, canchas de tenis, frontón, losas deportivas, ciclovía, un centro acuático, un estadio de béisbol, dos campos de sóftbol, dos canchas de hockey, un estadio de rugby con dos canchas, y cuatro campos de pelota vasca y paleta frontón.

## Figura 5

Ubicación geográfica Sede Legado Punta Rocas, Altura Km. 47.5 antigua Panamericana Sur. - Lima - Lima - Punta Negra - Perú

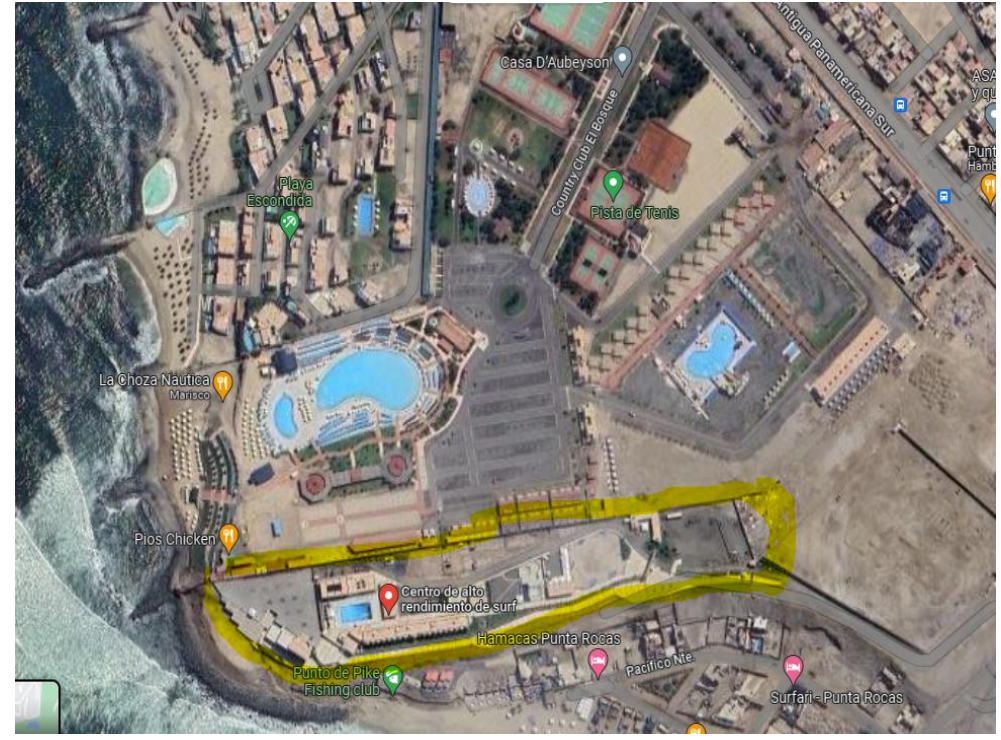

Nota. (Proyecto Legado, 2020).

El Centro de Alto Rendimiento de Surf se ubica en Playa Punta Rocas, en el distrito de Punta Negra, dicha sede Cuenta con un moderno gimnasio, una sala de análisis de video, un albergue con 32 habitaciones dobles, un comedor, entre otras instalaciones de primer nivel (Proyecto Legado, 2020).

Historia

 $E1$ Proyecto Especial Legado Juegos Panamericanos  $\mathbf{V}$ Parapanamericanos fue creado para dar cumplimiento a las acciones de mantenimiento, saneamiento, operación y sostenibilidad del legado de los Juegos Panamericanos y Parapanamericanos Lima 2019; la cual tiene entre sus funciones coordinar y articular con diversas entidades públicas y privadas para la implementación de planes y proyectos relacionados con la infraestructura y equipamiento deportivo. Debido a la experiencia de este Proyecto Especial en la organización de grandes eventos deportivos, se ha considerado necesario encargarle también la organización de los Juegos Bolivarianos del Bicentenario 2024 y con el fin de lograr una máxima utilización del legado de Lima 2019 se requiere la coordinación de diversos sectores, por lo que se ha decidido el cambio de dependencia del Proyecto Especial al ámbito de la Presidencia del Consejo de Ministros, lo cual dotará de mayor articulación intergubernamental e intersectorial al Proyecto Especial para ejecutar sus funciones de manera más eficiente, incrementando el desarrollo deportivo del país.

Objetivos organizacionales

Misión: Garantizar infraestructura y servicios de calidad a través de la capacidad adquirida en los Juegos, creando valor social y bienestar para todos.

Visión: Mejorar la calidad de vida para todos los ciudadanos a través de la capacidad transformadora del Legado.

Funciones

El Proyecto Especial Legado Juegos Panamericanos y Parapanamericanos es responsable de planificar, ejecutar, dirigir y supervisar las acciones e inversiones para gestionar, mantener, operar, sanear y hacer sostenible el legado de los Juegos, de acuerdo a las normas vigentes. Debe promover el uso eficiente y sostenible de las sedes y equipos. Presta servicios para promoción de sedes y generación de rentas por alquiler o cesión de derechos. Dirige acciones para los Juegos Bolivarianos 2024 y brinda apoyo al Comité Organizador. Coordina con entidades públicas y privadas para financiamiento, ejecución y mantenimiento de infraestructura y equipos. Formula, evalúa y ejecuta inversiones en Centros de Atención al Ciudadano. Ejecuta actividades para implementar dichos Centros. Hace liquidación y cierre de inversiones. Brinda asistencia técnica en gestión y supervisión de proyectos. Celebra convenios y contratos. Realiza otras funciones asignadas (Proyecto Legado, 2020).

Organigrama

# Figura 6

Organigrama Proyecto Espacial Legado 2023

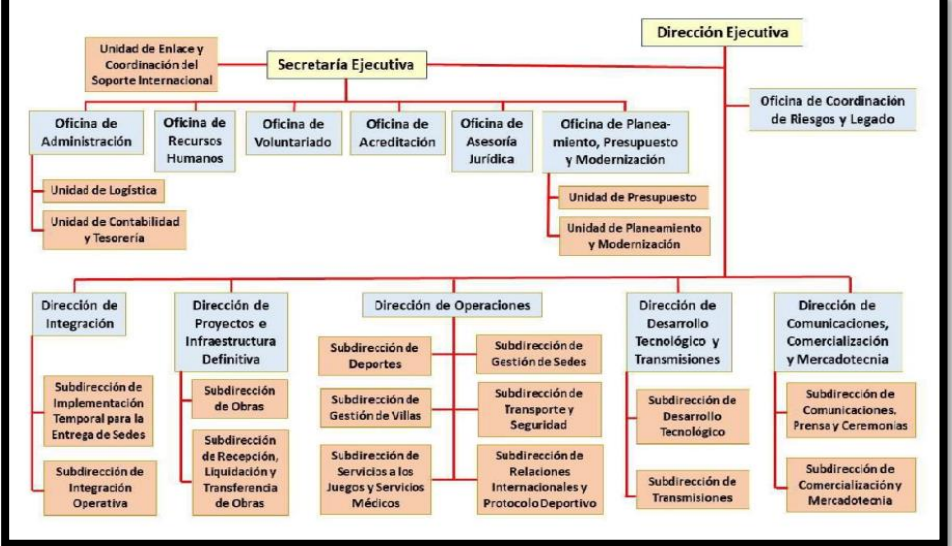

Nota. (Proyecto Legado, 2020).

Infraestructura tecnológica existente  $\overline{a}$ 

La Entidad cuenta con una variedad de equipamiento tecnológico distribuido en todas sus sedes, así como aplicaciones que ayudan a los a los usuarios en sus actividades. A continuación, se lista la siguiente información:

# Tabla 1

Equipamiento tecnológico existente en la Entidad.

| Ítem                        | <b>Equipos</b>                  | Cantidad                    |  |
|-----------------------------|---------------------------------|-----------------------------|--|
| 1                           | Computadoras tipo desktop       | 253                         |  |
| $\mathcal{D}_{\mathcal{L}}$ | Equipos portátiles laptop       | 630                         |  |
| 3                           | Switch                          | 181                         |  |
| 4                           | Firewall - Seguridad Perimetral | 3                           |  |
| 5                           | <b>Access Point</b>             | 184                         |  |
| 6                           | Servidores                      | $\mathcal{D}_{\mathcal{L}}$ |  |
|                             | Impresoras                      | 80                          |  |

Nota. (Grados, 2023)

# Tabla 2

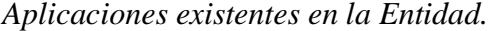

| $N^{\circ}$    | <b>Sistema</b>                                          | Descripción                                                                                                   | Área<br>usuaria                   | <b>Motor</b><br><b>Base</b><br><b>Datos</b> | Tipo                 |
|----------------|---------------------------------------------------------|----------------------------------------------------------------------------------------------------|-----------------------------------|---------------------------------------------|----------------------|
| $\mathbf{1}$   | Integrado de<br>Administraci<br>ón Financiera<br>(SIAF) | Sistema<br>de<br>Administraci<br>ón Financiera                                                                | OA,<br>Logística,<br>Contabilidad | Visual-<br>FoxPro                           | Cliente<br>/Servidor |
| $\overline{2}$ | Tramite<br>Documentari<br>O                             | Sistema<br>de<br>para trámites,<br>registro,<br>consulta<br>de<br>documentos                                  | Proyecto<br>Especial              | Oracle                                      | Web                  |
| 3              | Gestión de<br>Acceso                                    | Registra<br>y<br>consulta<br>la<br>asistencia del<br>personal<br>a<br>través<br>de<br>marcadores<br>digitales | Proyecto<br>Especial              | SQL                                         | Cliente<br>/Servidor |
| 4              | Integrado de<br>Gestión<br>Administrativ<br>a-SIGA      | Sistema<br>Integrado de<br>Gestión<br>Administrati<br>va                                                      | OA,<br>Logística<br>Contabilidad  | SQL                                         | Cliente<br>/Servidor |
| 5              | Trabajo de<br>acceso<br>remoto                          | Registra<br>el<br>trabajo<br>remoto de los<br>trabajadores<br>del proyecto<br>especial                        | Recursos<br>Humanos               | SQL                                         | Web                  |
| 6              | Gestión de<br>Acreditación                              | Registra<br>y<br>gestiona<br>las<br>acreditacione<br>para<br>S<br>deportistas                                 | Dirección de<br>Operaciones       | SQL                                         | Web                  |
| 7              | Gestión de<br>Reservas de<br>Sedes                      | Registra<br>y<br>gestiona<br>eventos<br>deportivos<br>y<br>no deportivos                                      | Dirección de<br>Operaciones       | SQL                                         | Web                  |

Nota. (Grados, 2023)

#### 2.2.3. Las Tecnologías de información y comunicaciones (TIC)

Definición

Las Tecnologías de la Información y la Comunicación (TIC), simplifica y agiliza la ejecución de múltiples tareas al mismo tiempo y se vinculan con una variedad de aspectos, desde la búsqueda de datos para llevar a cabo actividades hasta la realización de transacciones bancarias o la comunicación más eficiente con otros usuarios en todo el mundo. Estos procesos son fundamentales para la evolución de la comunicación y permiten que las personas tengan un acceso universal y brinden apoyo en distintos ámbitos (Herrera & Gonzales, 2021).

Historia

Gómez y Aguilera (2022) afirman que, la tecnología; especialmente las computadoras, ha sido muy relevante para la sociedad desde su invención en la década de 1950. Desde entonces, su uso para comunicación e intercambio de información se ha vuelto rutinario y necesario, marcando el inicio de la era tecnológica actual. Originalmente, la computación implicaba cálculos matemáticos con herramientas como el ábaco. Luego surgieron calculadoras mecánicas y máquinas analíticas programables con tarjetas. La evolución gradual de estos inventos dio paso a las primeras computadoras en las décadas de 1940 y 1950. Éstas evolucionaron en capacidades como procesamiento, almacenamiento y memoria. Desde 1980, con los microprocesadores, esta evolución ha continuado de forma acelerada. Hoy existen distintos tipos de computadoras y dispositivos, que se diferencian en potencia, capacidad y funciones, pero que han transformado la forma en que las personas se comunican e intercambian información.

# Figura 7

Tipos de computadoras

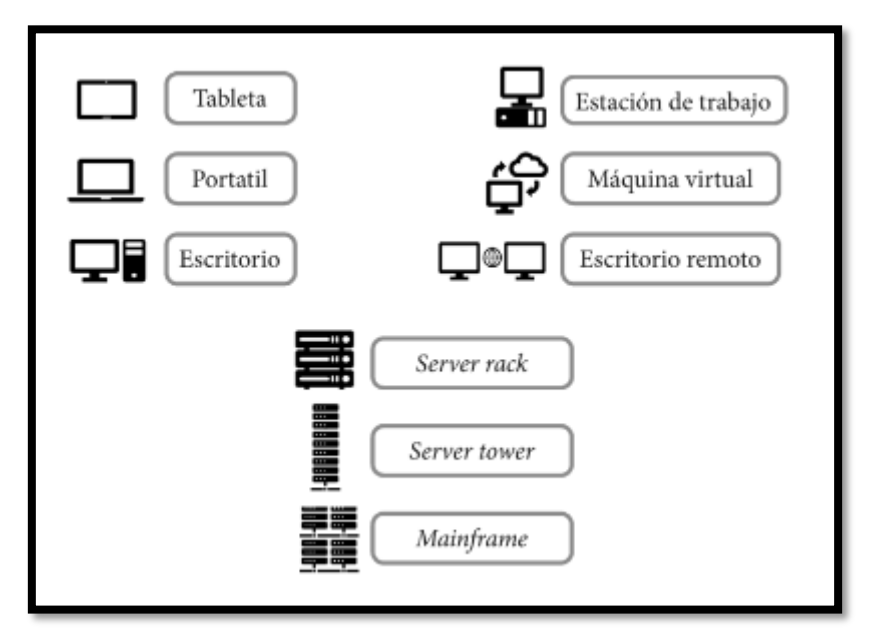

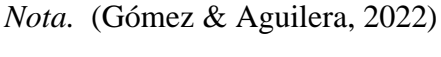

# Internet

Para Aranda (2004), el internet comenzó en los años 60 con ARPANET, una red de computadoras creada por el Departamento de Defensa de Estados Unidos. Luego ARPANET evolucionó a NSFNET, una red académica financiada por la Fundación Nacional para la Ciencia. En 1989 Tim Berners-Lee inventó la World Wide Web, permitiendo enlazar documentos mediante hipervínculos. En los 90, con el surgimiento de los primeros navegadores web, Internet se popularizó rápidamente entre el público general. Actualmente Internet es una infraestructura global que posibilita la comunicación instantánea entre millones de dispositivos y personas alrededor del mundo.

#### Figura 8

Historia de internet

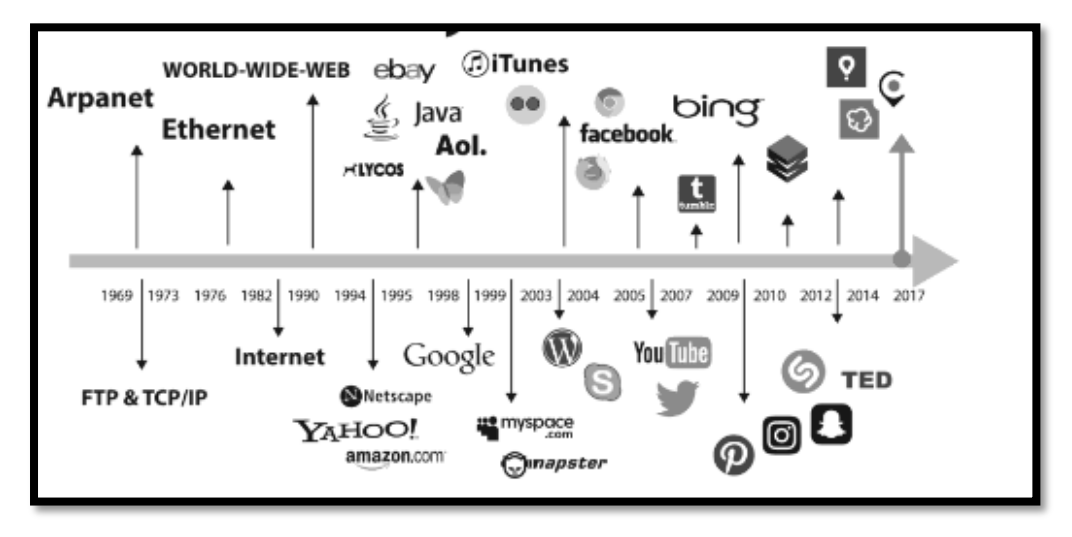

*Nota.* (Aponte, Arciniegas, & Muñoz, 2022)

 $\overline{a}$ Aportación de las TIC en las empresas

Las Tecnologías de la Información y la Comunicación (TIC) hacen más sencilla y rápida la realización de múltiples tareas al mismo tiempo. Se relacionan con diversos ámbitos, desde la búsqueda de información para actividades, hasta transacciones bancarias o comunicación eficiente con otros usuarios en todo el mundo. Estos procesos son claves para la evolución de la comunicación y permiten que las personas tengan acceso y apoyo universal en diferentes campos (Garcia, 2019).

Las TIC más utilizadas en la empresa investigada

La Entidad cuenta con un equipamiento tecnológico moderno y funcional, que le permite brindar un servicio eficiente y de calidad a sus usuarios. El equipamiento incluye laptops, computadoras de escritorio, laptops y aplicativos para gestionar los procesos administrativos (SIGA, SIAF, Sistema de tramite documentario) y deportivos (Acreditaciones, Control de Acceso). Además, la Entidad cuenta con servicio de internet en todas sus sedes, lo que garantiza que sus usuarios puedan acceder a los servicios de forma remota. (Grados, 2023).

#### 2.2.4. Teoría relacionada con la variable de estudio

Procesos

Los procesos de negocio son los que generan valor para el cliente. Es decir, la definición de proceso de negocio está relacionada con la noción de crear valor para el cliente. El proceso de negocio se extiende a través de las diferentes áreas de la empresa y cubre toda la cadena de valor, desde el principio hasta el final (Hitpass, 2017).

#### Figura 9.

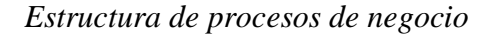

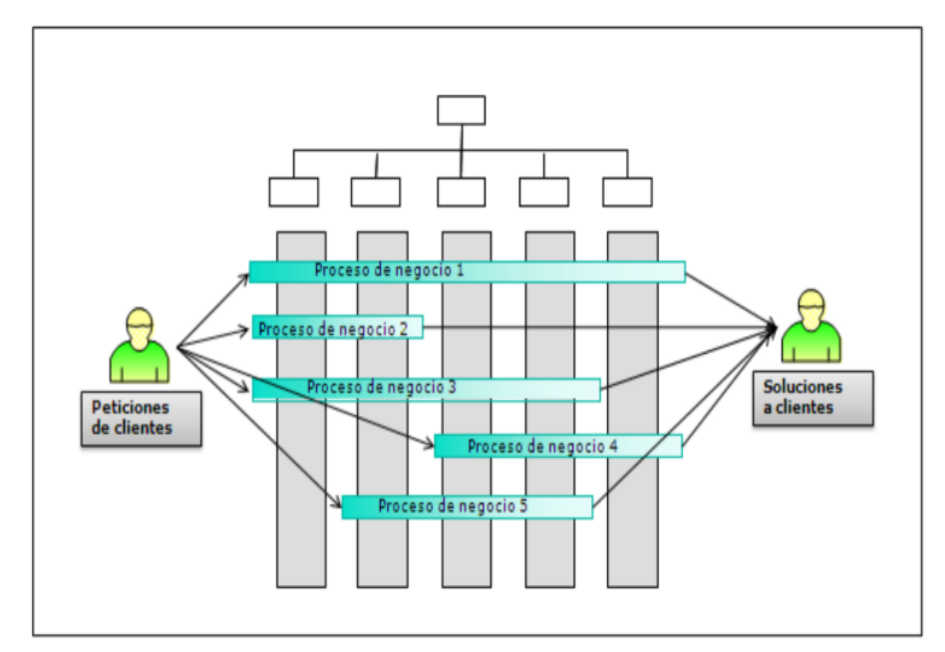

Nota: (Hitpass, 2017)

Aplicativo Web

Una aplicación web es un programa que se ejecuta en un servidor web y al que los usuarios acceden a través de un navegador. Utiliza una arquitectura cliente-servidor donde el cliente hace una petición al servidor y este responde. En las aplicaciones web se usan distintos lenguajes y tecnologías, combinando scripts del lado del cliente con código del lado del servidor. Además, es común que interactúen con otros servidores. Resumiendo, es un programa en un servidor al que se accede por navegador, con interacción entre cliente y servidor mediante peticiones y respuestas (Herrero, 2021).

### Figura 10

Arquitectura de un aplicativo web

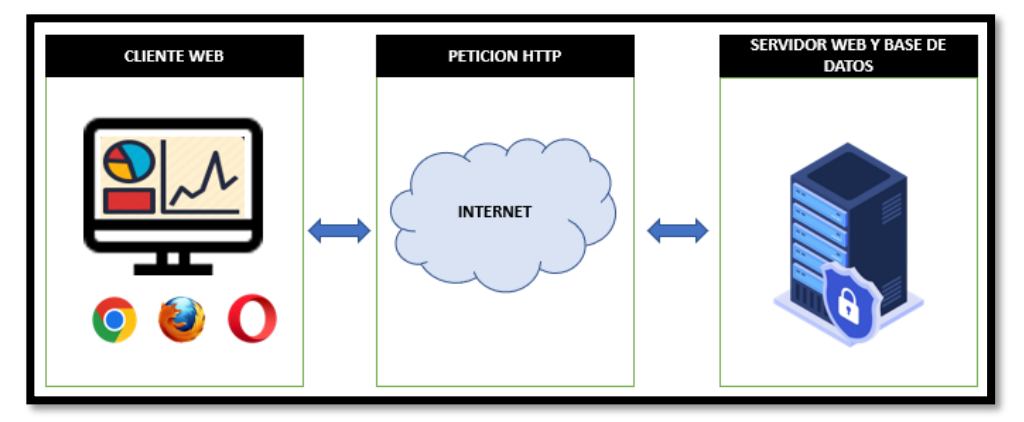

Nota. Elaboración Propia.

Servidores Web

Los servidores web almacenan las aplicaciones web. Para acceder a ellas, el usuario ingresa la dirección en el navegador. El servidor web busca la página solicitada y la envía al usuario. Algunos servidores web populares son Apache, Microsoft IIS, Nginx y Google Server. Cuando el usuario pide una página, el servidor la localiza y se la manda (Herrero, 2021).

Lenguajes de programación

Los programas que ejecuta el ordenador deben estar escritos en lenguaje binario que la máquina entienda. Para evitar programar directamente en binario, se usan lenguajes de programación de alto nivel. Un lenguaje de programación es una notación para escribir programas con los que se puede comunicar con el hardware y dar órdenes para realizar tareas. Los lenguajes tienen una gramática con reglas aplicadas a símbolos. Así se puede programar sin usar código binario directo (Piñeiro, 2022).

A continuación, se detalla los tres grupos de lenguajes:

o Lenguaje de bajo nivel o lenguaje de máquina

El lenguaie binario es el único que la máquina entiende nativamente. Emplea los dígitos 0 y 1 para comunicarse con el hardware. Fue el primer lenguaje de programación, pero debido a su dificultad dejó de

utilizarse.

Lenguaje intermedios o lenguajes ensambladores  $\circ$ 

Este lenguaje de programación usa representaciones de texto que son equivalentes a las instrucciones del lenguaje máquina. Es decir, las instrucciones están codificadas de forma simbólica en lugar de usar código binario directo.

### Figura 11.

Lenguaje ensamblador y su equivalencia en lenguaje de maquina

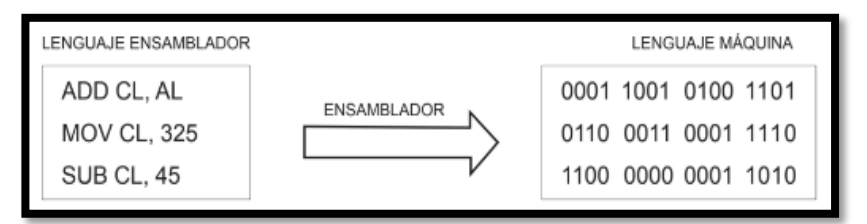

Nota, (Piñeiro, 2022)

o Lenguaje de alto nivel o lenguaje evolucionados

Para Flórez y Hernández (2021) el propósito principal de los lenguajes de programación de alto nivel es liberar al programador de tareas tediosas que pueden frenar su productividad y eficiencia. A continuación, se detallan algunos de los principales lenguajes de alto nivel:

Lenguaje de Programación PHP

Es un lenguaje de programación que permite incorporar HTML, el cual se usa principalmente para aplicaciones web dinámicas. De esta manera, PHP puede intercalarse con HTML, lo que simplifica la construcción de páginas web. PHP es un lenguaje que se interpreta en un navegador mediante Apache, el cual actúa como servidor de aplicaciones. Entonces, PHP no es un lenguaje que se compila y genera archivos ejecutables independientes. La sintaxis de PHP es conocida debido a que se toma la mayor parte de C, Java y Perl. PHP es un lenguaje de código abierto y se ejecuta en la mayoría de sistemas Operativos y con la mayoría de los servidores web.

Lenguaje de Programación JAVA

Es un lenguaje de programación inspirado en la sintaxis del lenguaje C++ pero con características de seguridad mejoradas, es multiplataforma orientado a objetos, lo que significa que es bastante flexible a la hora de utilizar diferentes entornos de desarrollo y paradigmas de programación para la creación de aplicaciones, videojuegos y sistema de información. (Layedra et al 2022).

Lenguaje de programación Python

Es un lenguaje de programación multiplataforma, consistente y maduro de alto nivel, orientado a objetos y funcional, la gramática es una de las características más representativas, dado que el lenguaje posea una sintaxis sencilla, simple y clara que permite al programador desarrollar aplicaciones de forma intuitiva. Este lenguaje de programación también permite la integración con otros lenguajes de programación. Su programación es potente por lo que se pueden desarrollar aplicaciones web empresariales hasta aplicaciones de juegos (Ramirez, 2021).

#### Figura 12

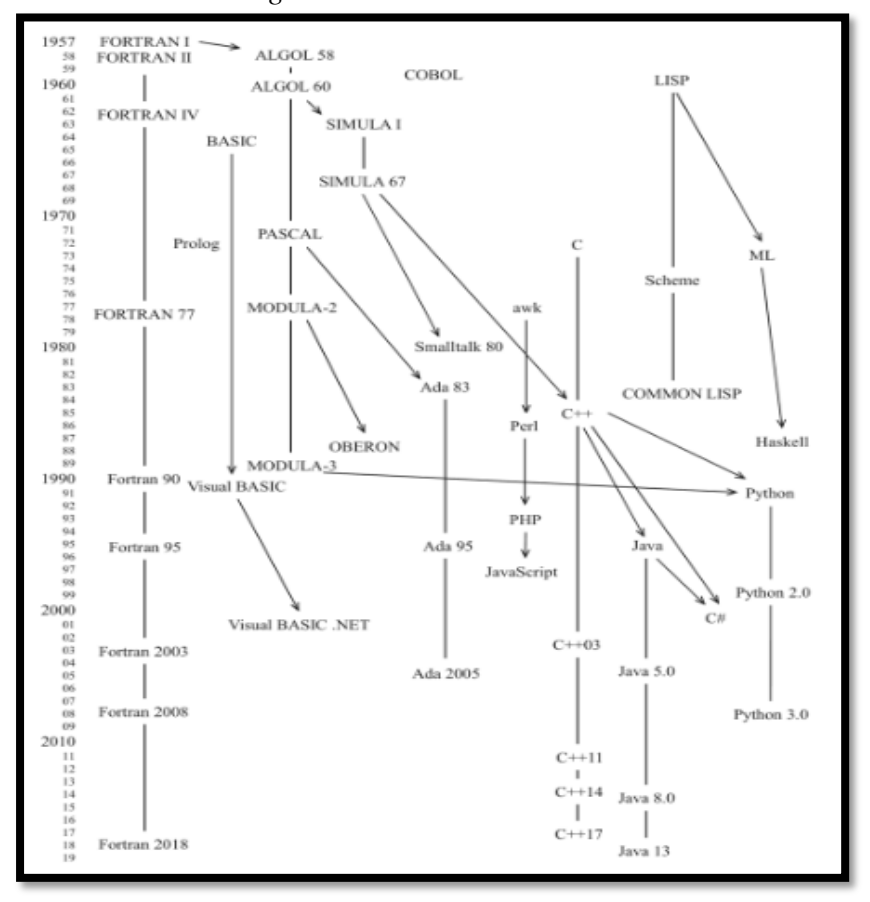

Generación de Programas más relevantes.

Nota: (Martin, Urquia, & Rubio, 2021)

**Base de Datos** 

Para Postigo (2021) las bases de datos son enormes colecciones de datos, organizados o no, almacenados sistemáticamente en soportes de almacenamiento masivo para su posterior gestión. La gestión de datos se refiere a su creación, manipulación y eliminación. Los sistemas gestores de bases de datos actúan como interfaz entre los datos y las aplicaciones, proporcionando mecanismos para definirlos, almacenarlos, mantenerlos y manipularlos. Ofrecen herramientas para la administración de usuarios, almacenamiento, transacciones, copias de seguridad, etc. Algunos sistemas gestores son MySQL, orientado a web y gratuito; SQL Server de Microsoft, competitivo y cliente/servidor; Oracle, confiable, seguro y multiplataforma; y PostgreSQL, sistema libre, relacional-objeto, avanzado y multiplataforma.
Metodología de desarrollo software

#### Modelo en Cascada

Es el modelo más primitivo de ciclo de vida, propone un enfoque sistemático y secuencial para el desarrollo del software, comenzando con el análisis y continuando a través del diseño, la programación y las pruebas hasta llegar al software terminado, sobre el que se puede aplicar también operaciones de mantenimiento. También plantea un flujo secuencial de las actividades y para pasar de una fase a la siguiente es necesario cumplir ciertos objetivos. Para detectar errores lo antes posible y evitar que se propaguen a fases posteriores, se establece un proceso de revisión al completar cada fase, antes de pasar a la siguiente. Esta revisión se realiza fundamentalmente sobre la documentación producida en esa fase y se hace de una manera formal (Piñeiro, 2022).

#### Figura 13

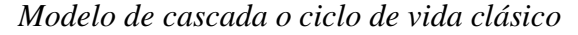

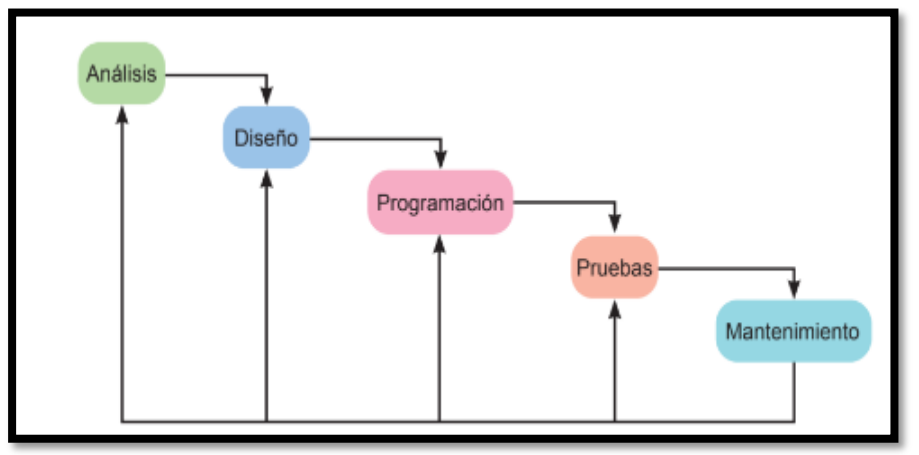

Nota: (Piñeiro, 2022)

#### Modelo de desarrollo ágil

El desarrollo ágil se enfoca principalmente en entregar software funcional al cliente de manera frecuente y continua. En lugar de esperar meses o años para lanzar una aplicación completa, el desarrollo ágil trabaja en iteraciones cortas, generalmente de 2 a 4 semanas, y entrega incrementos de software utilizable en cada iteración. Para lograr esto, las metodologías ágiles forman equipos pequeños y motivados que pueden adaptarse y responder rápidamente

a los cambios. Un aspecto clave es que el desarrollo ágil acepta y abraza el cambio, permitiendo incorporar nuevos requisitos a lo largo del proyecto. Al entregar resultados tempranos y frecuentes, los cambios tienen un costo mucho menor que en las metodologías tradicionales (Piñeiro, 2022).

### Figura 14

El manifiesto ágil

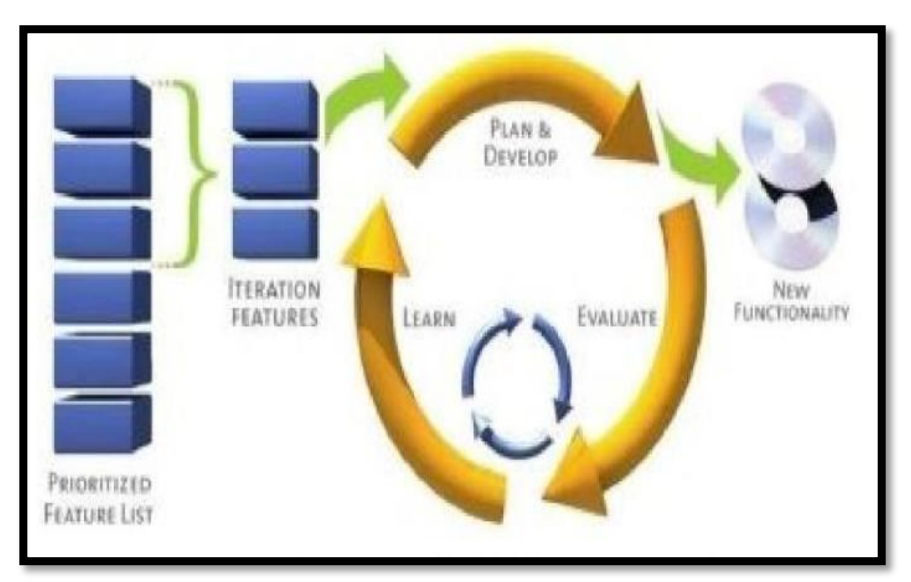

Nota. (Singh, 2021)

#### Modelo Scrum

Según Piñeiro (2022) la metodología Scrum busca entregar valor al cliente de forma rápida y continua a través de iteraciones cortas. Se fundamenta en tres pilares: transparencia total entre los involucrados sobre el estado del proyecto para tener una visión unificada; inspección constante por parte del equipo autoorganizado para detectar problemas; y adaptación del equipo a los cambios necesarios para cumplir con los objetivos. Scrum se enfoca en maximizar el valor para el cliente mediante ciclos ágiles de desarrollo, con equipos capaces de auto inspeccionarse, transparentar su trabajo y adaptarse rápidamente.

## Figura 15

Metodología SCRUM

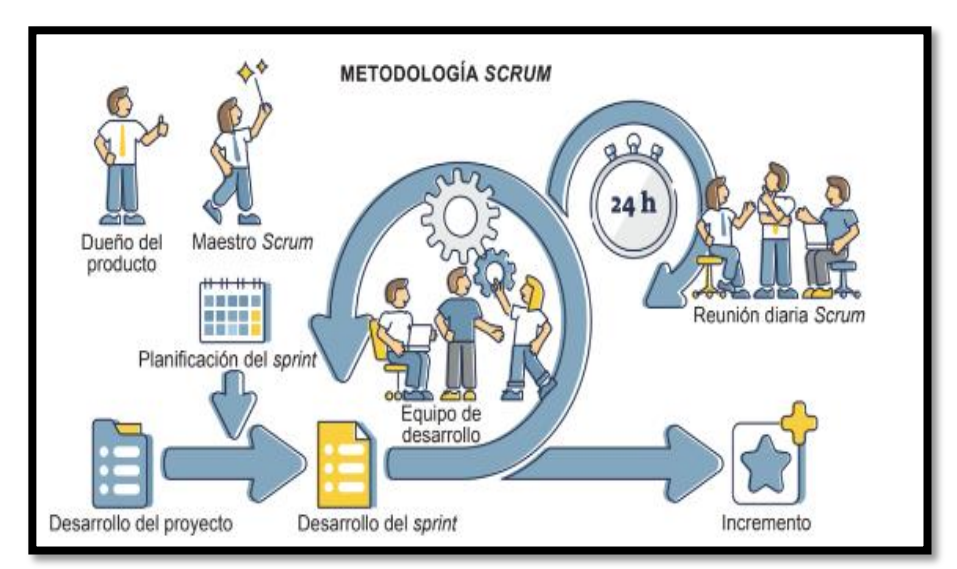

Nota. (Piñeiro, 2022)

### 2.3. Hipótesis

# 2.3.1. Hipótesis General

La implementación de un sistema web mejora la gestión de activos del Proyecto Especial Legado en el año 2023.

### 2.3.2. Hipótesis específicas

- 1. La elaboración de las historias de las historias de usuario contemplando requerimientos funcionales y no funcionales de los procesos de gestión de activos tecnológicos, permite conocer la problemática de la gestión de activos tecnológicos.
- 2. La utilización de la Metodología de desarrollo Ágiles, ayuda en la adaptación de requisitos y necesidades del proyecto.
- 3. El diseño del sistema web de activos tecnológicos, permite que la gestión y el almacenamiento sea eficiente.

### **III. METODOLOGÍA**

#### $3.1.$ Nivel, tipo y diseño de la investigación

La investigación llevada a cabo en la Entidad fue de nivel cuantitativo, de tipo descriptivo y con un diseño no experimental. Es cuantitativa porque sus características permiten que los datos sean contados y medidos con facilidad. Tiene un tipo descriptivo para evaluar las particularidades de una situación específica y así describir el problema detallando todas sus cualidades. Y es de diseño no experimental ya que los datos no pueden ser manipulados y se centra más en la observación de las cosas.

Cuantitativo: Para identificar el nivel cuantitativo, he considerado y resaltado los atributos que nos permitió caracterizar el comportamiento y descripción de la variable. Este nivel se basa en observar el contexto de forma natural atendiendo a las diferentes expectativas, logrando así una validez interna, externa, objetividad y fiabilidad.

Descriptivo: Un estudio descriptivo puede ser simple, de apenas una pregunta o hipótesis con una sola variable, para entender su forma nos podemos hacer preguntas como dónde, cuándo, por qué y cómo ocurre el fenómeno. Dependiendo de la variable a investigar, un buen estudio descriptivo se basa mucho en el conocimiento previo y se apoya en una o más hipótesis específicas que dirigen al investigador hacia una dirección en particular.

No Experimental: Una característica principal de este diseño es que no manipula variables intencionalmente, simplemente observa cómo suceden naturalmente las cosas en su contexto para después analizarlas. En este enfoque se observan situaciones reales que ya existen y que no fueron provocadas por el investigador. En resumen, en este diseño los sujetos ya forman parte de un grupo específico respecto a la variable independiente, no son asignados a grupos por el investigador.

Transversal: Este diseño define múltiples objetivos específicos y, inicialmente, recopila datos relevantes sobre un grupo de estudio en un momento particular, sin seguimiento a través del tiempo. Este enfoque intenta proporcionar una fotografía de la situación o fenómeno en un punto determinado, sin la necesidad de un seguimiento longitudinal. Busca dar una visión estática de la situación estudiada en un momento preciso.

#### $3.2.$ Población y muestra

Población: Es el conjunto de elementos, individuos o medidas que comparten características comunes, este puede ser finito, es decir, que tenga un número limitado de elementos, o infinito, es decir, que no tenga un número determinado de elementos (Niño, 2019).

Muestra: El muestreo se utiliza para estimar un parámetro de la población cuando no es factible realizar mediciones a todos los elementos que la componen. Dado que evaluar a toda la población requeriría demasiados recursos, se selecciona una muestra representativa de la misma y se estudia (Niño, 2019).

En la Entidad se tiene una población de 400 usuarios y con el fin de llevar a cabo la investigación se ha establecido una muestra de 40 usuarios cuyo detalle se muestra a continuación.

# Tabla 3

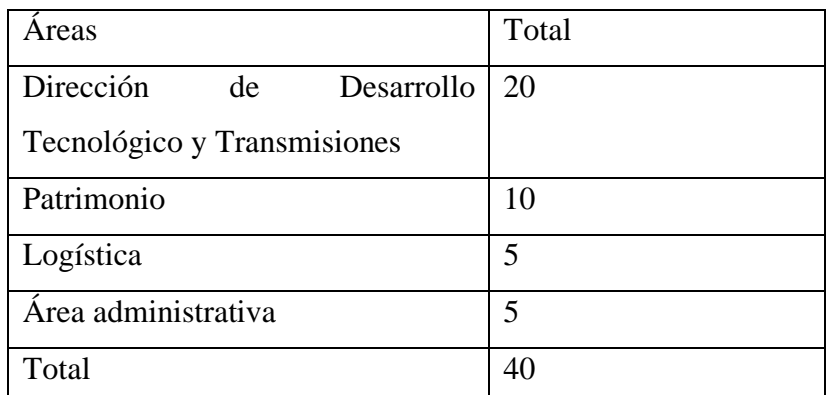

Áreas del Proyecto Especial Legado en donde se aplicó la encuesta.

# 3.3. Variable. Definición y operacionalización Tabla 4.

Matriz de operacionalización de variables

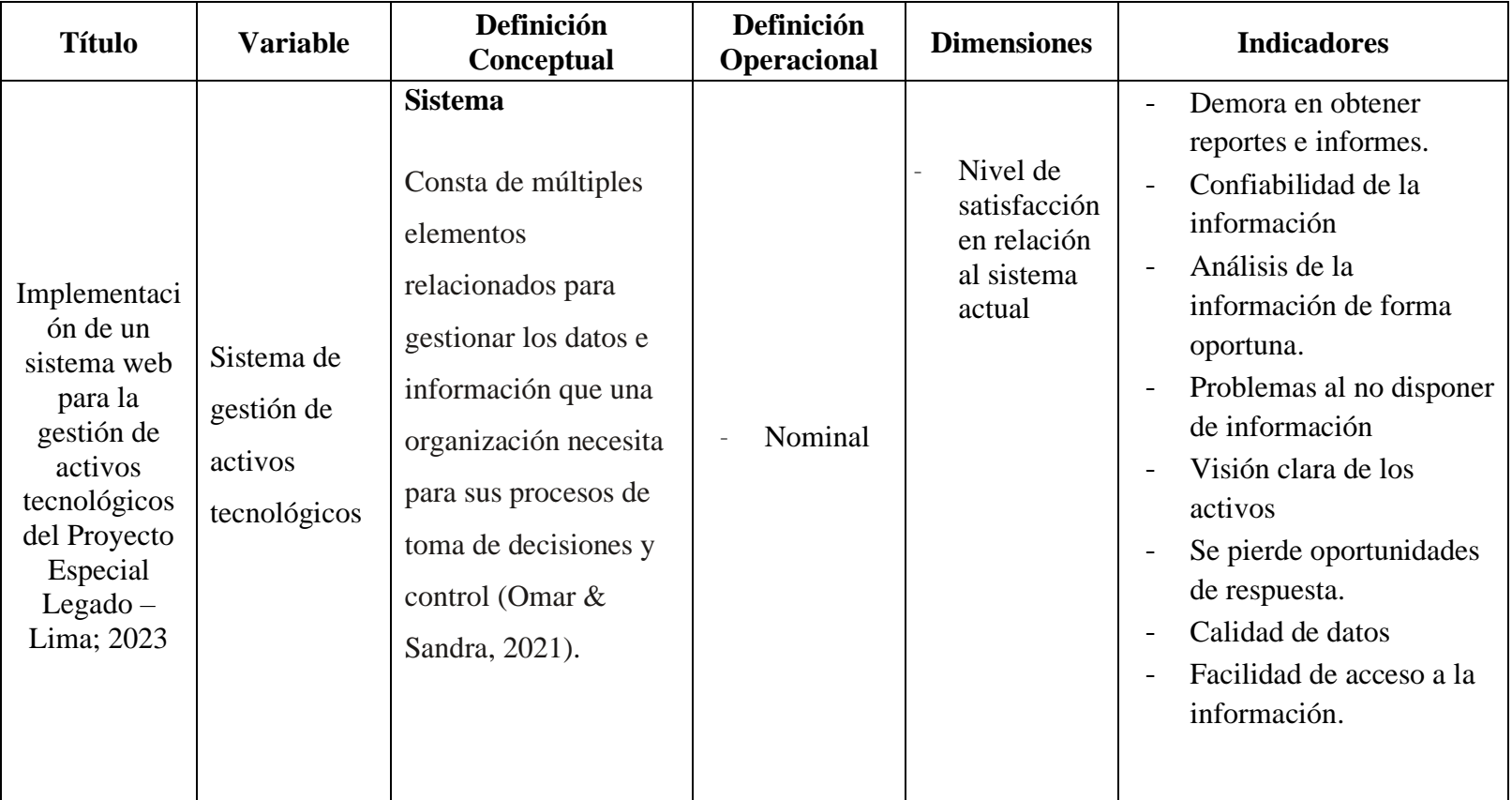

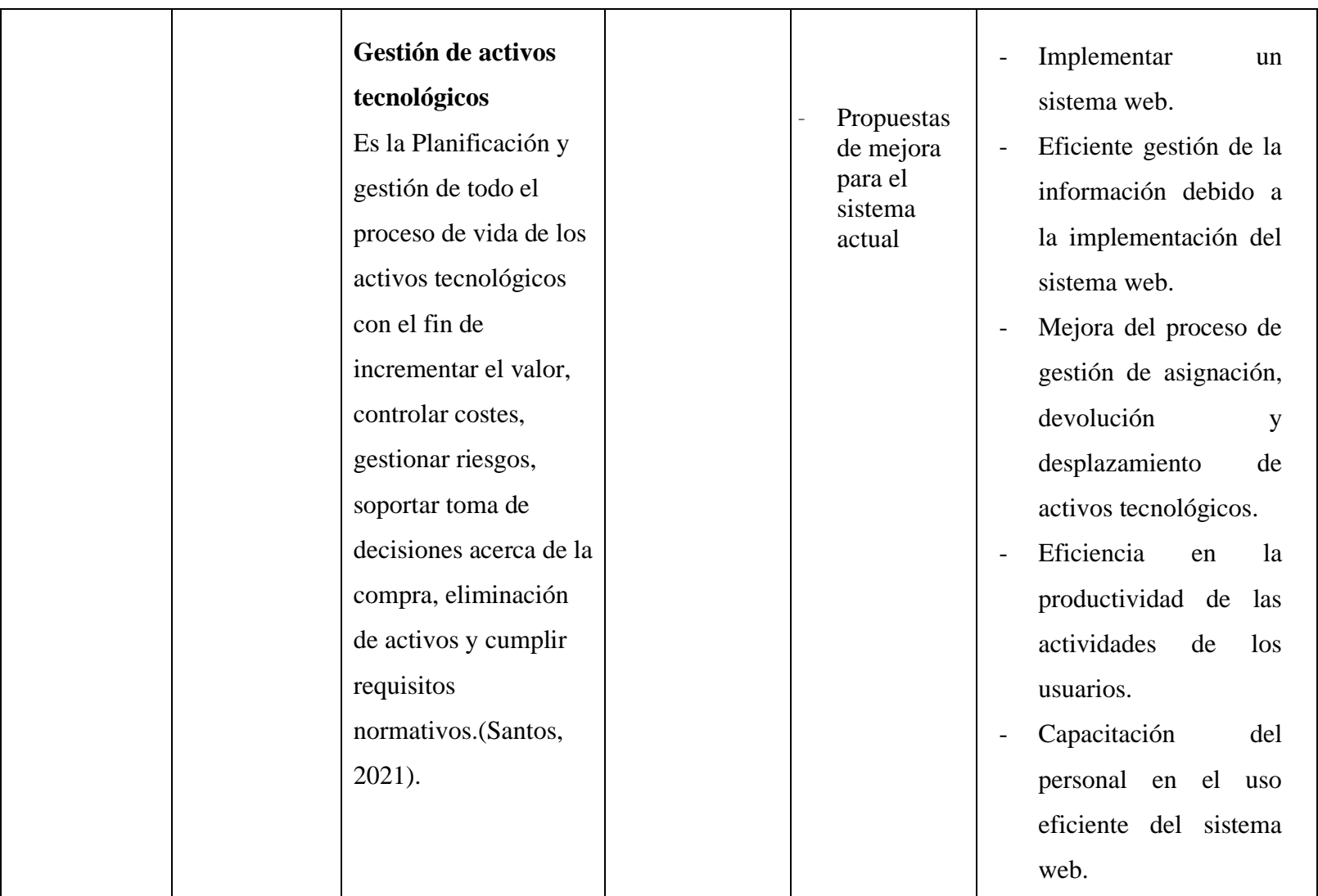

- 3.4. Técnicas e instrumentos de recolección de información
	- 3.4.1. Encuesta: La encuesta es una técnica que permite recolectar datos proporcionados por individuos de una población o más comúnmente de una muestra, para identificar sus opiniones, percepciones, perspectivas, actitudes, intereses o experiencias, entre otros aspectos, aplicando cuestionarios estandarizados. Cuando la encuesta se aplica a toda la población se denomina censo. En cambio, cuando solo se aplica a una fracción o muestra de la población, se llama sondeo o muestreo (Niño, 2019).
	- 3.4.2. Cuestionario: es la herramienta clave para determinar la información necesaria de acuerdo al objetivo de una encuesta. El diseño del cuestionario y los tipos de preguntas que se incluyen son una pieza fundamental en el proceso. El cuestionario define los datos específicos a recolectar a través de las preguntas formuladas. Su diseño e implementación son esenciales para lograr el propósito de la encuesta (Garcia, Metodología de Investigación para Administradores, 2016).
- 3.5. Método de análisis de datos.

A partir de los datos recolectados, se ingresarán en tablas de Microsoft Excel para su análisis. Se examinarán cada pregunta del instrumento considerando todos los aspectos de la encuesta. Luego, se organizarán los datos en tablas con porcentajes y explicaciones, además de representaciones gráficas del impacto de cada dimensión. El objetivo es obtener resultados claros y concisos que apoyen las deducciones realizadas durante la investigación.

3.6. Aspectos éticos

Esta investigación denominada implementación de un sistema web para la gestión de activos tecnológicos del Proyecto Especial Legado - Lima; 2023, tendrá en cuenta el código de ética para la investigación versión 005 de la ULADECH, cumpliendo estrictamente todo lo que indican los siguientes principios (Universidad Católica Los Ángeles de Chimbote, 2022):

- Durante la producción, recopilación de información y tratamiento de resultados de la investigación debe primar un criterio objetivo sin influencia de intereses políticos, económicos, personales o de filiación institucional.
- Las evaluaciones o revisiones de todo proyecto de investigación o informe final deben realizarse con imparcialidad, objetividad.
- El investigador deberá actuar con estricta confidencialidad sobre la  $\mathbb{Z}^2$ información obtenida de los participantes garantizando el anonimato de los mismos.
- Los investigadores deberán aplicar los principios éticos y buenas prácticas de integridad de forma activa y estricta en todo proceso de investigación.
- Integridad científica que permita la objetividad, imparcialidad y transparencia durante la investigación y con los hallazgos encontrados.

# IV. RESULTADOS Y DISCUSIÓN

#### 5.1. Resultados

Dimensión 1: Nivel de satisfacción en relación al sistema actual.

#### Tabla 5

Demora en obtener reportes

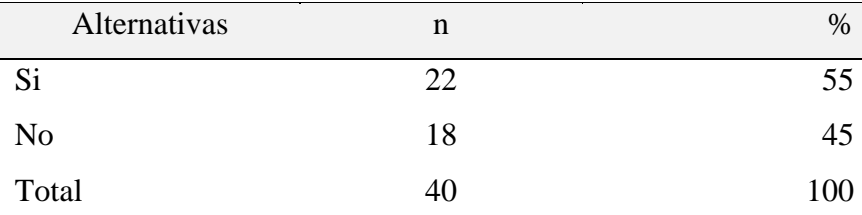

Nota. Se verifica que el 55% de los encuestados opinó que, si existe la demora en obtener reportes, mientras que el 18% opinó lo contrario.

#### Tabla 6

Análisis Oportuna de la información

| Alternativas | n  | $\%$  |
|--------------|----|-------|
| Si           |    | 2.50  |
| No           | 39 | 97.50 |
| Total        | 40 | 100   |

Nota. Se observa que el 97.50% de los encuestados opinó el análisis de la información de los activos de tecnología no se da de manera oportuna, mientras el 2.50% opinó lo contrario.

#### Tabla 7

Visión clara de activos tecnológicos

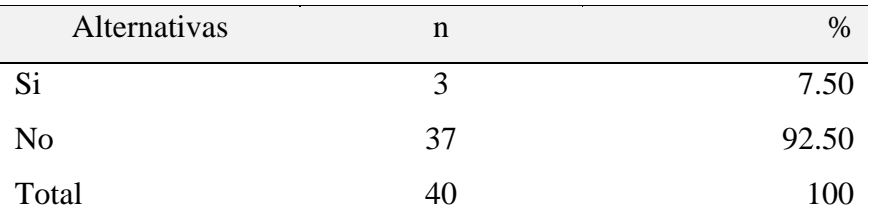

Nota. Se observa que el 92.50% de los encuestados opinó que no existe una visión clara de activos tecnológicos, mientras el 3% opinó lo contrario.

#### Tabla 8

| Alternativas   | n  | $\%$  |
|----------------|----|-------|
| Si             | 19 | 47.50 |
| N <sub>o</sub> | 21 | 52.50 |
| Total          | 40 | 100   |

Perdida de oportunidades de respuesta sobre los activos tecnológicos

Nota. Se observa que el 52.50% de los encuestados opinó que no se pierde oportunidades de respuesta sobre los activos tecnológicos, mientras el 47.50 opina lo contrario.

#### Tabla 9

Calidad de datos

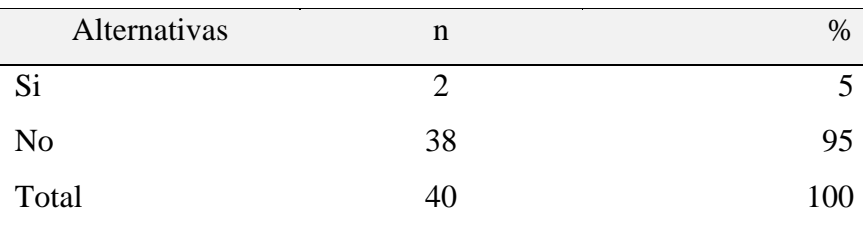

Nota. Se observa que el 95% de los encuestados opinó no se cuenta con buena calidad de datos respecto a los activos tecnológicos, mientras el 2% indica lo contrario.

#### Tabla 10

Facilidad de acceso a la información

| Alternativas | n  | $\%$  |
|--------------|----|-------|
| Si           |    | 12.50 |
| No           | 35 | 87.50 |
| Total        | 40 | 100   |

Nota. Se observa que el 87.50% de los encuestados opinó que no se cuenta con facilidad de acceso a la información de activos de tecnología, mientras el 12% opina lo contrario.

# Tabla 11

Resumen de la dimensión 1

| Alternativas | n  | $\%$  |
|--------------|----|-------|
| Si           |    | 17.50 |
| No           | 33 | 82.50 |
| Total        | 40 | 100   |

Nota. Se observa que el 82.50% de los encuestados opinó que no están satisfechos en relación al sistema actual, mientras el 17.50% opina lo contrario.

# Figura 16

Resumen de la dimensión 1

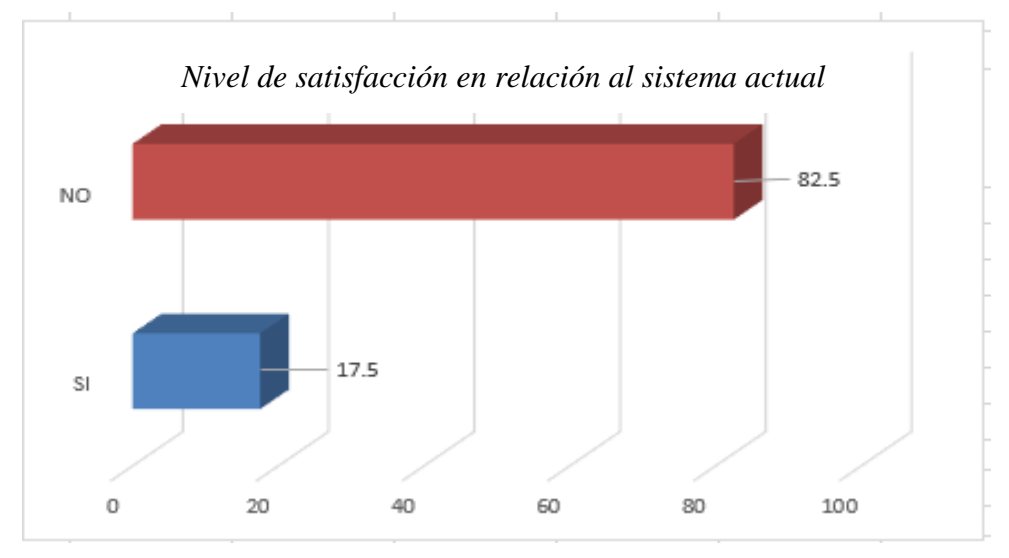

Nota. Elaboración propia

Dimensión 2: Propuestas de mejora para el sistema actual.

### Tabla 12

Calidad de la información con la implementación de un sistema web de gestión de activos tecnológicos.

| Alternativas   | n  | $\%$ |
|----------------|----|------|
| Si             | 40 | 100  |
| N <sub>0</sub> | -  |      |
| Total          | 40 | 100  |

Nota. Se observa que el 100% de los encuestados opinó que la implementación de un sistema web de gestión de activos mejoraría la calidad de la información.

### Tabla 13

Mejora en la eficiencia de la gestión.

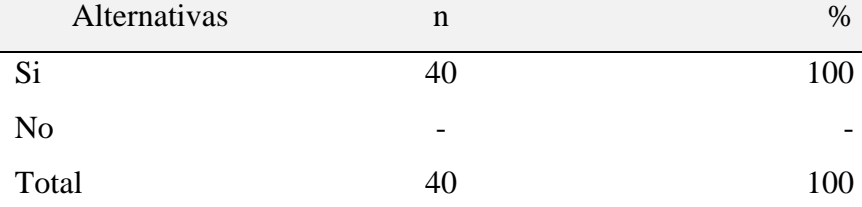

Nota. Se observa que el 100% de los encuestados opinó que mejorar en la eficiencia de la gestión.

#### Tabla 14

Procesos de gestión de activos tecnológicos

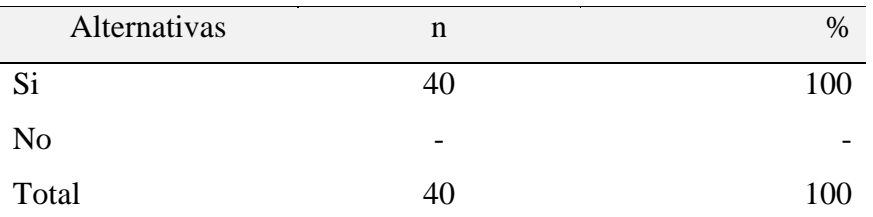

*Nota*. Se identificó que el 100% de los encuestados opinó que los procesos de gestión de activos tecnológicos mejorarían.

### Tabla 15

| Alternativas   | n  | %   |
|----------------|----|-----|
| Si             | 40 | 100 |
| N <sub>o</sub> | -  |     |
| Total          | 40 | 100 |

Productividad de actividades de usuarios

Nota. Se observa que el 100% de los encuestados opinó que la productividad de los usuarios incrementará con la implementación de un sistema web de gestión de activos.

### Tabla 16

Resumen de la dimensión 2

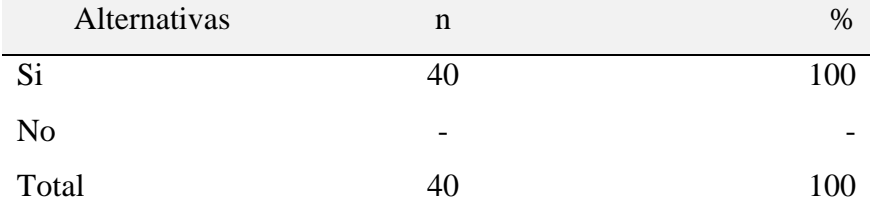

Nota. Se observa que el 100% de los encuestados opinó que si está de acuerdo en una propuesta de mejora para el sistema actual.

### Figura 17

Resumen de la dimensión 2

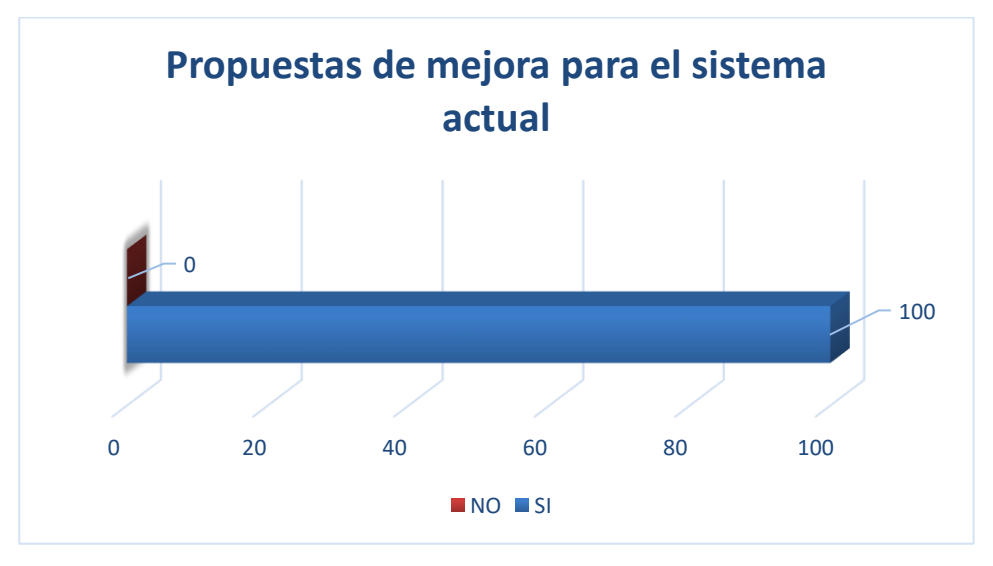

#### 5.2. Discusión

La presente tesis tuvo como objetivo general implementar un sistema web en el Proyecto Especial Legado - Lima, 2023, que permitirá mejorar la gestión de activos tecnológicos, en el cual se han realizado dos dimensiones que son de nivel de insatisfacción en relación al sistema actual y propuesta de mejora al sistema actual de la Entidad, en tal sentido, después de haber interpretado cada uno de los resultados, se procede a analizarlos a continuación:

- Respecto a la dimensión 1: Nivel de insatisfacción en relación al sistema actual, se observa que el 82.50% de los encuestados manifestaron que están insatisfechos, este resultado se asemeja con los resultados obtenidos por Yupanqui (2020) en su tesis "Propuesta para implementar un sistema de gestión de activos fijos tangibles para la I.E. N°20123-Cañete; 2020" donde predominó el resultados que el 65% de los trabajadores encuestados no están satisfechos con la sistema de gestión de los activos fijos tangibles, mientras que el 35% manifestaron que sí, esto se fundamenta teóricamente con el autor Ogalla (2005) que define a un sistema de gestión en un conjunto interrelacionado de procesos, comportamientos y herramientas organizados de forma tal que garantiza que la organización o empresa realice todas las actividades necesarias para alcanzar sus objetivos y así poder cumplir con su visión., estos resultados se obtuvieron porque el sistema actual de gestión en Excel no es eficiente para gestionar datos de gran tamaño o complejidad ya que no tiene una estructura adecuada y no está integrado con una base de datos por lo que la similitud de los resultados de ambas investigaciones se debe a que los datos utilizados son similares, pero las empresas analizadas son diferentes
- Respecto a la dimensión 2: Propuestas de mejora para el sistema actual, se observa que el 100% de los encuestados manifestaron que están insatisfechos, este resultado se asemeja con los resultados obtenidos por Yupangui (2020) en su tesis "Propuesta para implementar un sistema de

gestión de activos fijos tangibles para la I.E. N°20123-Cañete; 2020" donde predominó el resultados que el 100% de los trabajadores encuestados si tiene la necesidad de proponer un sistema abarcando la gestión de activos tangibles, esto se respalda en lo fundamentado por Sola(2016) que define la gestión de activos fijos que es el proceso de administrar y controlar los equipos, recursos y herramientas de una empresa, dichos proceso incluye el registro, el mantenimiento y la renovación de los activos fijos, con el objetivo de optimizar su uso y prolongar su vida útil, estos resultados se obtuvieron porque la institución necesita mejorar la forma en cómo gestiona sus procesos, con el fin de generar un cambio significativo en la Entidad, además, son similares porque ambas tienen la misma variable de estudio, ambas son Entidades Públicas y la metodología de investigación es la misma

#### 5.3. Propuesta de mejora

Después de los resultados obtenidos en la presente investigación y su respectivo análisis, se muestra las siguientes propuestas de mejora:

- Analizar y diseñar el aplicativo web para la gestión de activos tecnológicos del Proyecto Especial Legado, basándose en la metodología de desarrollo ágil SCRUM, aprovechando su enfoque dinámico al momento de realizar un proyecto, dando importancia a iteraciones rápidas para cumplir con el cliente en brindarle entregas tempranas y continuas del producto con valor, evitando resultados finales sin el grado de calidad deseado.
- Realizar la implementación del aplicativo web para la gestión de activos tecnológicos del Proyecto Especial Legado, haciendo uso del lenguaje de programación PHP, el entorno de desarrollo Visual Studio Code y Sistema Gestor de Base de Datos SQLSERVER.

Fundamentación de la propuesta

Se ha optado por la metodología Scrum porque permite adaptarse a cambios dinámicos debido a la constante retroalimentación de los usuarios finales, también por las iteraciones rápidas (Sprints) que posibilitan la entrega continua de incrementos de funcionalidad y obtener retroalimentación temprana, también resaltar que la metodología se enfoca en la entrega de valor constante, la transparencia, la mejora continua y el compromiso con los stakeholder a lo largo de todo el proceso de desarrollo.

A continuación, se muestran las fases que se aplicará de acuerdo a la Metodología Scrum:

#### Tabla, 17

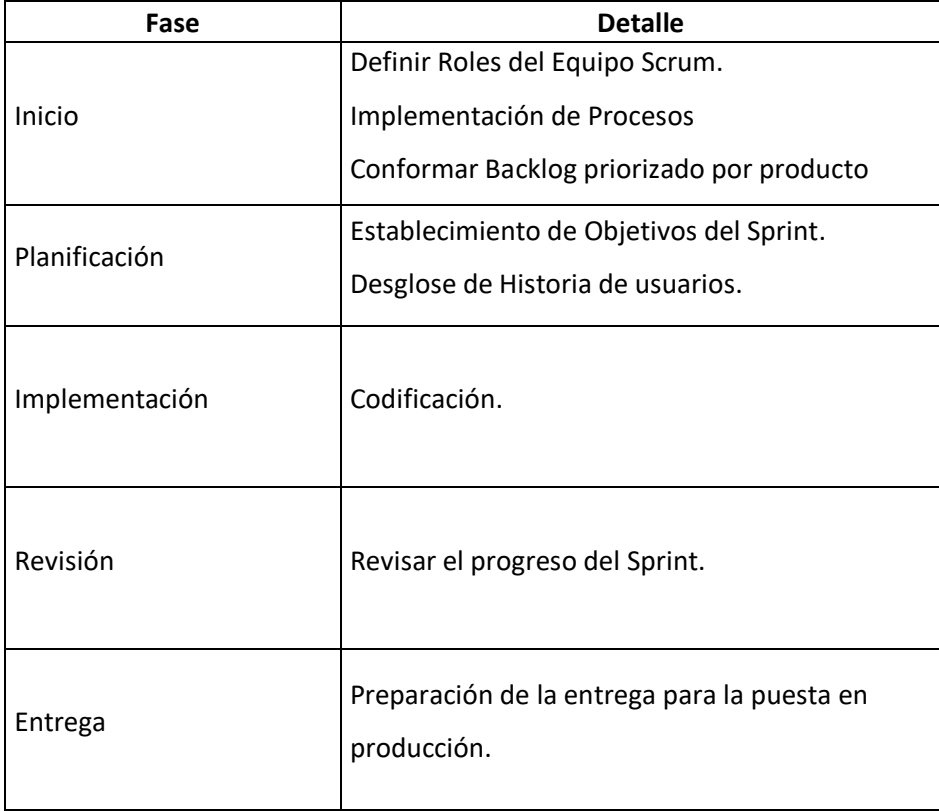

Fases para el desarrollo del proyecto de acuerdo a metodología SCRUM

### 5.3.1. Inicio

Para dar inicio al proyecto se ha identificado los roles y sus responsables:

# Tabla 18.

Roles del proyecto

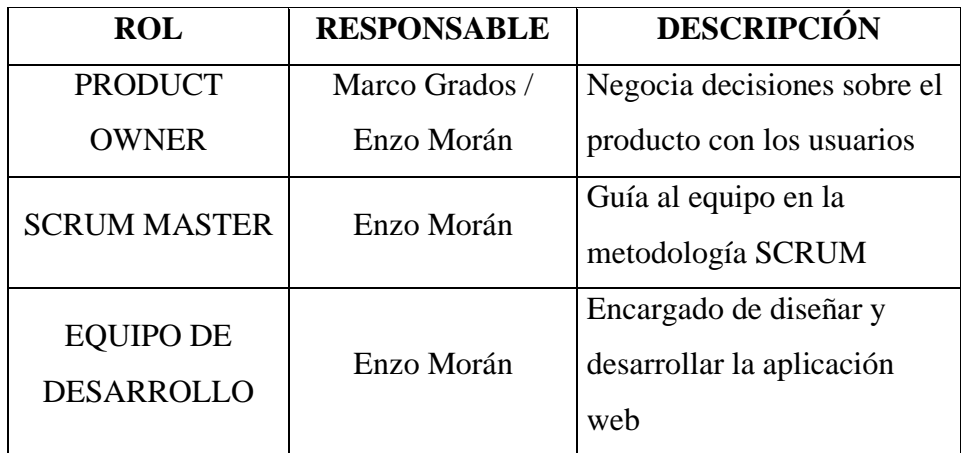

Nota. Elaboración propia

Para determinar un mejor alcance del proyecto se ha desarrollado el siguiente esquema respecto a la gestión de activos:

# Figura 18

Esquema de la gestión de activos de tecnología

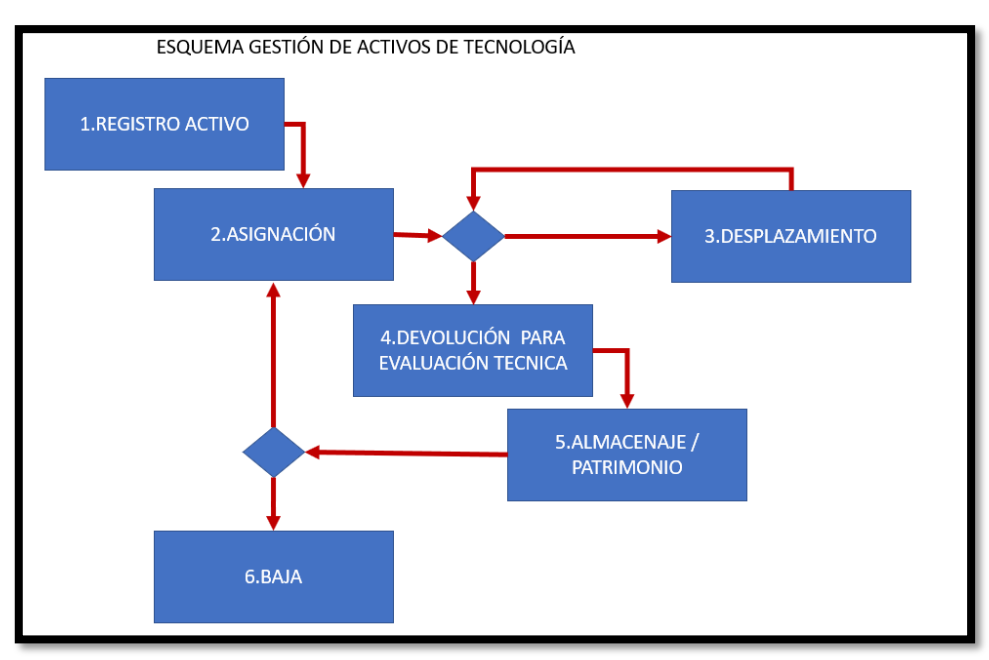

Nota. Elaboración propia

# Figura 19.

Diagrama de flujo de la Gestión de ingreso de activos.

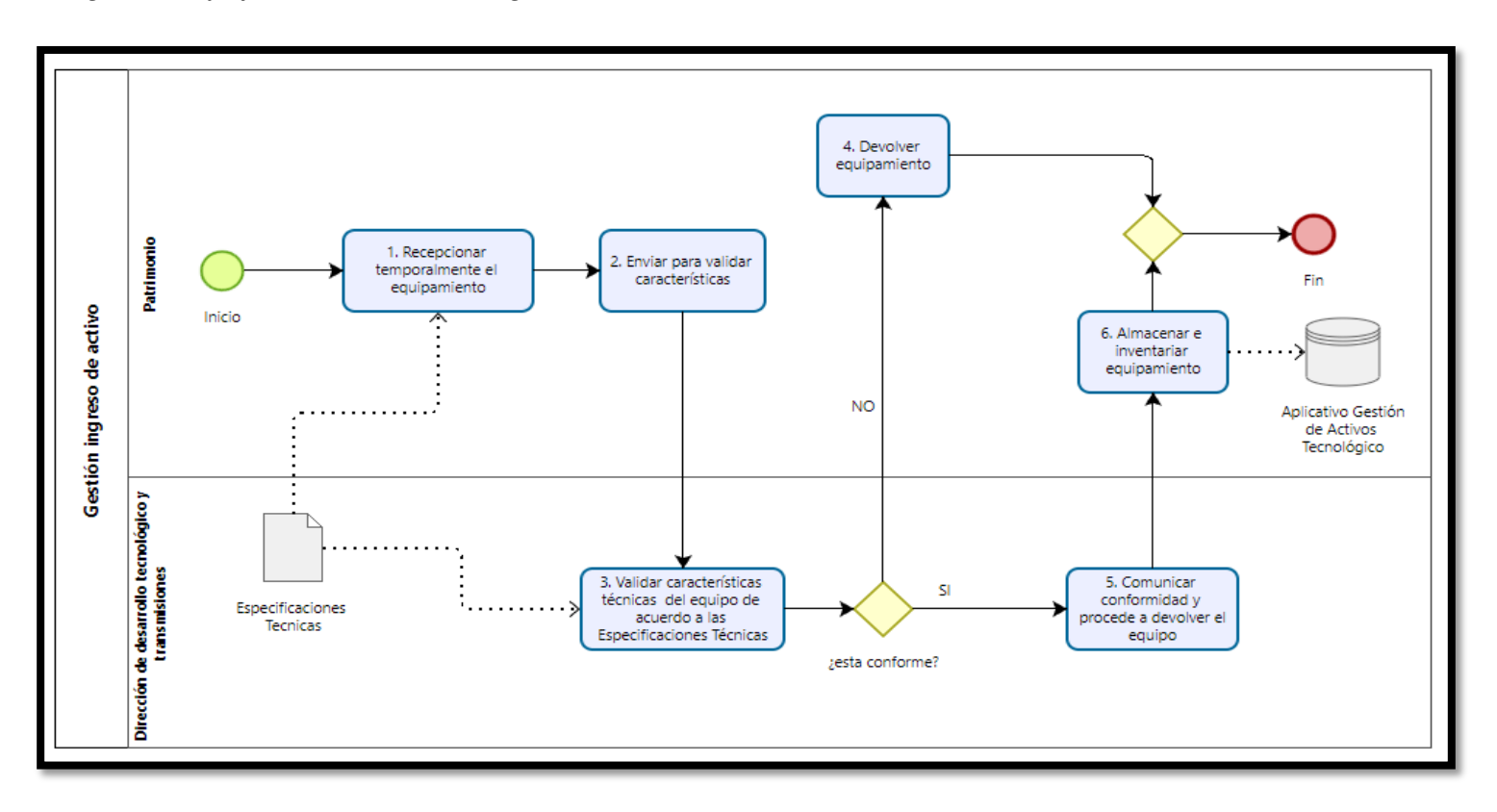

# Tabla 19.

Procedimiento de la gestión de ingreso de activos

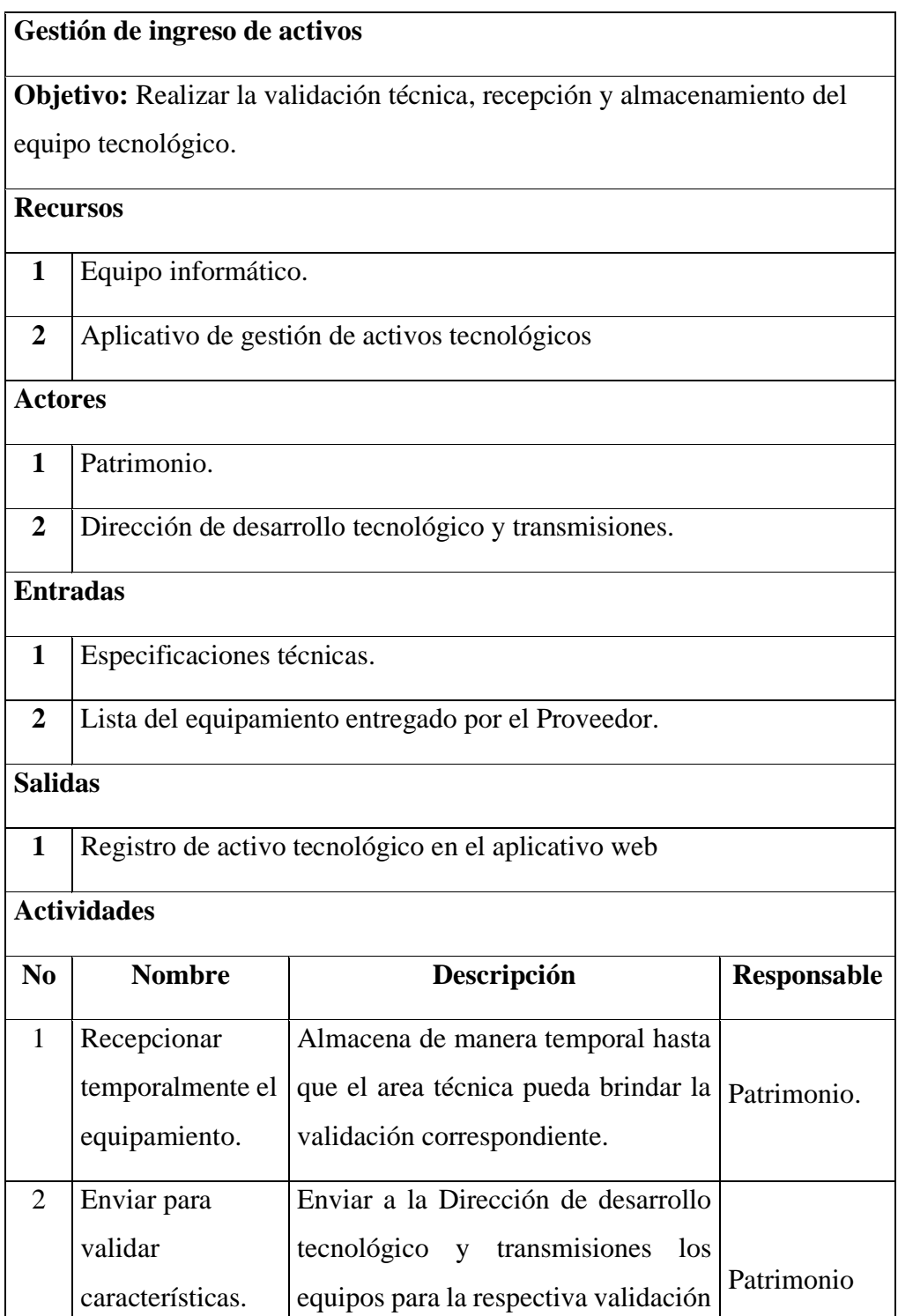

técnica.

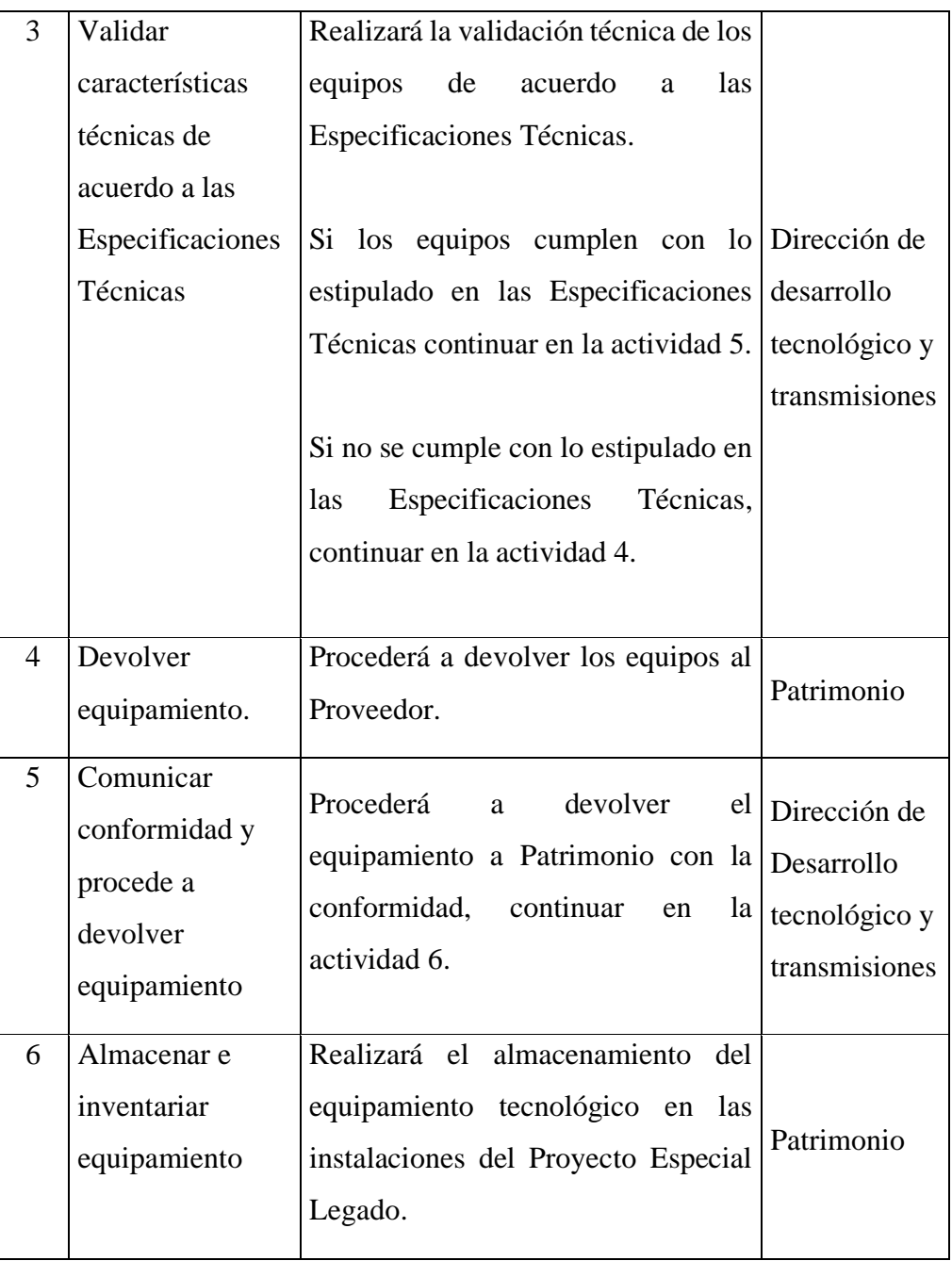

# Figura 20.

Diagrama de flujo de la gestión de asignación de activos.

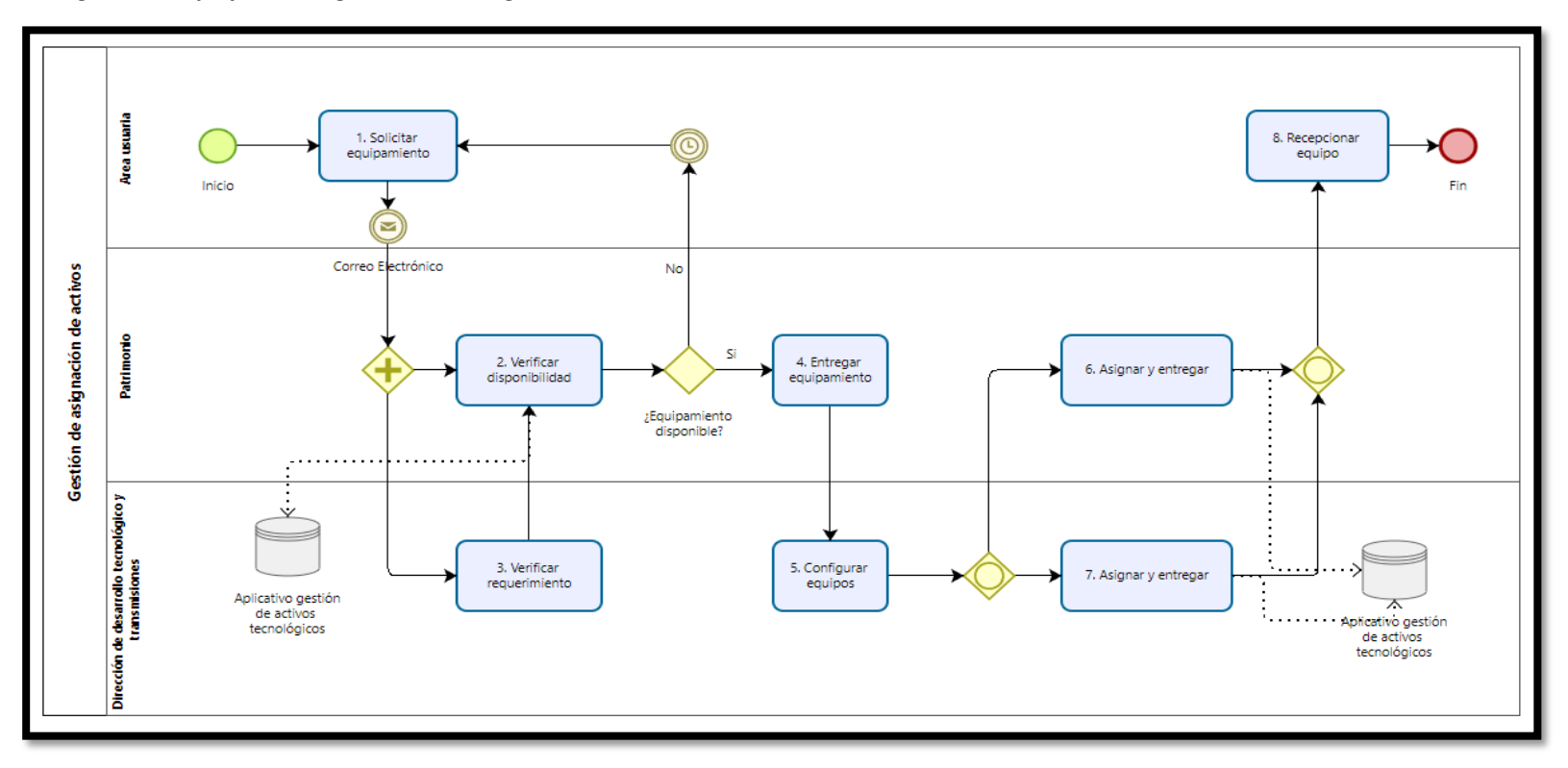

# Tabla 20.

Procedimiento de asignación de activos tecnológico

# Gestión de asignación de activos tecnológicos

Objetivo: Realizar la asignación de equipamiento tecnológico cumpliendo los requerimientos del area usuaria.

### **Recursos**

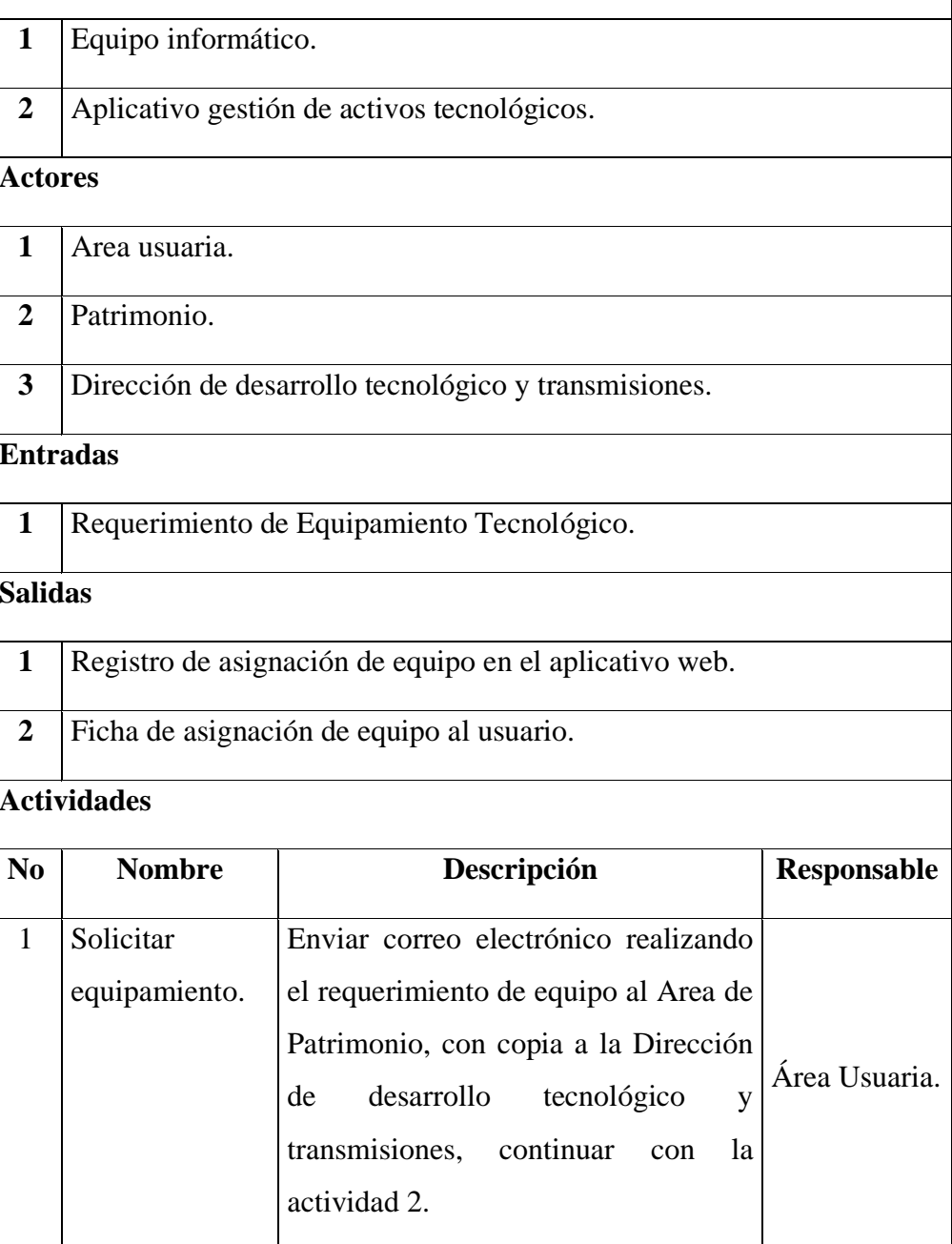

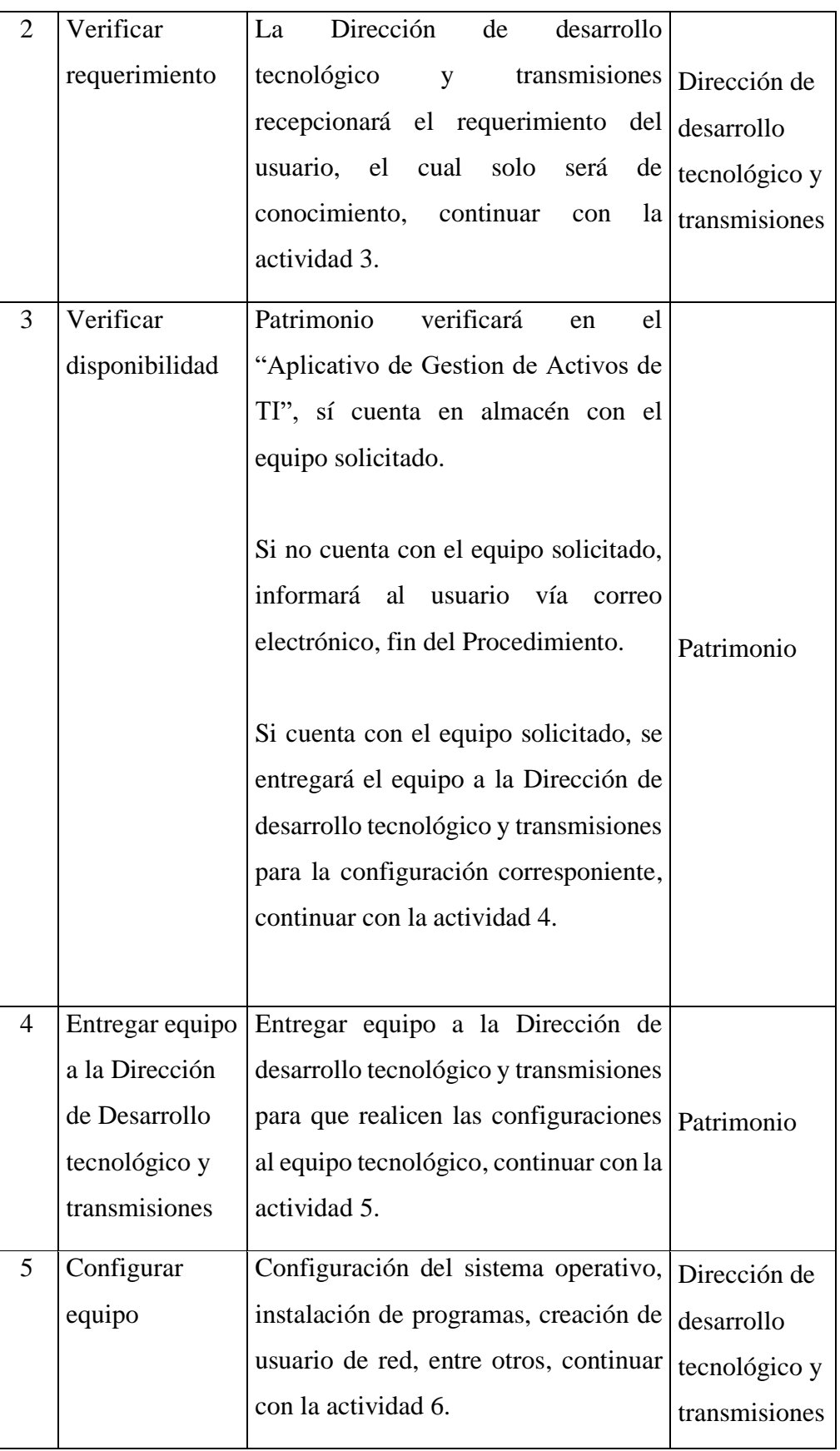

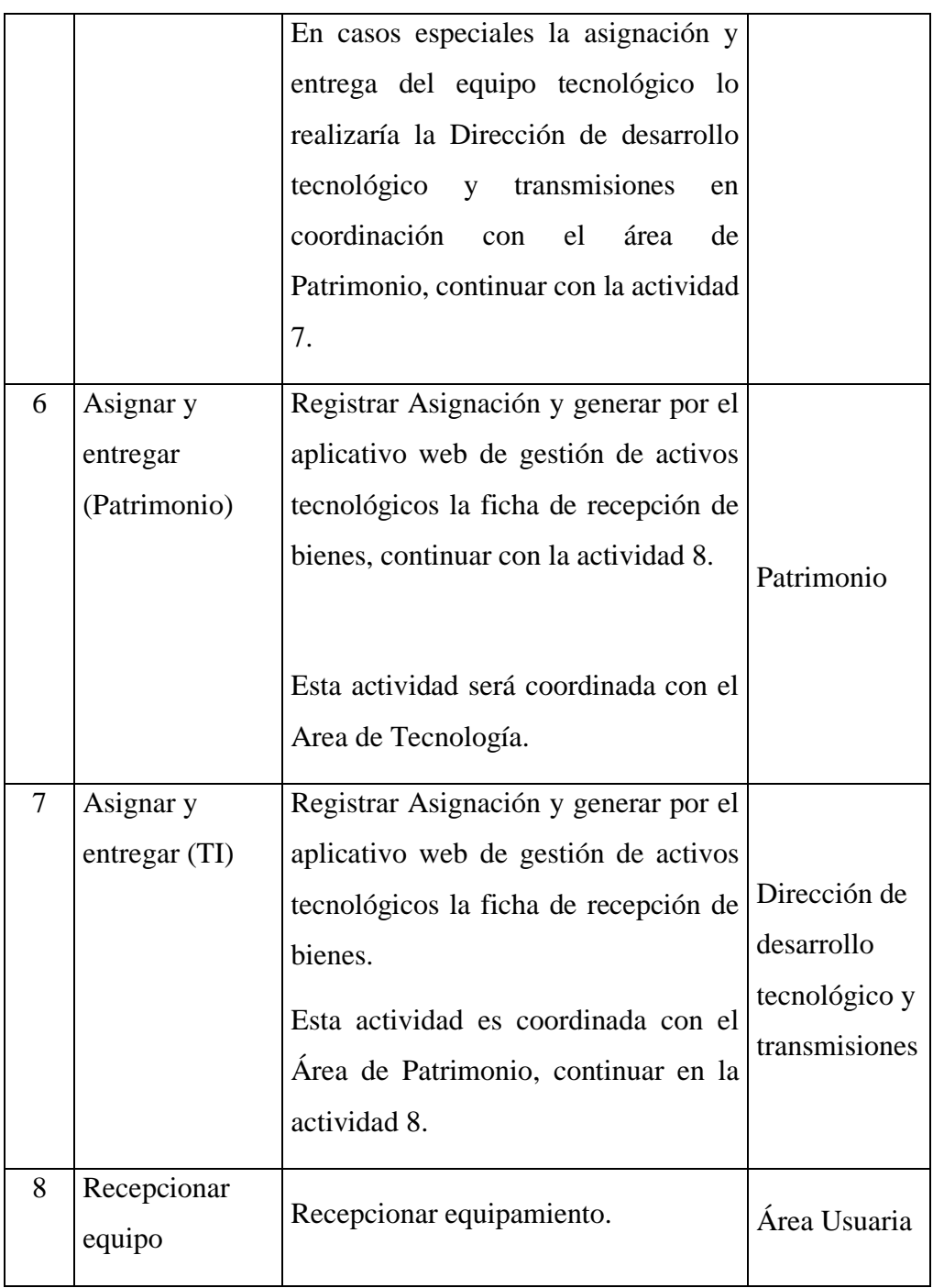

# Figura 21.

Diagrama de flujo de la gestión de devolución y almacenamiento.

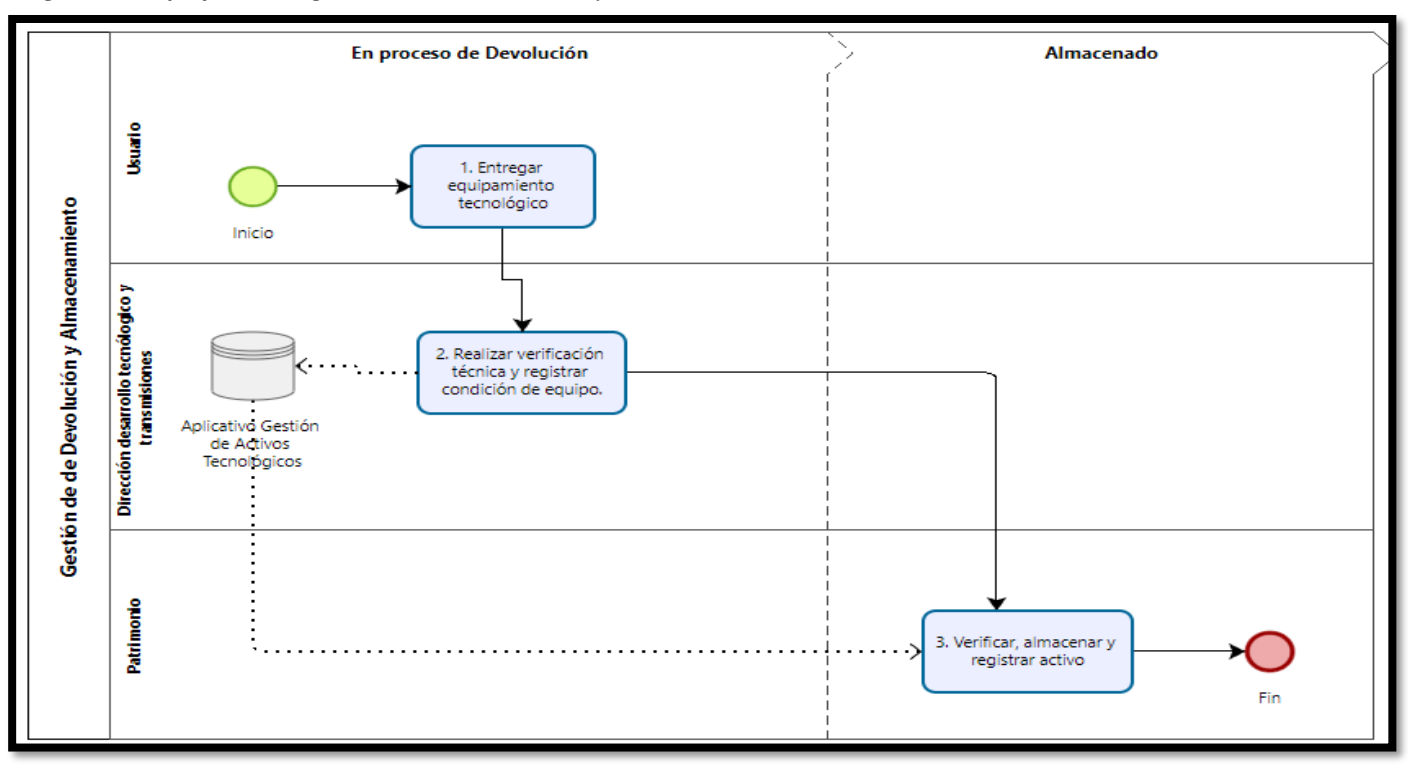

# Tabla 21. Procedimiento devolución y almacenamiento.

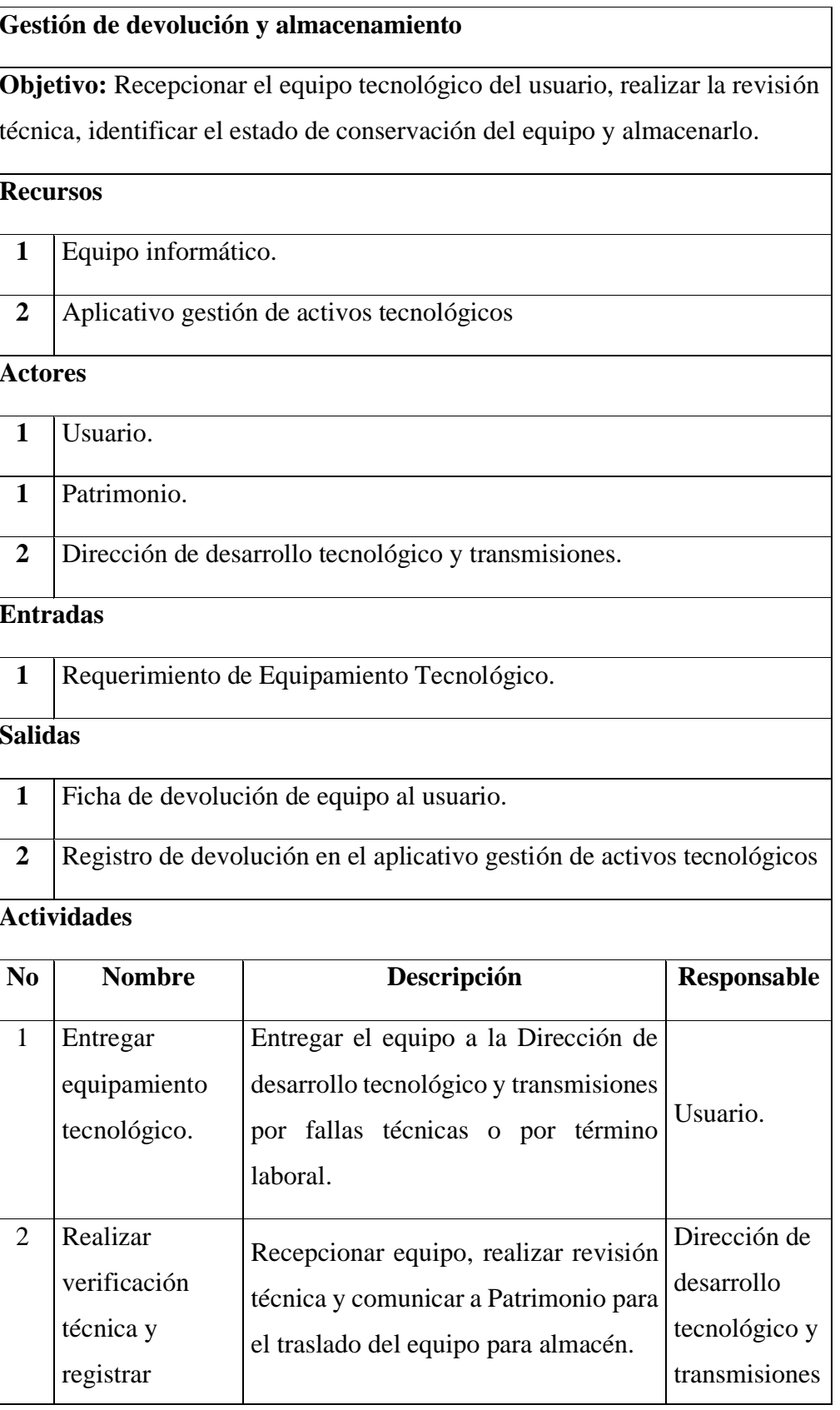

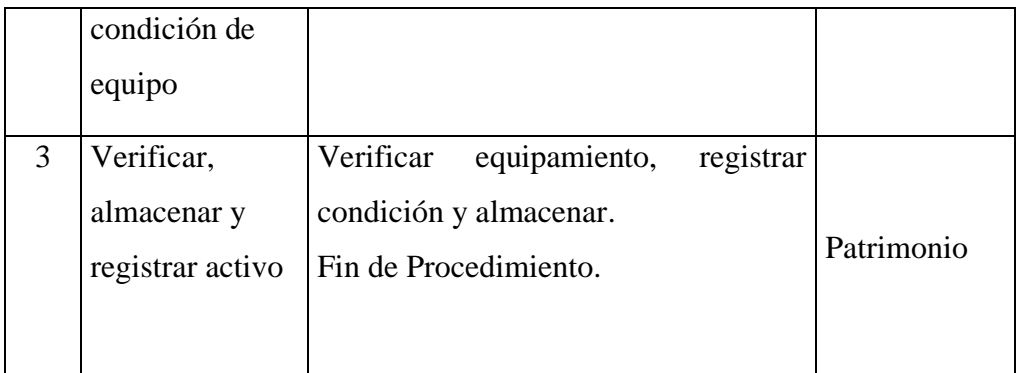

Gestión desplazamiento del activo

# Figura 22.

# Diagrama de flujo de la gestión desplazamiento del activo.

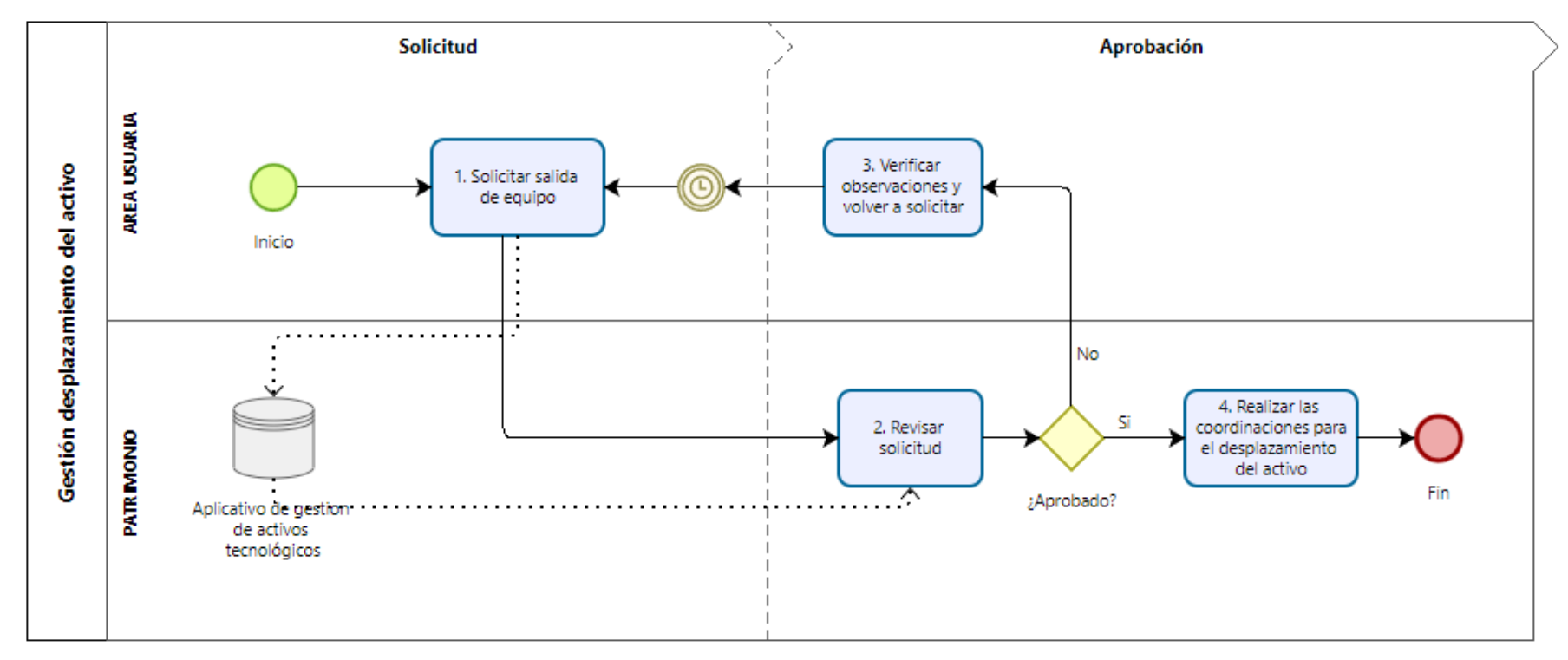

# Tabla 22.

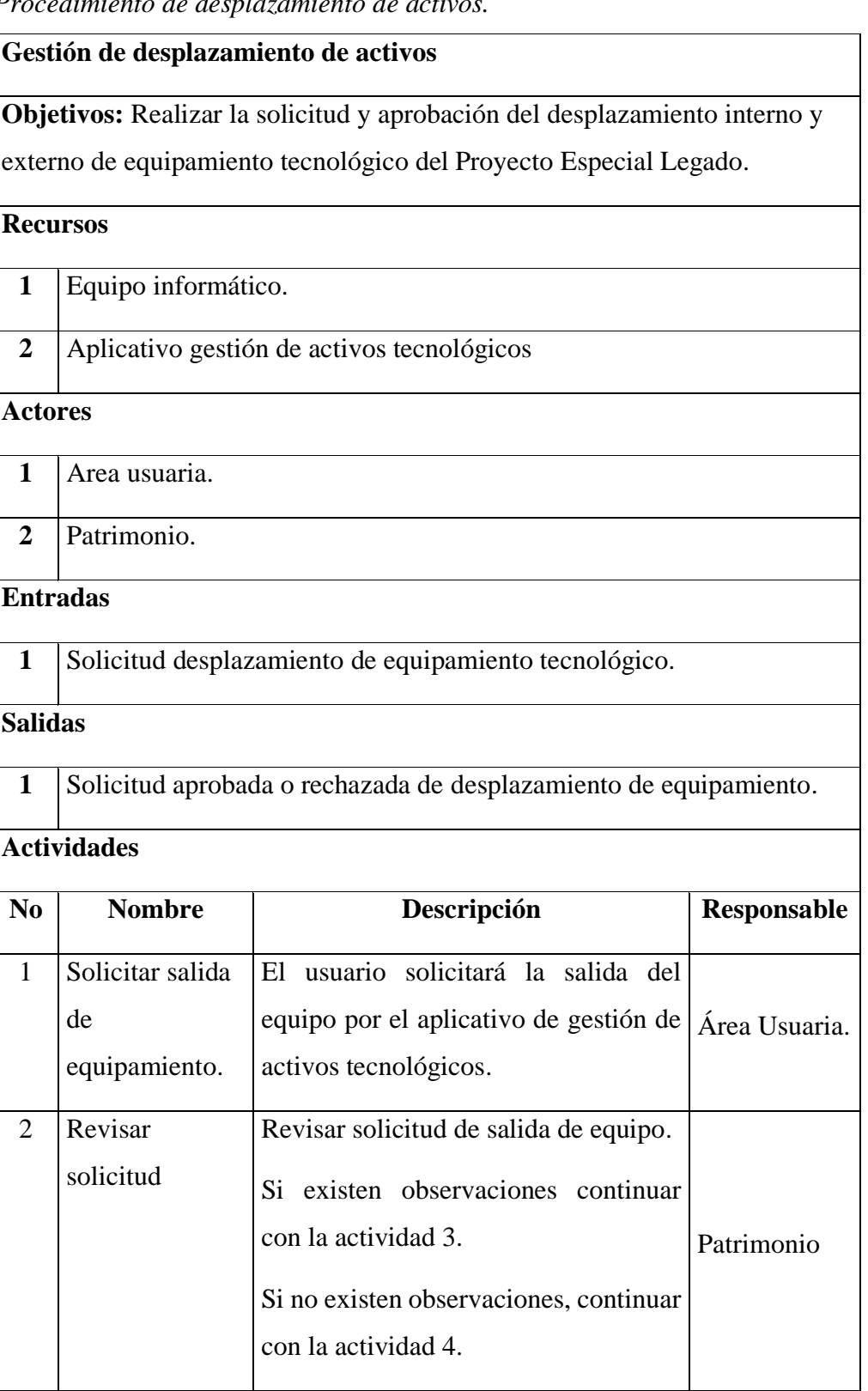

Procedimiento de desplazamiento de activ

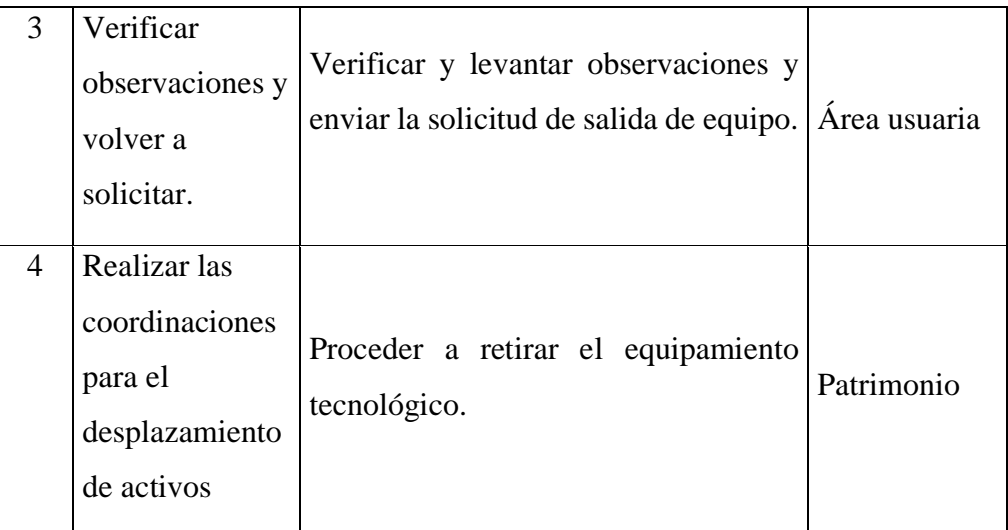

Gestión de baja de activos tecnológicos.

### Figura 23.

Diagrama de flujo de la gestión de baja de activos tecnológicos.

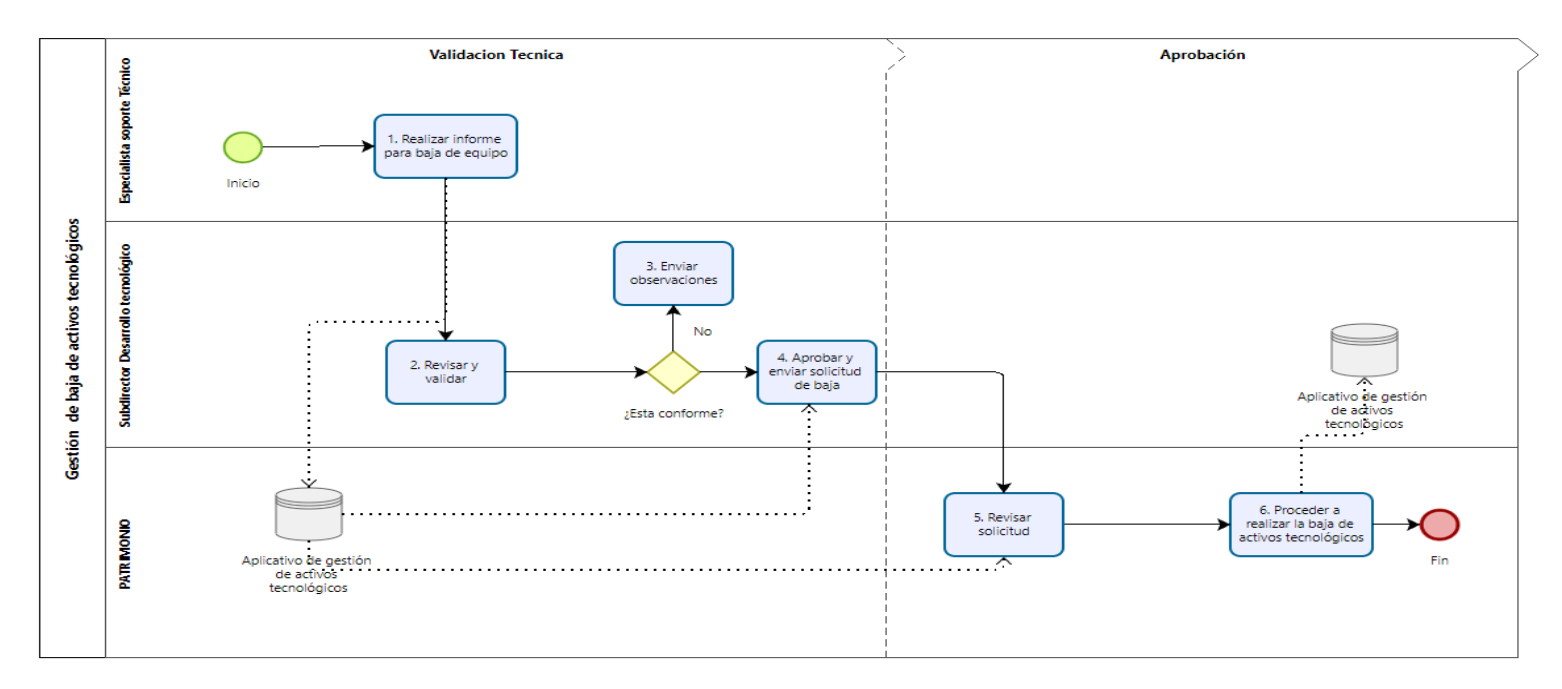

# Tabla 23.

Procedimiento de baja de activos tecnológicos.

# Gestión de baja de activos tecnológicos

Objetivos: Realizar las acciones de validación, aprobación del informe técnico y la baja de equipamiento tecnológico en coordinación con el Area de Patrimonio.

# **Recursos**

- $\mathbf{1}$ Equipo informático.
- Aplicativo gestión de activos tecnológicos  $\overline{2}$

## **Actores**

- Especialista soporte técnico.  $\mathbf{1}$
- $\mathbf{1}$ Patrimonio.
- $\overline{2}$ Sub director de desarrollo tecnológico.

# **Entradas**

 $\mathbf{1}$ Lista de equipos en estado malogrado.

## **Salidas**

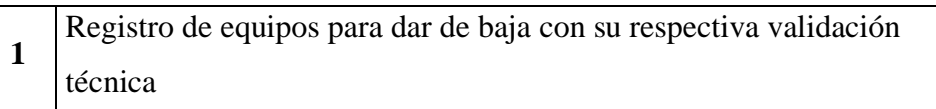

#### Registro de aprobación de Patrimonio  $\overline{2}$

# **Actividades**

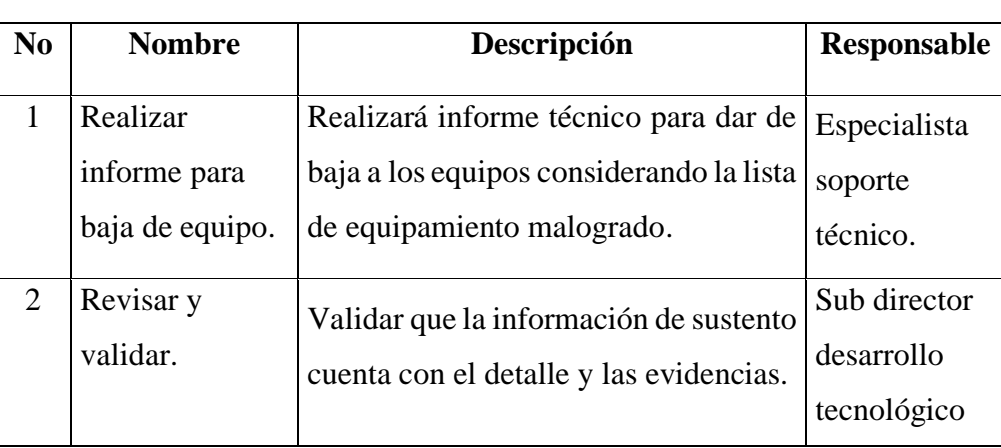

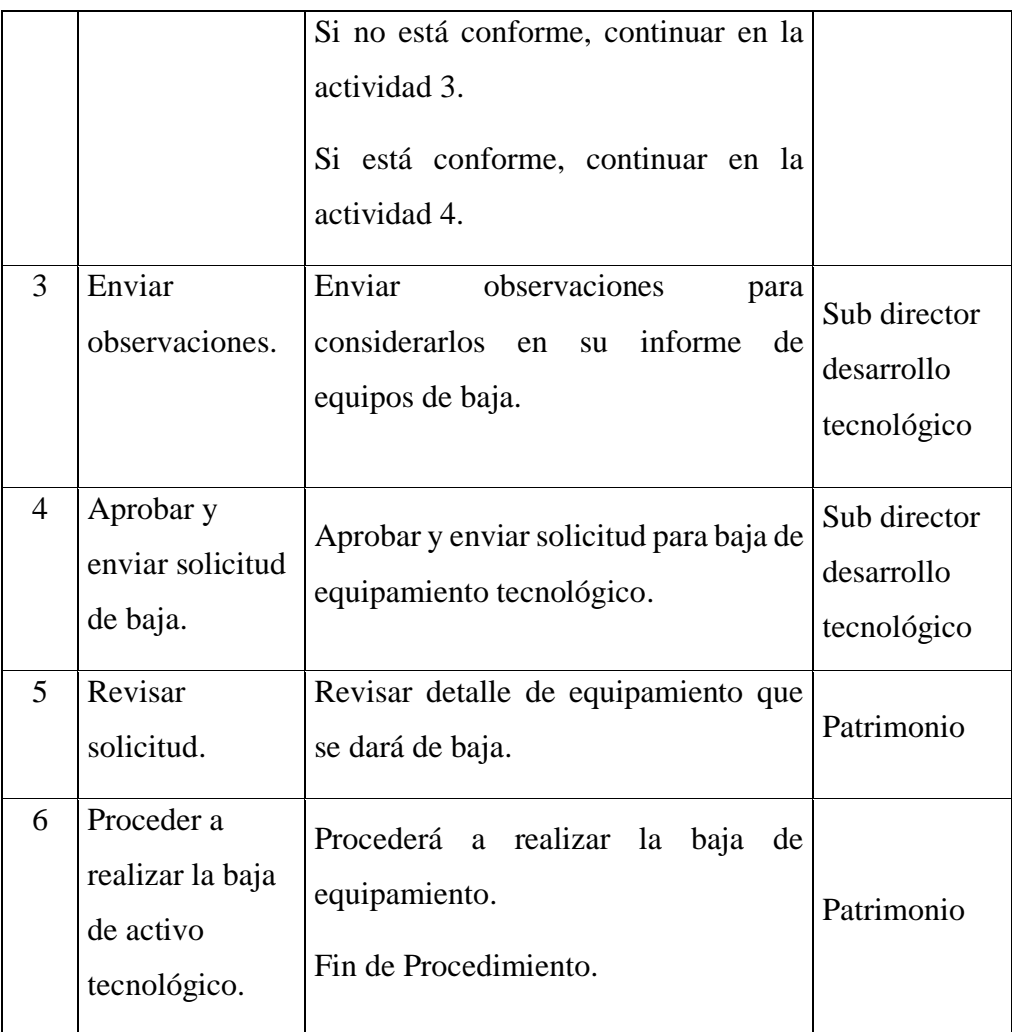

Se procedió a generar la lista priorizada de actividades. Las cuales se muestra a continuación:

# Tabla 24

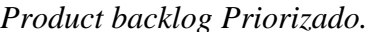

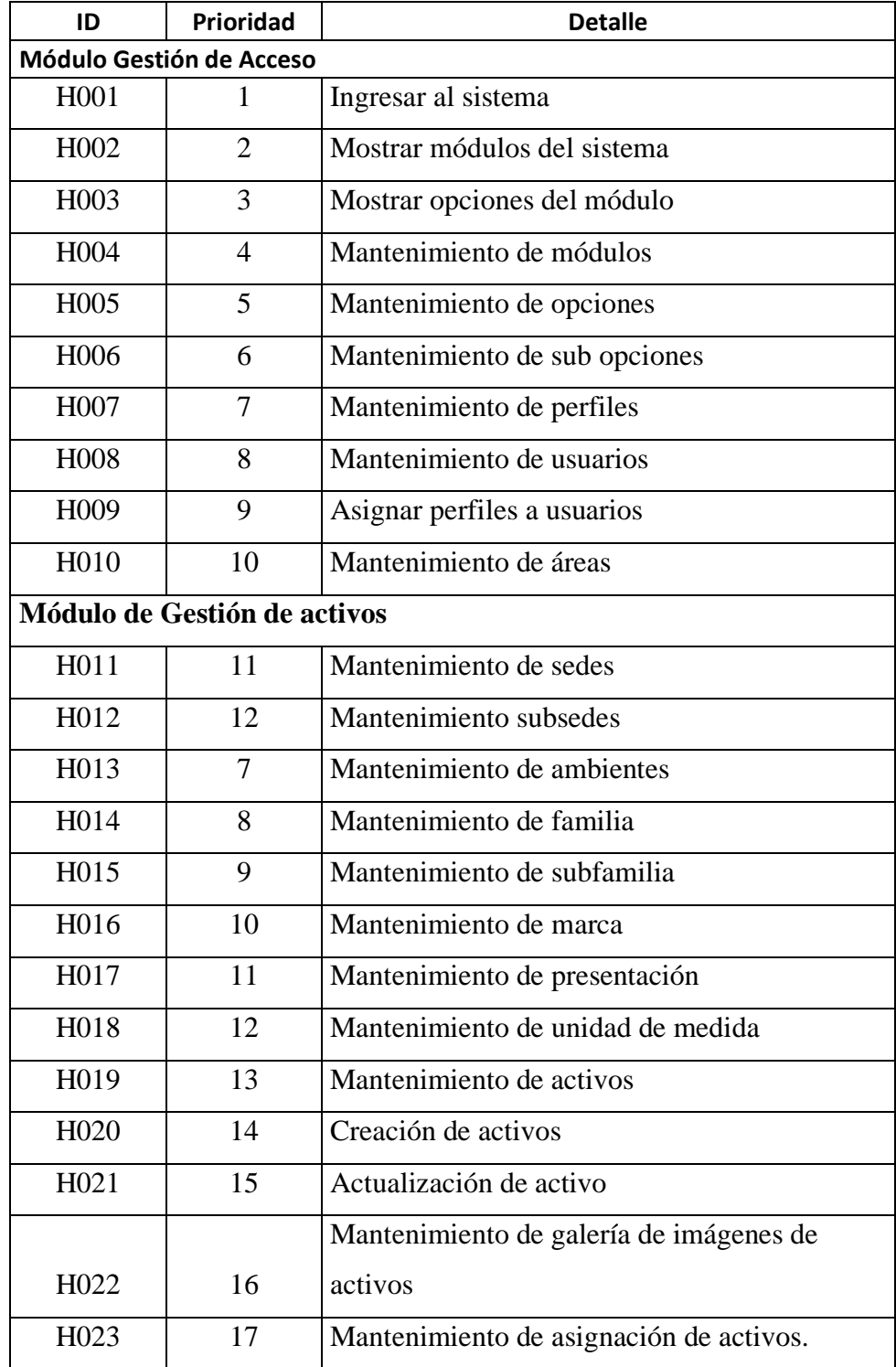

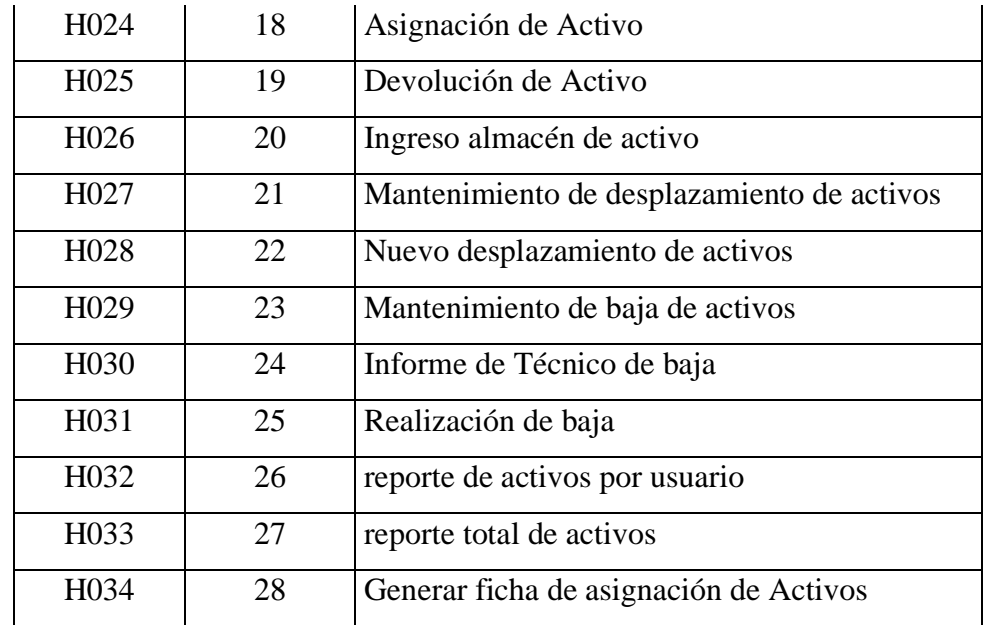

Nota. Elaboración propia

## 5.3.2. Planificación

Para la implementación del proyecto se agrupado las historias de usuario en los siguientes sprint:

# Tabla 25

Sprint detallado

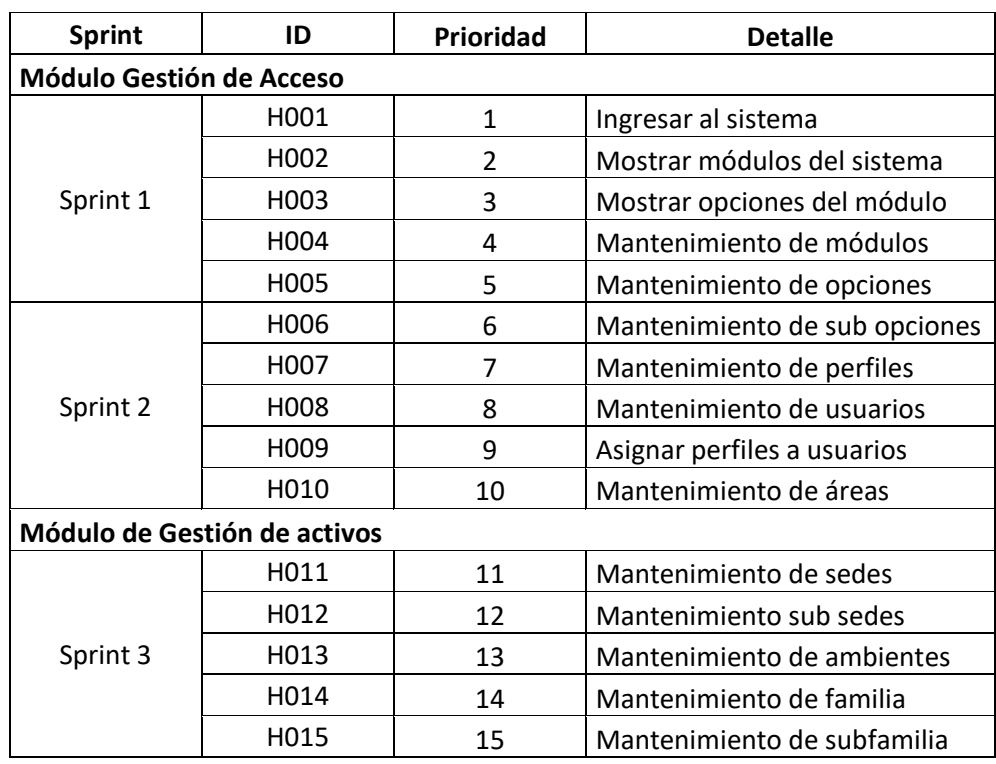
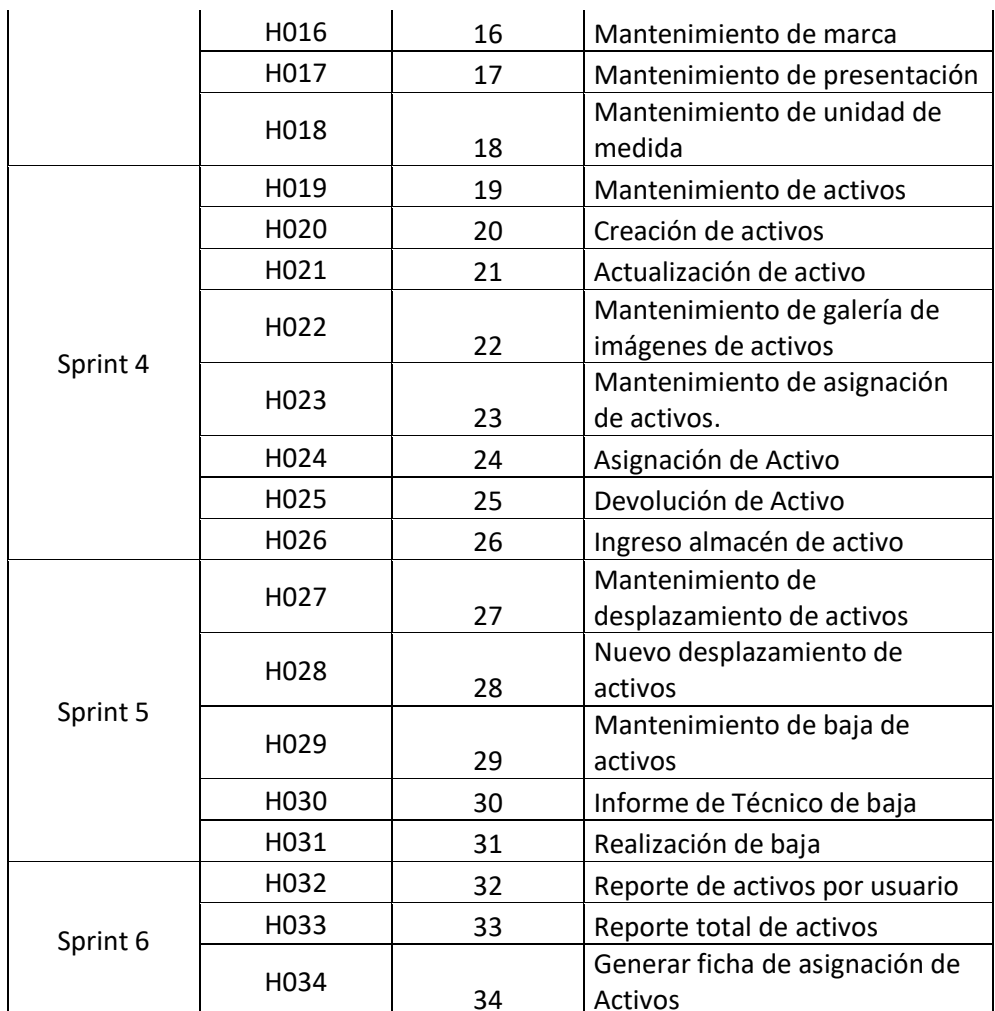

Nota. Elaboración propia

Requerimientos técnicos  $\frac{1}{\sqrt{2}}$ 

> De acuerdo a la magnitud del proyecto se ha determinado para la elaboración del sistema los requerimientos técnicos que a continuación se muestran:

#### Tabla 26

Requerimientos técnicos del sistema

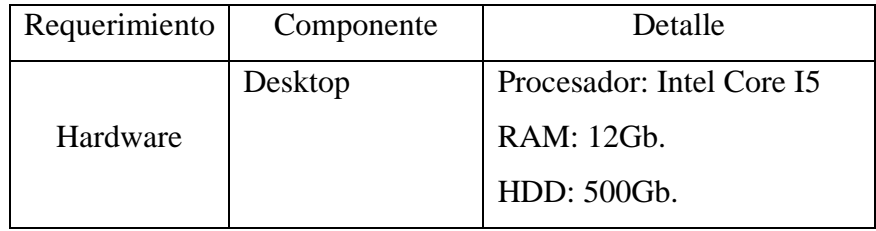

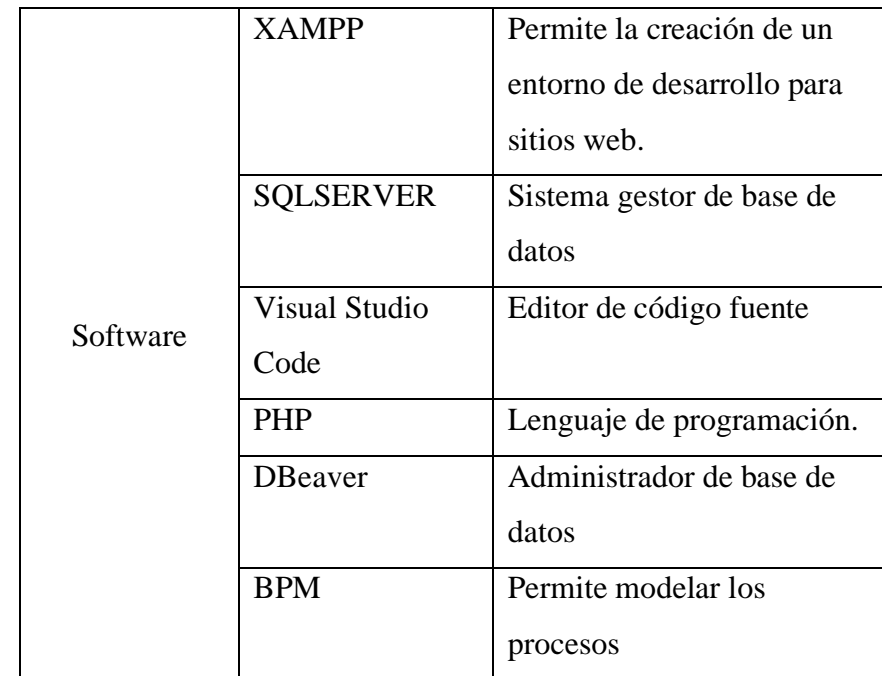

#### 5.3.3. Ejecución de Sprint

#### Modelo de Base de datos

#### Figura 24.

#### Modelo relacional de gestión de acceso

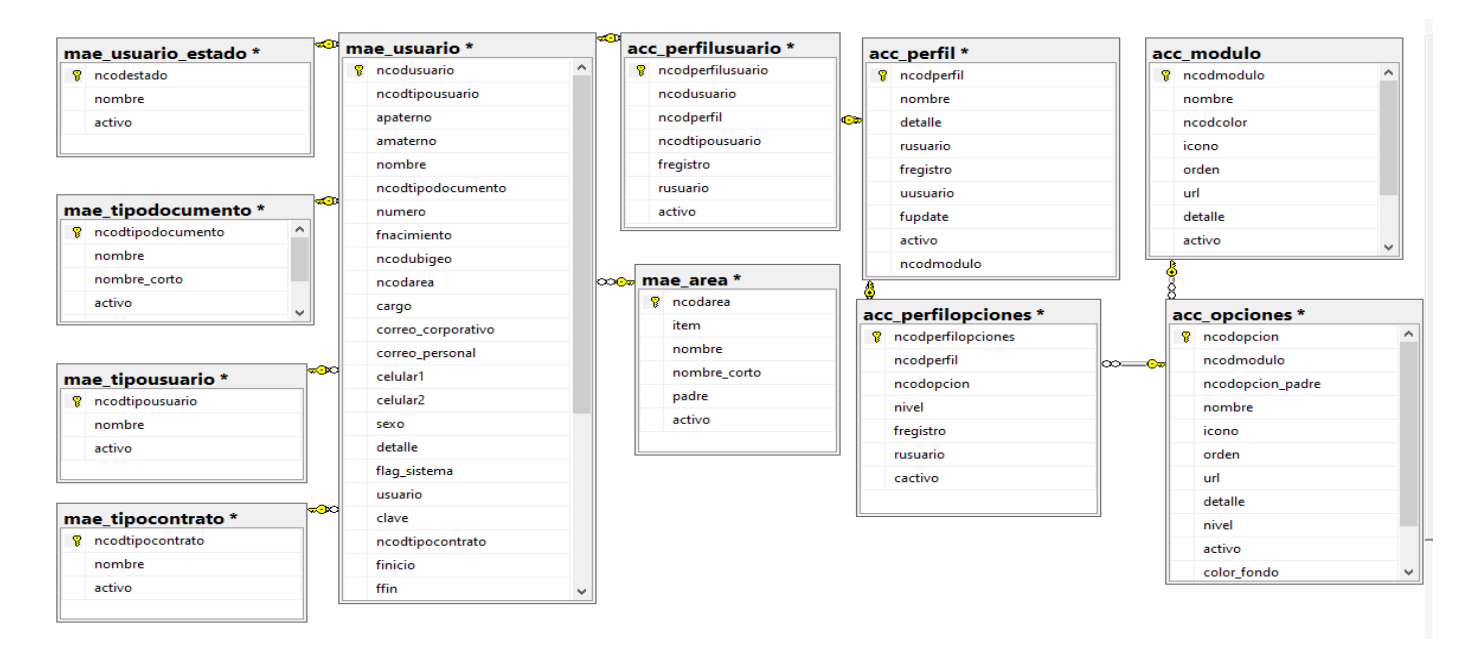

# Figura 25.

# Modelo de relacional de gestión de activos tecnológicos

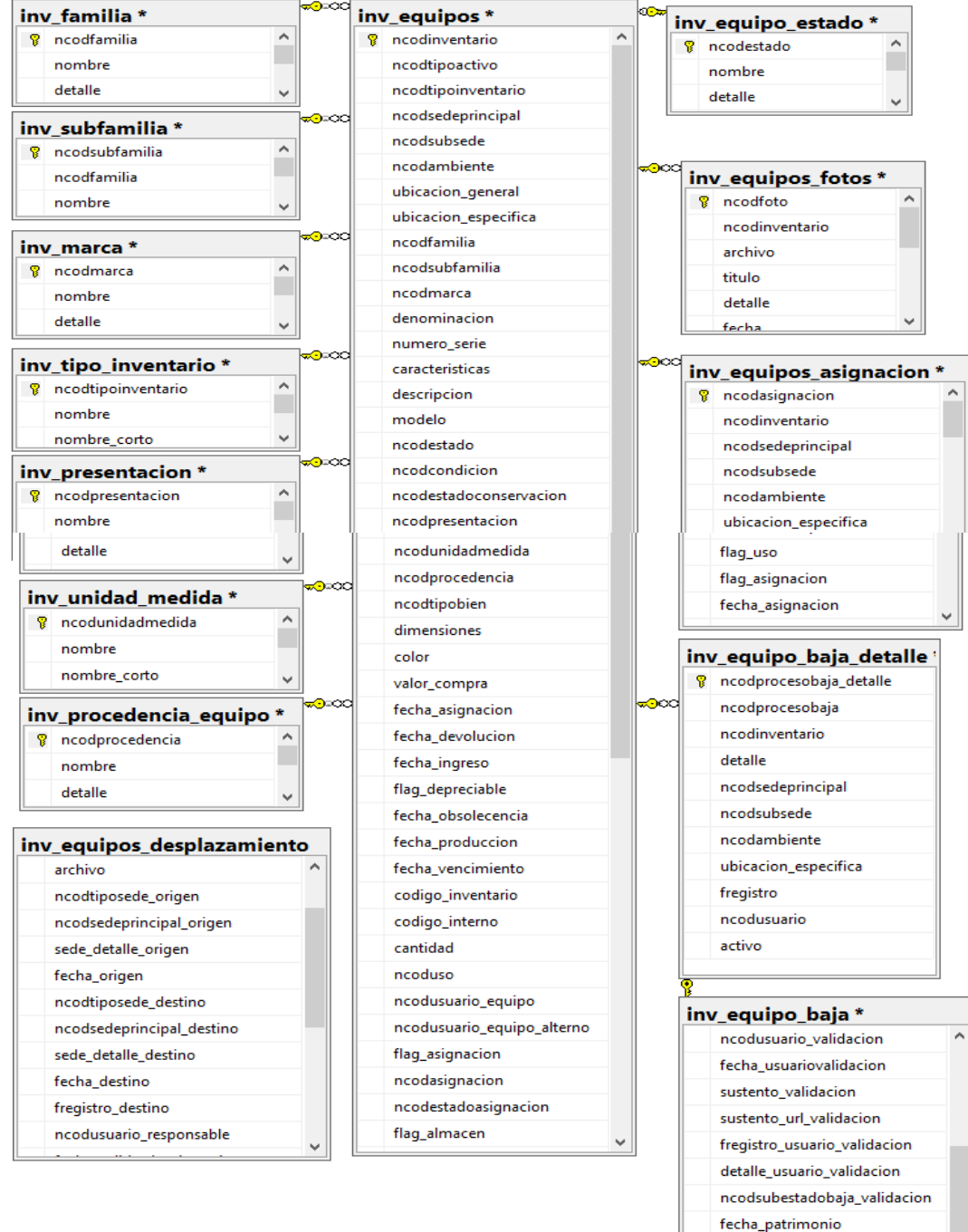

Nota: Elaboración propia

fecha\_patrimonio

# Sprint 1

H001 - Ingresar al sistema  $\overline{a}$ 

# Figura 26

Interfaz para acceder al sistema de gestión de activos tecnológico

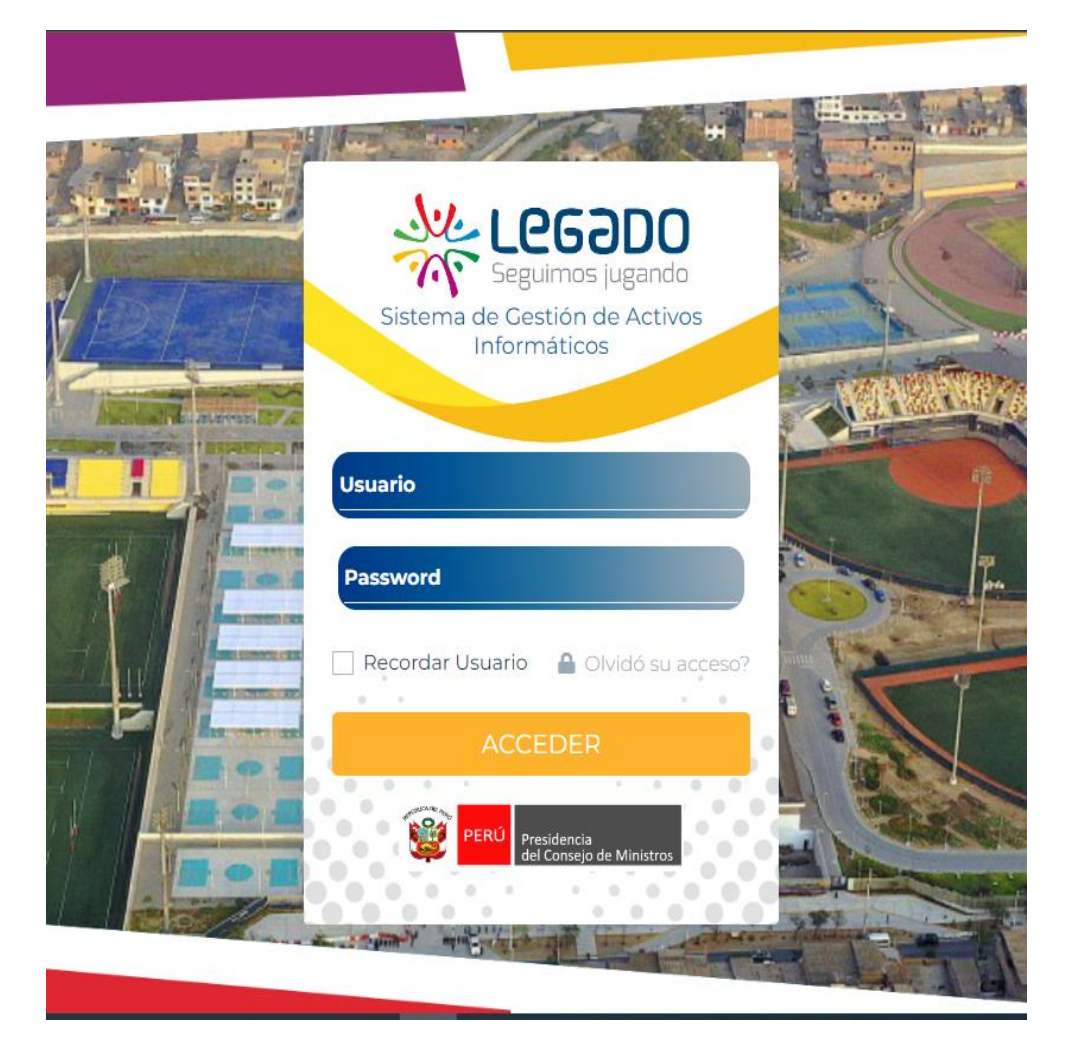

Nota. Elaboración propia

H002 - Mostrar módulo del sistema  $\overline{a}$ 

#### Figura 27

Interfaz con los módulos del sistema

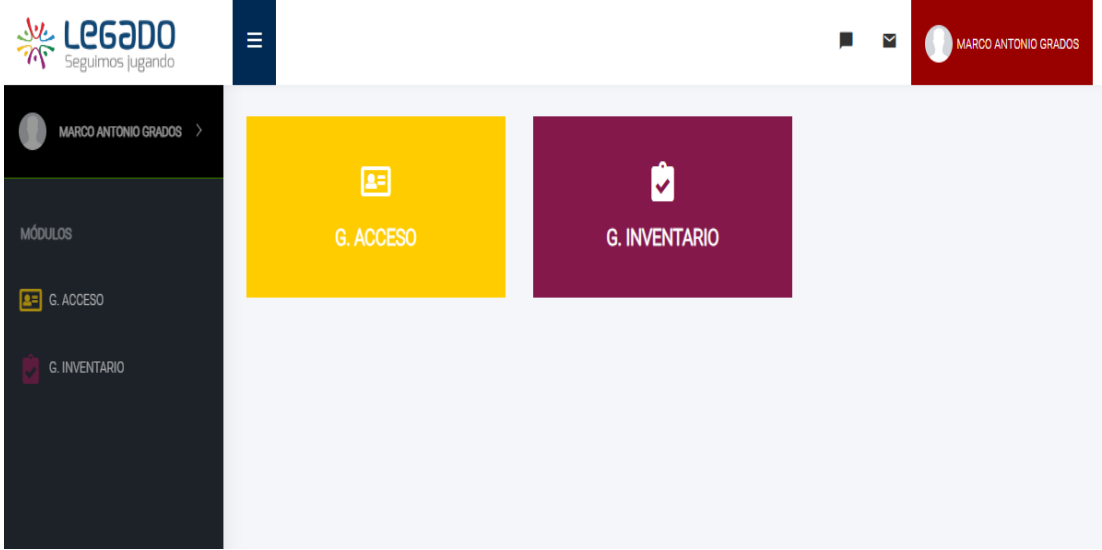

Nota. Elaboración propia

H003 - Mostrar opciones del módulo  $\overline{\phantom{a}}$ 

# Figura 28

Interfaz con las opciones del módulo

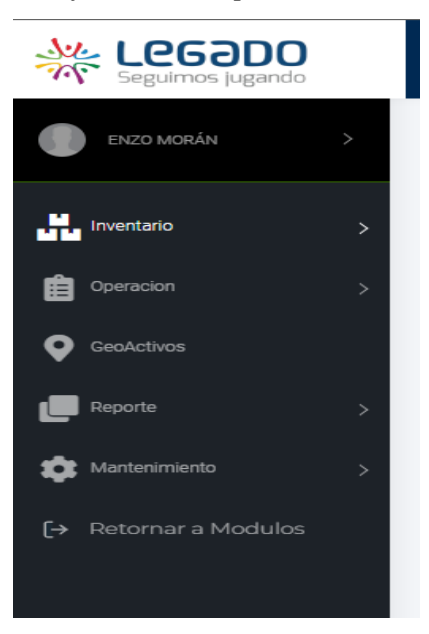

Nota. Elaboración propia

H004 - Mantenimiento de módulos  $\overline{\phantom{a}}$ 

# Figura 29

Interfaz Mantenimiento de módulos.

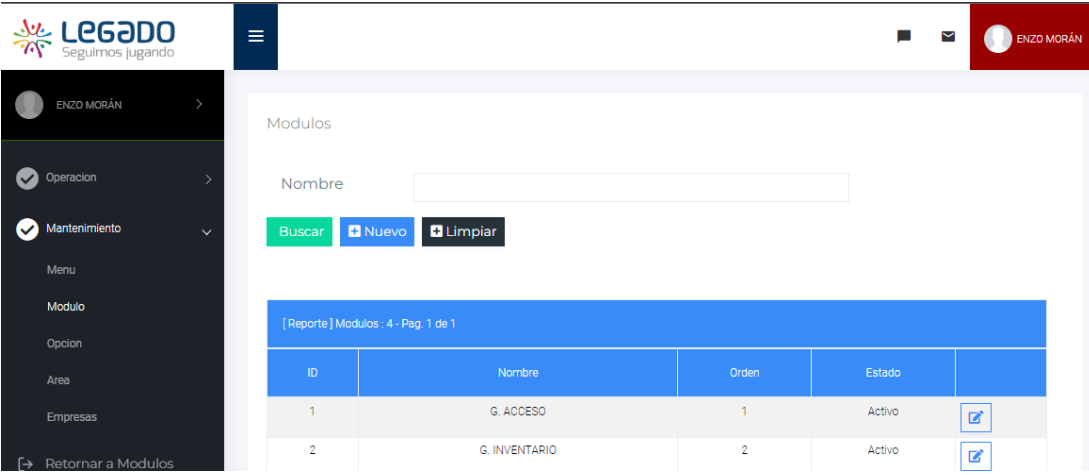

Nota: Elaboración propia

H005 - Mantenimiento de opciones  $\mathbb{L}^2$ 

# Figura 30

Interfaz mantenimiento de opciones

| يهلا<br><b>LegaDo</b><br>Seguimos jugando              | Ξ                |                                                   |                      |                          |                | ш      | ⊻<br>ENZO MORÁN          |
|--------------------------------------------------------|------------------|---------------------------------------------------|----------------------|--------------------------|----------------|--------|--------------------------|
| ENZO MORÁN<br>$\,>\,$                                  | Opciones         |                                                   |                      |                          |                |        |                          |
| Operacion<br>$\bm{\triangledown}$<br>$\rightarrow$     | Módulo<br>Opcion |                                                   | <b>G. INVENTARIO</b> | Menu<br>$\checkmark$     |                |        | $\checkmark$             |
| Mantenimiento<br>$\boldsymbol{\omega}$<br>$\checkmark$ | <b>Buscar</b>    | Nuevo                                             | <b>B</b> Limpiar     |                          |                |        |                          |
| Menu<br>Modulo                                         |                  |                                                   |                      |                          |                |        |                          |
| Opcion                                                 |                  | [Reporte] Registro de Usuarios : 20 - Pag. 1 de 2 |                      |                          |                |        |                          |
| Area                                                   | ID.              | Modulo                                            | Menu                 | Opcion                   | Orden          | Estado |                          |
| Empresas                                               | 10 <sub>1</sub>  | G. INVENTARIO                                     | Inventario           | Equipos                  | $\mathbf{1}$   | Activo | $\mathbf{Z}$<br>E        |
|                                                        | 1023             | G. INVENTARIO                                     | Reporte              | Mis Equipos              | 1              | Activo | ≡<br>☑                   |
| Retornar a Modulos<br>$\vdash$                         | 1026             | G. INVENTARIO                                     | Operacion            | Desplazamiento           | $\mathbf{1}$   | Activo | $\mathbf{z}$<br>$\equiv$ |
|                                                        | 1028             | G. INVENTARIO                                     | Operacion            | Baja                     | 1              | Activo | ₩<br>■                   |
|                                                        | 15 <sub>15</sub> | G. INVENTARIO                                     | Mantenimiento        | Sede                     | 1              | Activo | $\mathbf{Z}$<br>$\equiv$ |
|                                                        | 1032             | G. INVENTARIO                                     | Reporte              | <b>Todos los Activos</b> | $\overline{2}$ | Activo | ■<br>⋿                   |
|                                                        | 11               | G. INVENTARIO                                     | Inventario           | Software                 | $\overline{2}$ | Activo | $\mathbb Z$<br>≡         |
|                                                        | 22               | G. INVENTARIO                                     | Mantenimiento        | Sub Sede                 | 2              | Activo | $\equiv$<br>$\mathbf{z}$ |

Nota: Elaboración propia.

#### Sprint 2

H006 - Mantenimiento de sub opciones  $\overline{a}$ 

# Figura 31

Interfaz mantenimiento de sub opciones

| <b>SARGE LEGODO</b>           | $\equiv$      |                                                  |        |                                                                                |       | ш<br>$\checkmark$ | ENZO MORÁN |
|-------------------------------|---------------|--------------------------------------------------|--------|--------------------------------------------------------------------------------|-------|-------------------|------------|
| ENZO MORÁN<br>$\rightarrow$   |               |                                                  |        | Módulo [G. ACCESO] - Menú [Operacion] - Opcion [Administrativos] - SubOpciones |       |                   |            |
| Operacion                     | SubOpcion     |                                                  |        |                                                                                |       |                   |            |
| Mantenimiento<br>$\checkmark$ | <b>Buscar</b> | <b>D</b> Limpiar<br>Nuevo                        |        |                                                                                |       |                   |            |
| Menu                          |               |                                                  |        |                                                                                |       |                   |            |
| Modulo                        |               | [Reporte] Registro de Usuarios : 0 - Pag. 1 de 0 |        |                                                                                |       |                   |            |
| Opcion                        | ID            | Modulo                                           | Opcion | Sub-Opcion                                                                     | Orden | Estado            |            |
| Area                          |               |                                                  |        |                                                                                |       |                   |            |
| Empresas                      |               |                                                  |        | No existen registros                                                           |       |                   |            |
| Retornar a Modulos<br>ਿ⇒      |               |                                                  |        |                                                                                |       |                   |            |

Nota. Elaboración propia

H007 - Mantenimiento de perfiles  $\overline{a}$ 

#### Figura 32

Interfaz Mantenimiento de perfiles

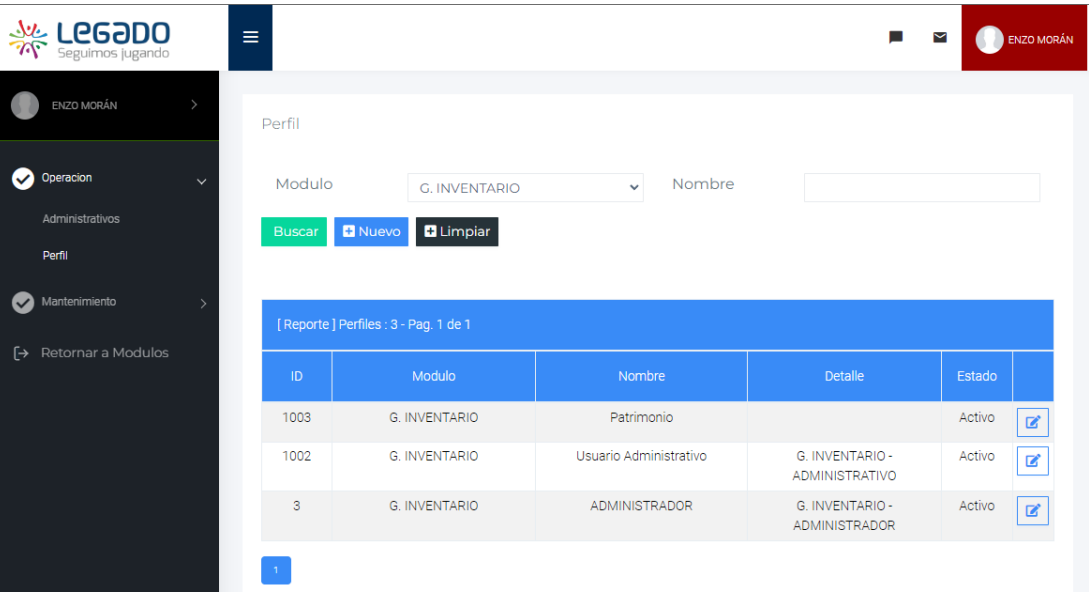

H008 - Mantenimiento de usuarios  $\overline{a}$ 

#### Figura 33

# Interfaz Mantenimiento de usuario

| <b>Seguimos jugando</b>     | Ξ        |                     |                                                                        |                                                                  |                        |                      |                 | п       | ⊻             | <b>ENZO MORÁN</b> |
|-----------------------------|----------|---------------------|------------------------------------------------------------------------|------------------------------------------------------------------|------------------------|----------------------|-----------------|---------|---------------|-------------------|
| $\rightarrow$               | Usuarios |                     |                                                                        |                                                                  |                        |                      |                 |         |               |                   |
| $\checkmark$                |          | N Documento         |                                                                        |                                                                  |                        |                      | Estado          | Activos |               | $\checkmark$      |
|                             |          | / Ape. Nombre       |                                                                        |                                                                  |                        |                      |                 |         |               |                   |
|                             |          | <b>Tipo Usuario</b> |                                                                        |                                                                  | $\checkmark$           | <b>Tipo Contrato</b> |                 |         |               | $\checkmark$      |
| <b>↑</b> Retornar a Modulos |          |                     |                                                                        |                                                                  |                        |                      |                 |         |               |                   |
|                             |          | <b>DNI</b>          | [ Reporte ] Registro de Usuarios : 275 - Pag. 1 de 19<br><b>Nombre</b> | cargo                                                            | Tipo<br><b>Usuario</b> | Tipo<br>Contrato     | <b>F.Inicio</b> | EFin    | Estado        |                   |
|                             |          | 10145848            | <b>ABARCA</b><br>CABRERA, ELVIA<br><b>ELIZABETH</b>                    | <b>ESPECIALISTA II DE</b><br><b>TESORERIA</b>                    | administrativo         | CAS                  |                 |         | <b>ACTIVO</b> | ■<br>晶            |
|                             | 6        | 05407052            | ABREU DAVILA.<br>LUIS MIGUEL                                           | <b>ESPECIALISTA I EN</b><br><b>SERVICIOS</b><br><b>GENERALES</b> | administrativo         | CAS                  |                 |         | <b>ACTIVO</b> | ■<br>瞐            |

Nota. Elaboración propia

H009 - Asignar perfiles a usuario  $\overline{a}$ 

# Figura 34

Interfaz asignar perfiles a usuario

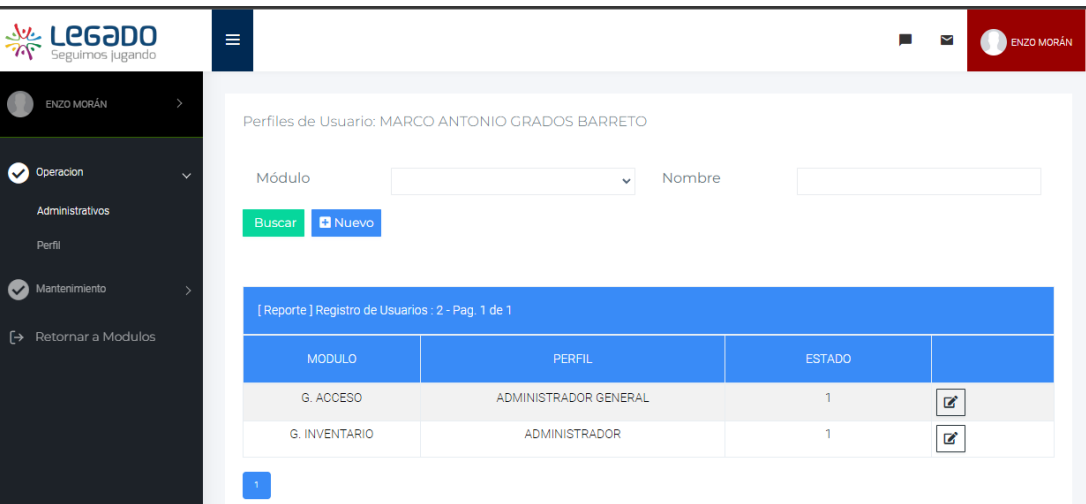

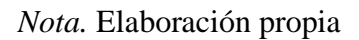

H010 - Mantenimiento de áreas  $\mathbb{L}^{\mathbb{R}}$ 

#### Figura 35

# Interfaz mantenimiento de áreas

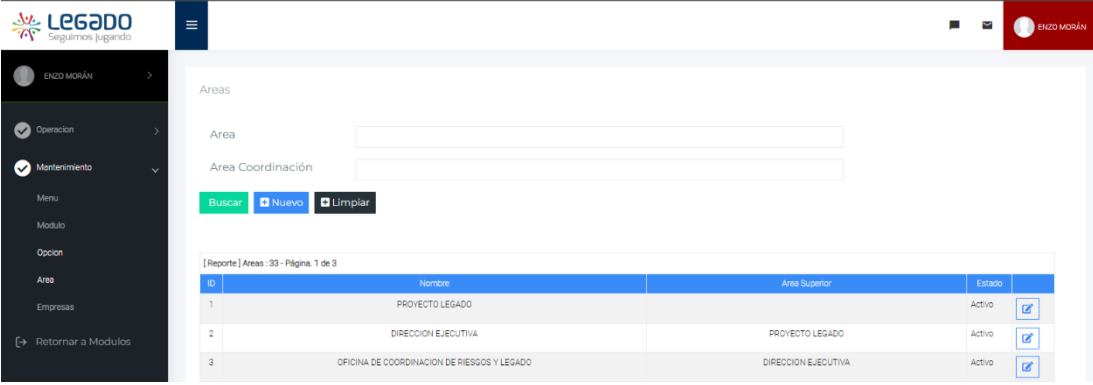

Nota. Elaboración propia

# Sprint 3

H011 - Mantenimiento de sedes  $\omega_{\rm{eff}}$ 

# Figura 36

# Interfaz mantenimiento de sedes

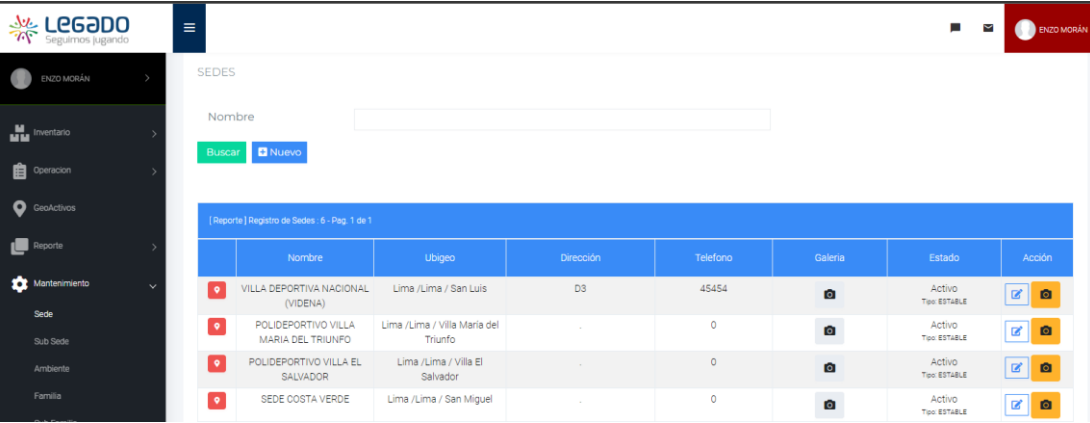

H012 – Mantenimiento de sub sedes  $\mathbb{L}^{\mathbb{R}}$ 

#### Figura 37

# Interfaz mantenimiento de sub sede

| Seguimos jugando<br>Seguimos jugando | $\equiv$     |                  |                                                  |                       |                        |                |           | п<br>≃    | ENZO MORÁN                                            |
|--------------------------------------|--------------|------------------|--------------------------------------------------|-----------------------|------------------------|----------------|-----------|-----------|-------------------------------------------------------|
| ENZO MORÁN<br>٠                      |              | <b>SUB SEDES</b> |                                                  |                       |                        |                |           |           |                                                       |
| <b>M</b> Inventario                  |              | Sede             |                                                  |                       | $\checkmark$           | Nombre         |           |           |                                                       |
| <b>自</b> Operacion                   |              | Buscar           | <b>D</b> Nuevo                                   |                       |                        |                |           |           |                                                       |
| <b>O</b> GeoActivos                  |              |                  |                                                  |                       |                        |                |           |           |                                                       |
| $\blacksquare$ Reporte               |              |                  | [Reporte] Registro de Sedes : 264 - Pag. 1 de 18 |                       |                        |                |           |           |                                                       |
| Mantenimiento                        | $\checkmark$ |                  | Sede                                             | Sub Sede              | Ubigeo                 | Dirección      | Estado    | Galeria   | Acción                                                |
| Sede                                 |              | $\bullet$        | VILLA DEPORTIVA<br>NACIONAL (VIDENA)             | AREAS COMUNES         | Lima /Lima / San Luis  | D <sub>3</sub> | Operativa | $\bullet$ | $ {\bf C} $ o                                         |
| Sub Sede<br>Ambiente                 |              | $\bullet$        | VILLA DEPORTIVA<br>NACIONAL (VIDENA)             | <b>BOWLING CENTER</b> | Lima /Lima / San Luis  | D <sub>3</sub> | Operativa | $\bullet$ | $\alpha$<br>$\bullet$                                 |
| Familia                              |              | $\bullet$        | VILLA DEPORTIVA<br>NACIONAL (VIDENA)             | CAMPO DE SOFTBOL      | Lima / Lima / San Luis | D <sub>3</sub> | Operativa | $\bullet$ | $\begin{array}{ c c c }\n\hline\n\hline\n\end{array}$ |
| Sub Familia                          |              | $\bullet$        | VILLA DEPORTIVA<br>NACIONAL (VIDENA)             | CAR DE VOLEY          | Lima /Lima / San Luis  | D <sub>3</sub> | Operativa | $\bullet$ | $\mathbb{Z}$ 0                                        |
| Marca<br>Presentacion                |              | $\bullet$        | VILLA DEPORTIVA<br>NACIONAL (VIDENA)             | CENTRO ACUATICO       | Lima /Lima / San Luis  | D <sub>3</sub> | Operativa | ा         | $\vert \mathbf{z} \vert$<br>$\bullet$                 |

Nota. Elaboración propia

H013 – Mantenimiento de ambientes  $\mathbb{Z}^{\mathbb{Z}}$ 

#### Figura 38

#### Interfaz mantenimiento de ambientes

| Seguimos jugando        | $\equiv$        |                       |                                                        |                                                                |            |              |               | ш<br>⊻         | <b>ENZO MORÁN</b>                     |
|-------------------------|-----------------|-----------------------|--------------------------------------------------------|----------------------------------------------------------------|------------|--------------|---------------|----------------|---------------------------------------|
| $\bullet$<br>ENZO MORÁN | <b>AMBIENTE</b> |                       |                                                        |                                                                |            |              |               |                |                                       |
| <b>M</b> Inventario     | Sede            |                       |                                                        |                                                                |            | $\checkmark$ |               |                |                                       |
| <b>D</b> Operacion      |                 | Nombre Ambiente       |                                                        |                                                                |            |              |               |                |                                       |
| <b>O</b> GeoActivos     |                 | Buscar <b>D</b> Nuevo |                                                        |                                                                |            |              |               |                |                                       |
| Reporte                 |                 |                       |                                                        |                                                                |            |              |               |                |                                       |
| Mantenimiento           | $\checkmark$    |                       | [Reporte] Registro de Ambientes : 3129 - Pag. 1 de 209 |                                                                |            |              |               |                |                                       |
| Sede                    |                 | Sede                  | Sub Sede                                               | Ambiente                                                       | Categoria  | Tipo         | Estado        | Galeria        | Acción                                |
| Sub Sede                |                 | CVZ-COSTA VERDE       | <b>VOLEY PLAYA</b>                                     | CANCHA DE JUEGO 2 -<br>VOLEY PLAYA - Piso 1                    | SPT        |              | <b>ACTIVO</b> | o,             | $  \mathbf{z}  $<br><b>D</b>          |
| Ambiente<br>Familia     |                 | CVZ-COSTA VERDE       | VOLEY PLAYA                                            | CANCHA DE JUEGO 3 -<br>VOLEY PLAYA - Piso 1                    | <b>SPT</b> |              | <b>ACTIVO</b> | $\bullet$      | $\vert \mathbf{z} \vert$<br>$\bullet$ |
| Sub Familia             |                 | CVZ-COSTA VERDE       | <b>VOLEY PLAYA</b>                                     | CUARTO DE BOMBA - Sotano<br>$\mathbf{1}$                       | <b>MAD</b> |              | <b>ACTIVO</b> | $\overline{a}$ | $ z $ o                               |
| Marca<br>Presentacion   |                 | CVZ-COSTA VERDE       | <b>VOLEY PLAYA</b>                                     | AREAS DE TRANSITO<br>PEATONAL ALREDEDOR DE<br>LOS FOR - Pico 1 | CIR        |              | <b>ACTIVO</b> | $\bullet$      | $\mathbf{z}$<br>$\bullet$             |

Nota. Elaboración propia.

H014 - Mantenimiento de familia  $\mathbb{L}^{\mathbb{R}}$ 

# Figura 39

# Interfaz mantenimiento de familia

| <b>Seguimos jugando</b>       | $\equiv$                              | ш<br>ENZO MORÁN<br>Y      |
|-------------------------------|---------------------------------------|---------------------------|
| ENZO MORÁN<br>m               | FAMILIA                               |                           |
| $\mathbf{H}$ Inventario       | Nombre                                |                           |
| <sup>th</sup> is Operacion    | Buscar <b>D</b> Nuevo                 |                           |
| GeoActivos                    |                                       |                           |
| Reporte                       | [Reporte] Registros: 10 - Pag. 1 de 1 |                           |
| Mantenimiento<br>$\checkmark$ | Nombre                                | Acción                    |
| Sede                          | ACCESORIOS Y OTROS                    | $\mathbf{z}$<br>$\bullet$ |
| Sub Sede                      | ALMACENAMIENTO                        | B<br>$\bullet$            |
| Ambiente                      | AUDIO Y VIDEO                         | $\mathbb R$<br>$\bullet$  |
| Familia                       | <b>COMPUTADORAS</b>                   | 図<br>$\bullet$            |
| Sub Familia                   | DISPOSITIVOS DE ENTRADA Y CONTROL     | $\mathbb R$<br>$\bullet$  |
| Marca                         | DISPOSITIVOS MÓVILES                  | R<br>$\bullet$            |

Nota. Elaboración propia.

#### H015 - Mantenimiento de sub familia  $\overline{a}$

# Figura 40

# Interfaz Mantenimiento sub familia

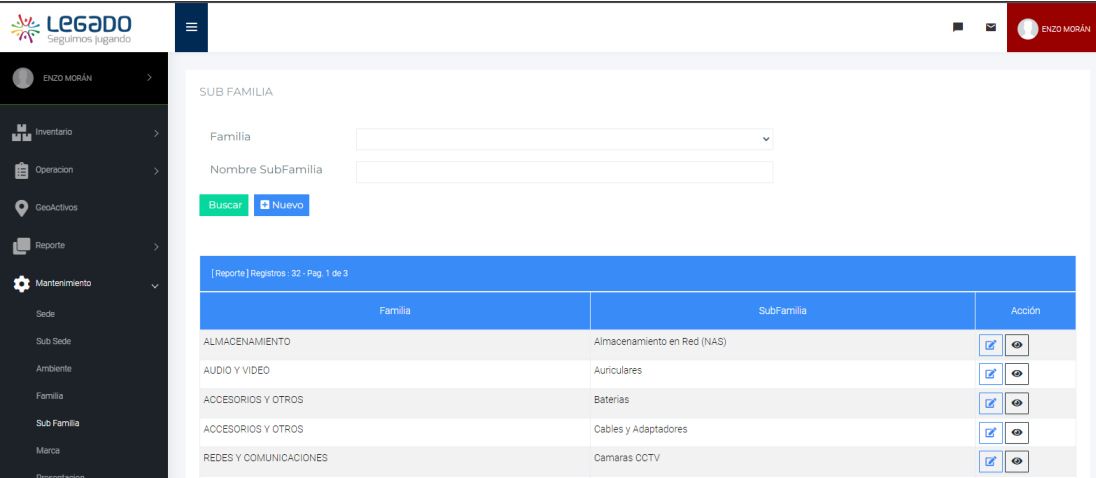

H016 - Mantenimiento de marca  $\mathbb{L}^{\mathbb{R}}$ 

#### Figura 41

# Interfaz mantenimiento de marca

| Seguimos jugando                                     | $\equiv$     |                                         | ш                               | Y      | ENZO MORÁN |
|------------------------------------------------------|--------------|-----------------------------------------|---------------------------------|--------|------------|
| ENZO MORÁN<br>$\blacksquare$                         |              | <b>MARCA</b>                            |                                 |        |            |
| $\mathbf{u}$ Inventario<br><sup>th</sup> e Operacion |              | Nombre<br>Buscar <b>D</b> Nuevo         |                                 |        |            |
| <b>Q</b> GeoActivos                                  |              | [Reporte] Registros: 867 - Pag. 1 de 58 |                                 |        |            |
| $\blacksquare$ Reporte                               |              | Nombre                                  |                                 | Acción |            |
| Mantenimiento                                        | $\checkmark$ | 12V40A                                  | $\mathbf{z}$<br>$\bullet$       |        |            |
| Sede                                                 |              | 12V6A5                                  | $\blacksquare$<br>$\bullet$     |        |            |
| Sub Sede                                             |              | 2N                                      | $\mathbf{z}$ $\bullet$          |        |            |
| Ambiente                                             |              | 2VS                                     | $\mathbf{z}$<br>$\bullet$       |        |            |
| Familia<br>Sub Familia                               |              | 3-12SR                                  | $  \mathcal{C}     \mathcal{A}$ |        |            |

Nota. Elaboración propia

H017 - Mantenimiento de presentación  $\overline{a}$ 

# Figura 42

# Interfaz mantenimiento de presentación

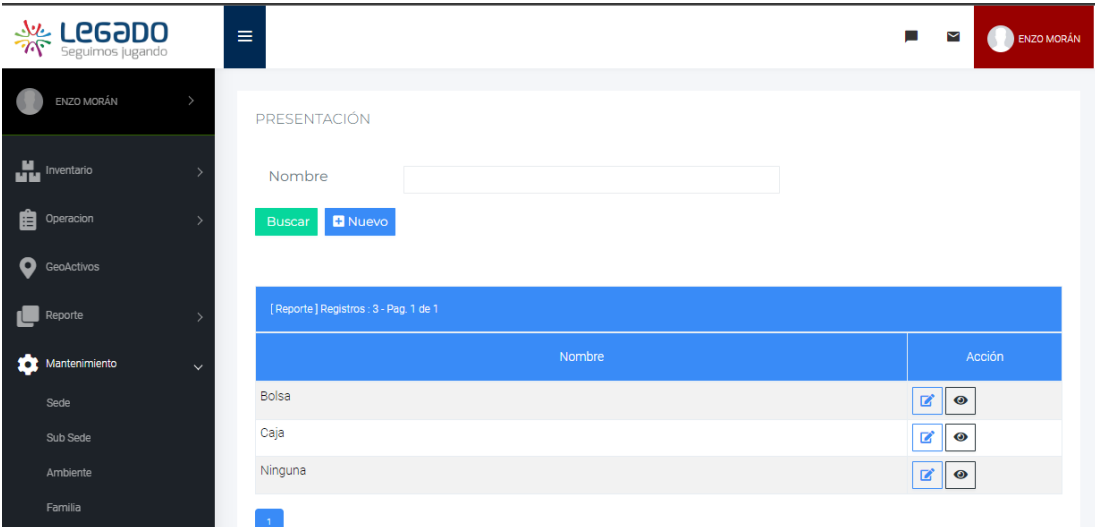

Nota. Elaboración propia

H018 - Mantenimiento de unidad de medida  $\mathbb{L}^{\mathbb{R}}$ 

#### Figura 43

Interfaz mantenimiento de unidad de medida.

| <b>Seguimos jugando</b>   |              | Ξ                                     |        | $\blacksquare$<br>ENZO MORÁN<br>M |
|---------------------------|--------------|---------------------------------------|--------|-----------------------------------|
| ala.<br>Man<br>Inventario |              | UNIDAD MEDIDA                         |        |                                   |
| 畠<br>Operacion            |              | Nombre                                |        |                                   |
| O<br>GeoActivos           |              | <b>D</b> Nuevo<br><b>Buscar</b>       |        |                                   |
| Reporte                   |              |                                       |        |                                   |
| Mantenimiento             | $\checkmark$ | [Reporte] Registros : 4 - Pag. 1 de 1 |        |                                   |
| Sede                      |              |                                       | Nombre | Acción                            |
| Sub Sede                  |              | Kilos                                 |        | $\mathbb{Z}$<br>$\bullet$         |
| Ambiente                  |              | Litros                                |        | $\mathbf{z}$<br>$\odot$           |
| Familia<br>Sub Familia    |              | Ninguna                               |        | $\mathbf{Z}$<br>$\bullet$         |
| Marca                     |              | Unidad                                |        | $\mathbf{z}$<br>$\bullet$         |

Nota. Elaboración propia

# Sprint 4

H019 – Mantenimiento de activos  $\frac{1}{2}$ 

# Figura 44

Interfaz mantenimiento de activos

| <b>AVE LEGƏDO</b>                                               | $\equiv$ |                                        |                                                                               |                                                                               |                                                                                                    |                                                                                                    |              |                 |           | п<br>M                    | ENZO MORÁN |
|-----------------------------------------------------------------|----------|----------------------------------------|-------------------------------------------------------------------------------|-------------------------------------------------------------------------------|----------------------------------------------------------------------------------------------------|----------------------------------------------------------------------------------------------------|--------------|-----------------|-----------|---------------------------|------------|
| ENZO MORÁN                                                      |          |                                        |                                                                               |                                                                               |                                                                                                    | Asignado Proceso Devolución Disponible No disponible Proceso de Baja Baja                                                       |              |                 |           |                           |            |
| <b>M</b> <sub>the</sub> Inventario<br>$\checkmark$<br>Equipos   |          |                                        | [Reporte] Registros: 6109 - Pag. 1 de 408                                     |                                                                               |                                                                                                    |                                                                                                    |              |                 |           | <b>B</b> Exportar a Excel |            |
| Software                                                        |          |                                        | Codigos                                                                       | Familia                                                                       | Denominación                                                                                                    | Ubicación                                                                                                    | Conservación | Estado          | Imagen    | Acción                    |            |
| Licencias<br>Contratos<br>Configuraciones<br><b>自</b> Operacion |          | <b>ZULLY PAMELA</b><br><b>BISMARCK</b> | Cod. Patrimonio:<br>Num, Serie:<br>07D63OEK400348W<br>Cod. Temporal:          | Familia:<br>Tipo:<br>Tecnológico                                              | TELEVISOR LED<br>Marca:<br>SAMSUNG<br>Modelo:<br>UN43NU7100GXPE                                                                      | Sede:<br>VILLA DEPORTIVA NACIONAL<br>(VIDENA)<br>Sub Sede:<br>VELODROMO<br>Ambiente:<br>VEL-P01-035 - AREA DE<br>OFICINAS       | Regular      | <b>ASIGNADO</b> | Ō         | Opciones -                |            |
| <b>O</b> GeoActivos<br>Reporte<br>Mantenimiento                 |          | ZULLY PAMELA<br><b>BISMARCK</b>        | Cod. Patrimonio:<br>Num. Serie:<br>1102MZ4USU<br>Cod. Temporal:               | Familia:<br>PERFIFERICOS<br>SubFamilia:<br>Impresoras<br>Tipo:<br>Tecnológico | EQUIPO<br><b>MULTIFUNCIONAL</b><br>COPIADORA<br><b>IMPRESORA</b><br>SCANNER Y/O<br>FAX<br><b>Marca:</b><br>KYOCERA<br>Modelor<br>3/M | Sede:<br>VILLA DEPORTIVA NACIONAL<br>(MDENA)<br>Sub Sede:<br>VELODROMO<br>Ambiente:<br>VEL-P01-035 - AREA DE<br>OFICINAS        | Regular      | <b>ASIGNADO</b> | $\bullet$ | Opciones -                |            |
| [→ Retornar a Modulos                                           |          | ZULLY PAMELA<br><b>BISMARCK</b>        | Cod. Patrimonio:<br>740805000693<br>Num, Serie:<br>ROCRVIVOD<br>Cod. Temporat | Familia:<br>COMPUTADORAS<br>SubFamilia:<br>Portátiles<br>Tipo:<br>Tecnológico | COMPUTADORA<br>PERSONAL<br>PORTATIL (V330)<br>Marca:<br>LENOVO<br>Modelo:<br>V330                                                    | Sede:<br>VILLA DEPORTIVA NACIONAL<br>(MDENA)<br>Sub Sede:<br>VELODROMO<br>Ambiente:<br>VEL-P01-035 - AREA DE<br><b>OFICINAS</b> | Regular      | <b>ASIGNADO</b> | $\circ$   | Opciones -                |            |

Nota. Elaboración propia

#### H020 – creación de activos  $\overline{a}$

# Figura 45

# Interfaz creación de activos

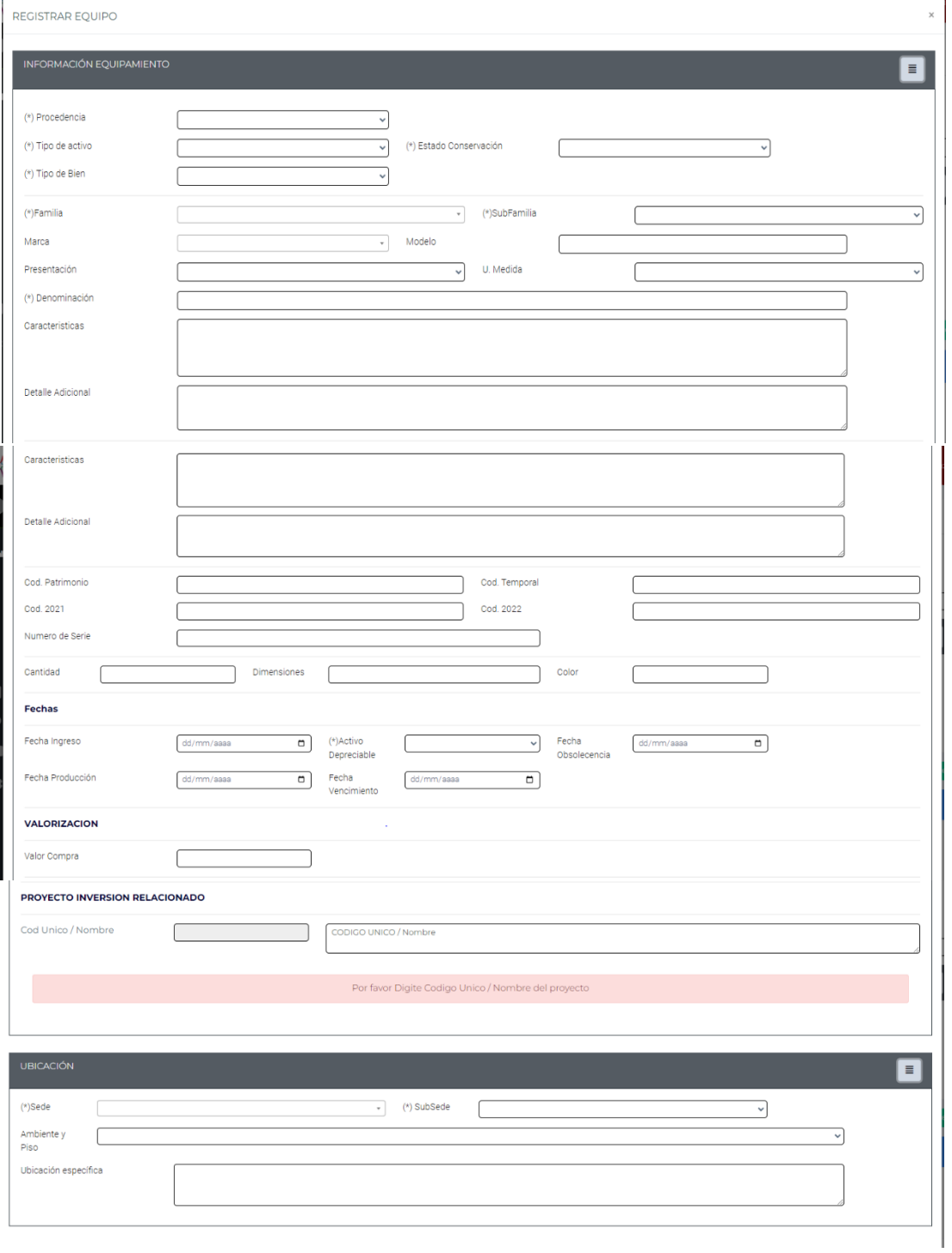

#### H021 - Actualización de activos  $\blacksquare$

#### Figura 46

# Interfaz de actualización de activos

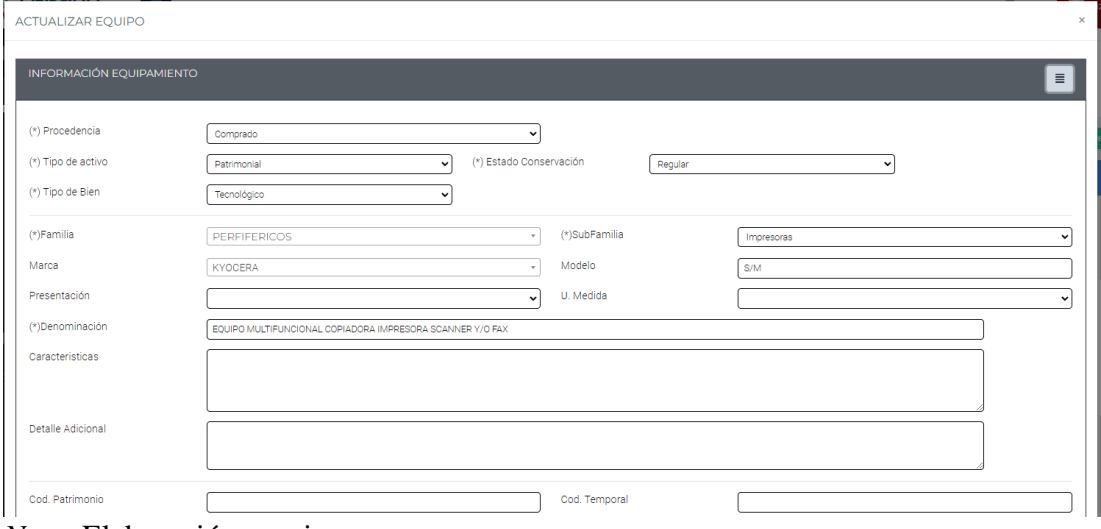

Nota. Elaboración propia

# - H022 – Mantenimiento de galería de imágenes de activos

#### Figura 47

# Interfaz de galería de imágenes de activos

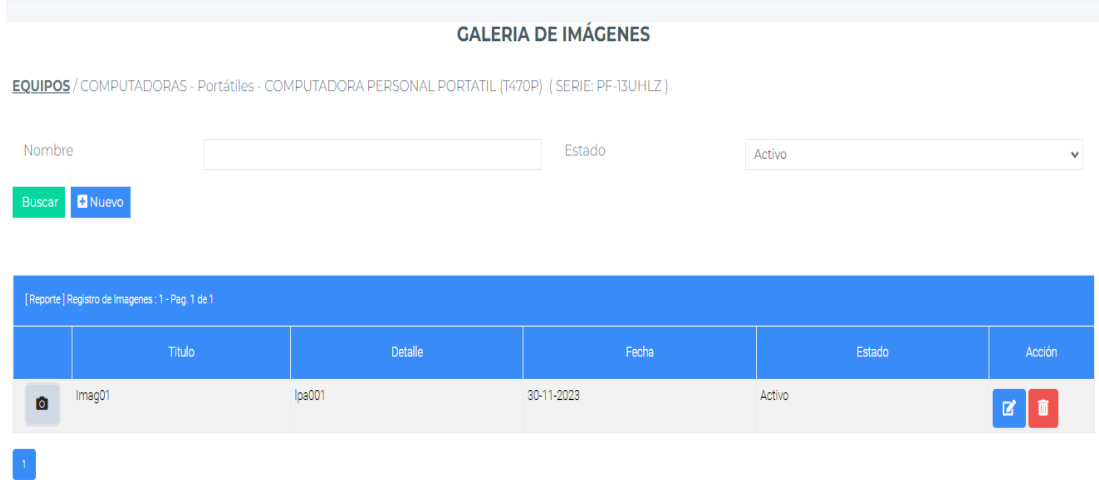

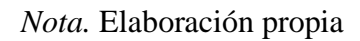

#### H023 - Mantenimiento de asignación de activos  $\overline{a}$

#### Figura 48

# Interfaz mantenimiento de asignación de activos

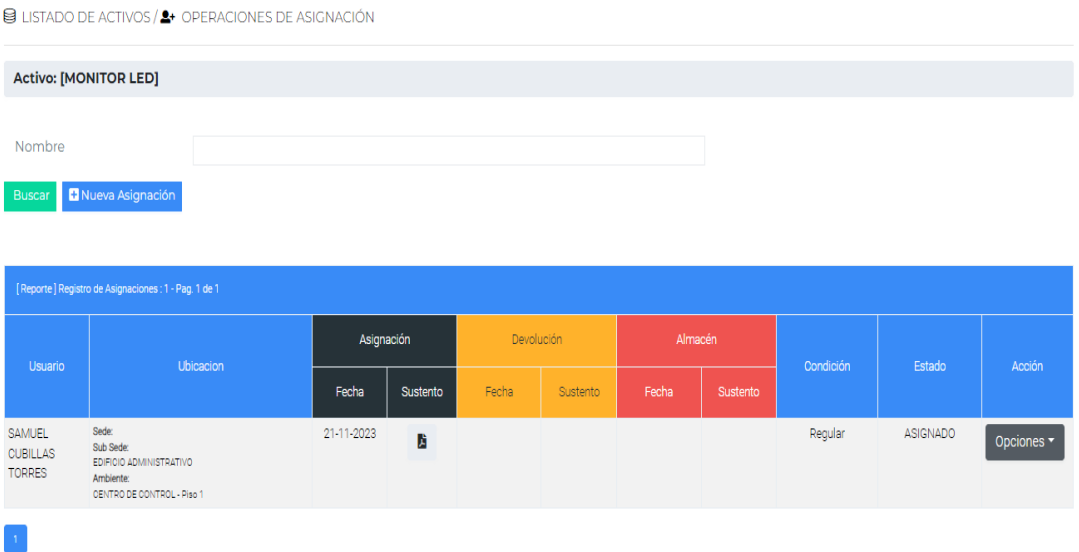

# Nota. Elaboración propia

#### $H024 - Asignación de activo$  $\blacksquare$

#### Figura 49

#### Interfaz asignación de equipo

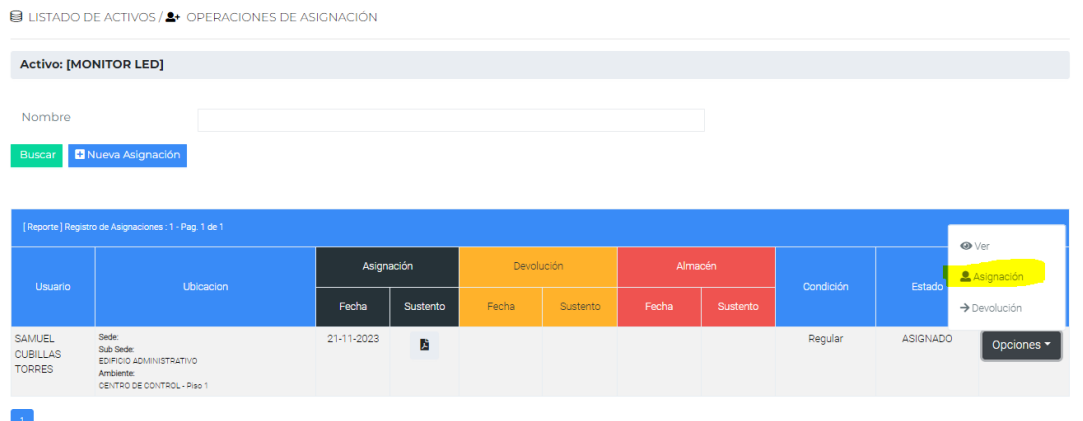

# Figura 50

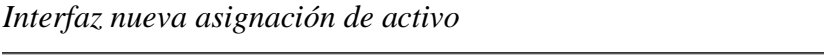

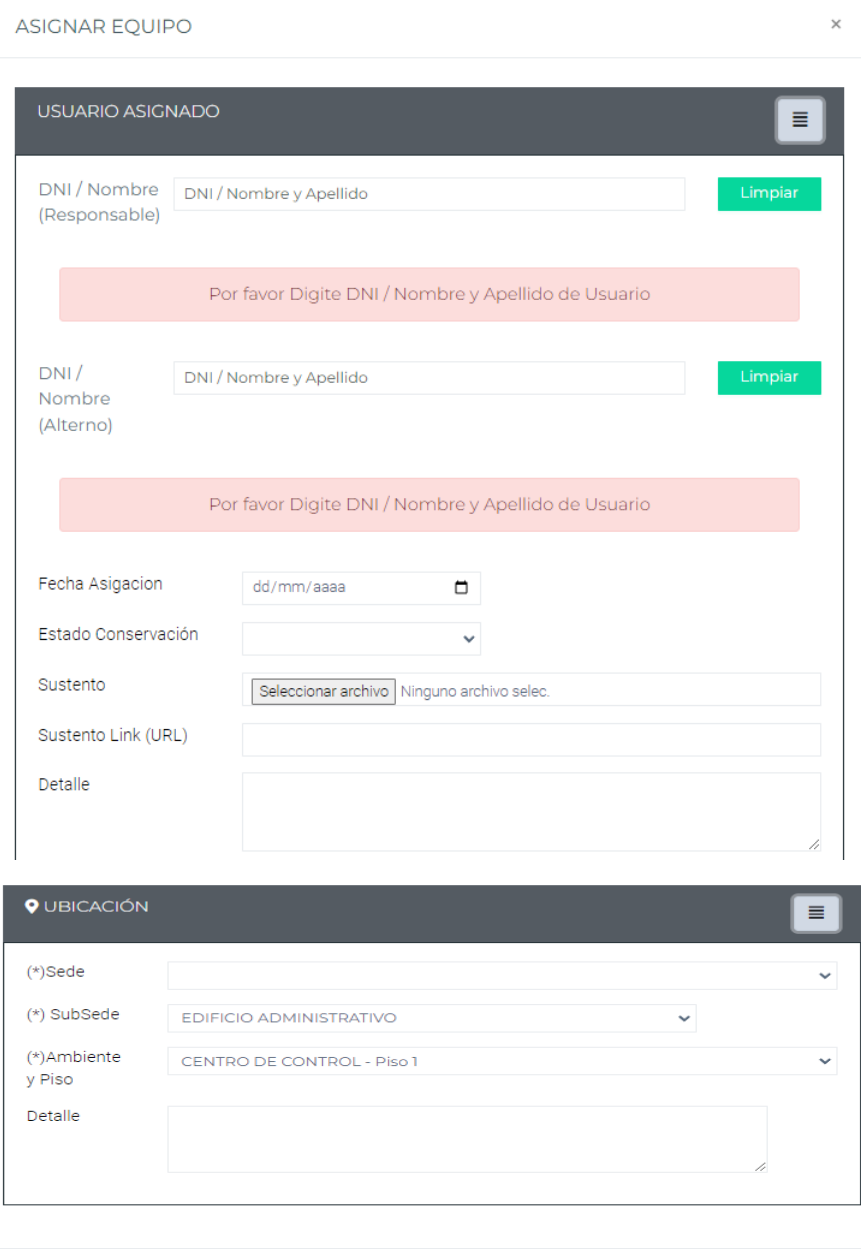

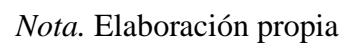

Cancelar Grabar

# -  $H025 - Devolución de activo$

# Figura 51

Interfaz devolución de activos

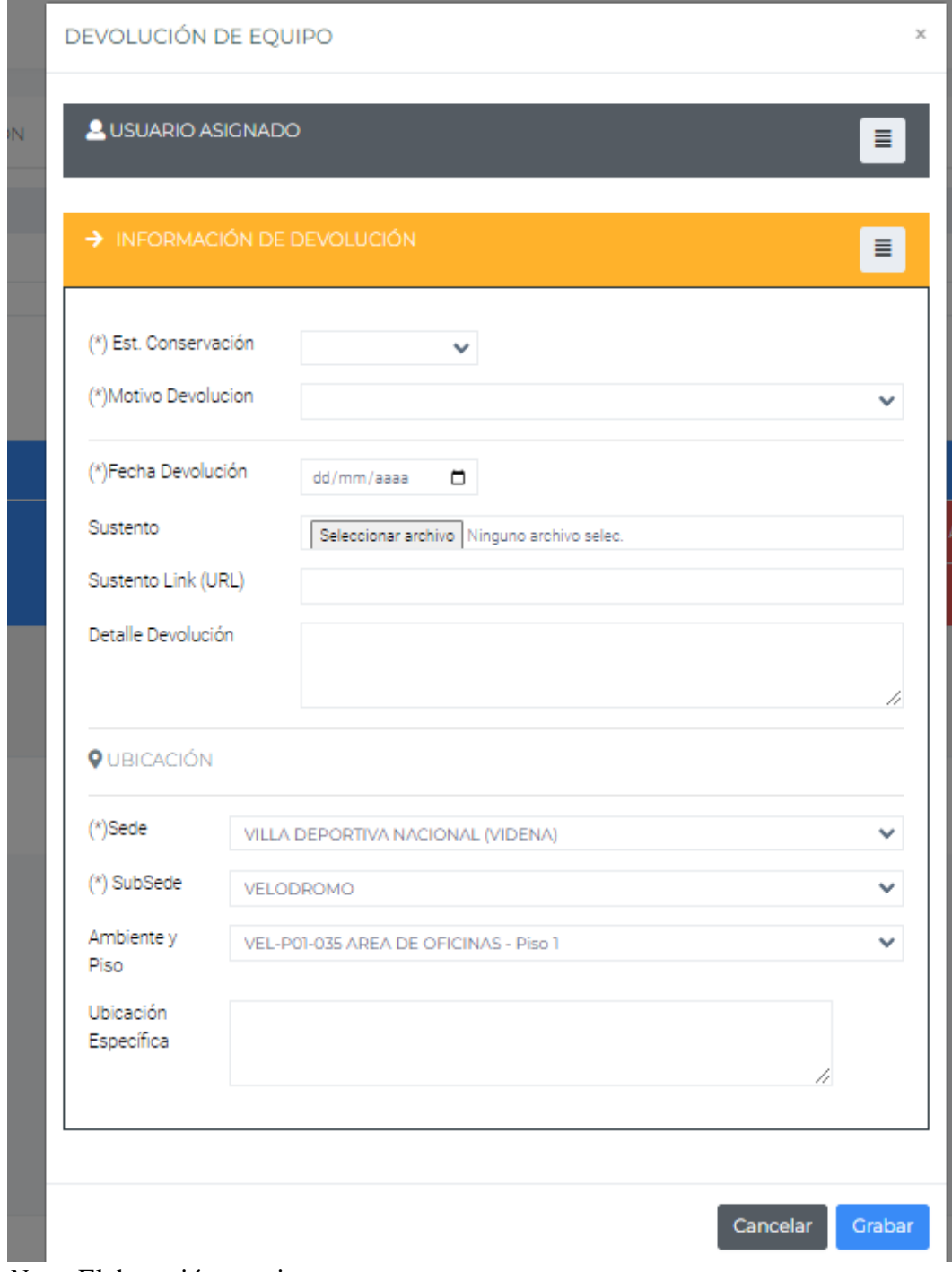

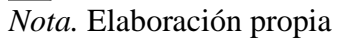

 $\rm H026$  – Ingreso almacén de activos  $\overline{a}$ 

# Figura 52

Interfaz ingreso almacén de activos

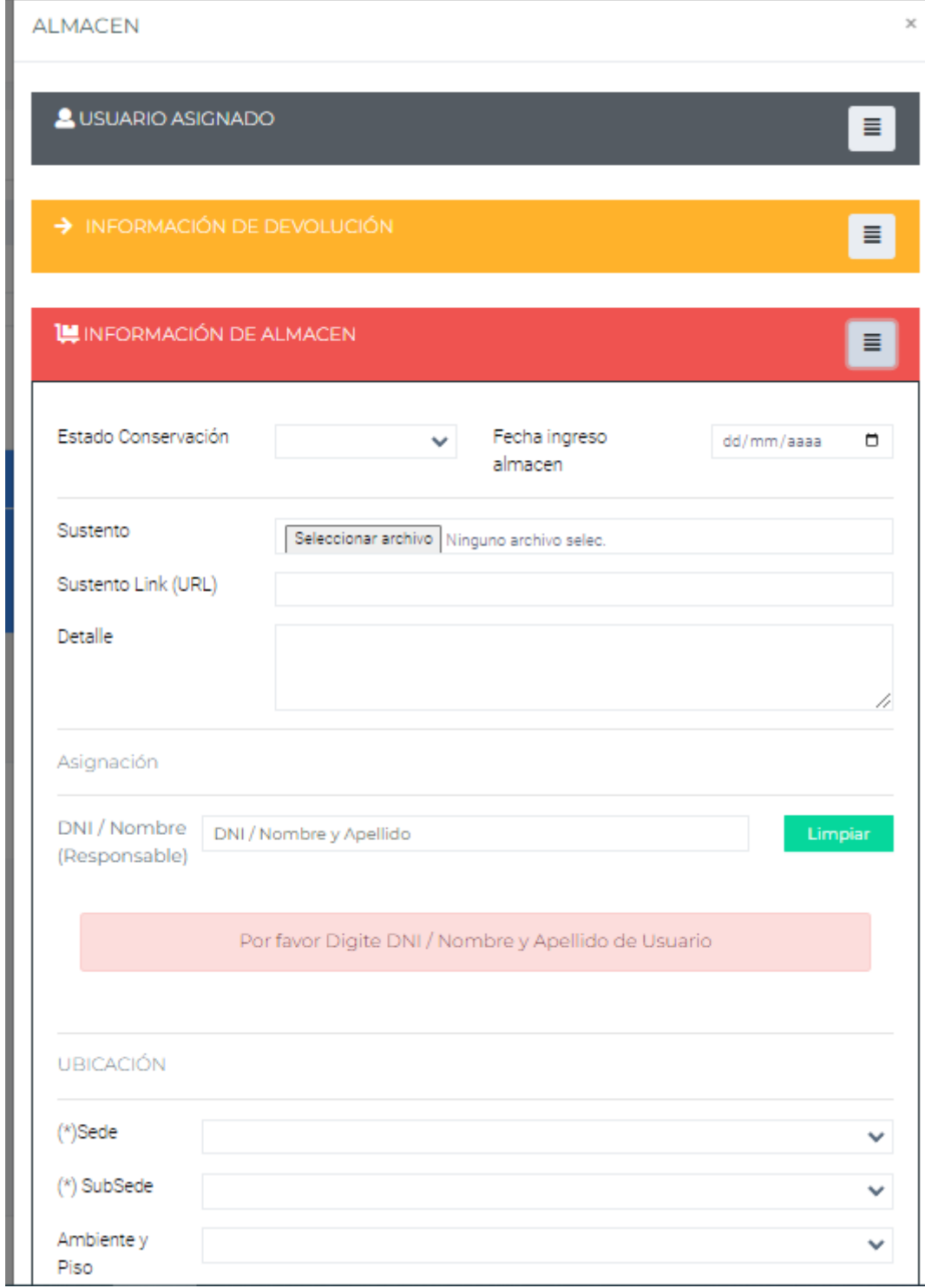

Nota. Elaboración propia

#### Sprint 5

 $H027 -$ Mantenimiento de desplazamiento de activos  $\blacksquare$ 

# Figura 53

# Interfaz desplazamiento de activos

| Seguimos jugando                           | $\equiv$              |                                      |                                     |              |                      |         |            | п      | M<br>ENZO MORAN |
|--------------------------------------------|-----------------------|--------------------------------------|-------------------------------------|--------------|----------------------|---------|------------|--------|-----------------|
| ENZO MORÂN<br>m<br>٠                       |                       | <b>DESPLAZAMIENTO DE EQUIPOS</b>     |                                     |              |                      |         |            |        |                 |
| <b>M</b> Inventario                        | DNI / Nombre          |                                      |                                     |              |                      | Estado  |            |        | $\checkmark$    |
| <sup>2</sup> Operation<br>$\checkmark$     | Activo                |                                      |                                     | $\checkmark$ |                      |         |            |        |                 |
| Desplazamiente                             | Desde                 |                                      | dd/mm/aaaa                          |              | $\Box$               | Hasta   | dd/mm/aaaa |        | $\blacksquare$  |
| Baja                                       | Buscar <b>D</b> Nuevo |                                      |                                     |              |                      |         |            |        |                 |
| Generar Cod, Barra                         |                       |                                      |                                     |              |                      |         |            |        |                 |
| Ficha 03 Asignacion<br><b>O</b> GeoActives |                       |                                      | Pendiente Aprobado Salida Rechazada |              |                      |         |            |        |                 |
| Reports                                    |                       | [Reporte] Registros: 0 - Pag. 1 de 0 |                                     |              |                      |         |            |        |                 |
| <b>12</b> Mantenimiento                    | Usuario               | Origen                               |                                     |              |                      | Destino |            | Estado | Acción          |
| [→ Retornar a Modulos                      |                       | Motivo                               | Sede                                | Fecha        | Sede                 |         | Detaile    |        |                 |
|                                            |                       |                                      |                                     |              | No existen registros |         |            |        |                 |

Nota. Elaboración propia

#### H028 - Nuevo desplazamiento de activos  $\equiv$

#### Figura 54

#### Interfaz nuevo desplazamiento de activos

REGISTRAR SALIDA DE EQUIPO

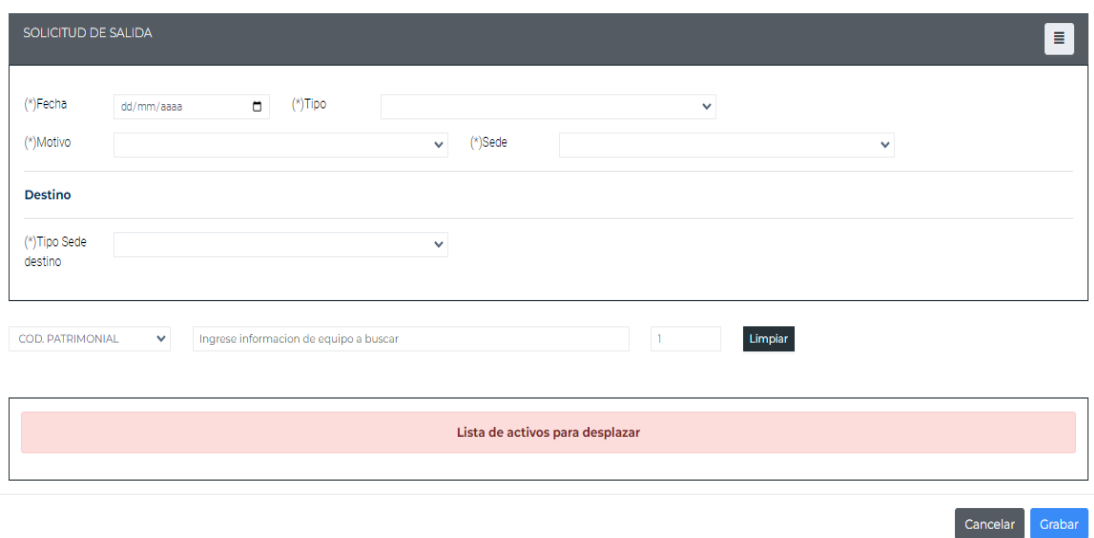

 $H029$  - Mantenimiento de baja de activo  $\overline{a}$ 

# Figura 55

Interfaz mantenimiento baja de activo

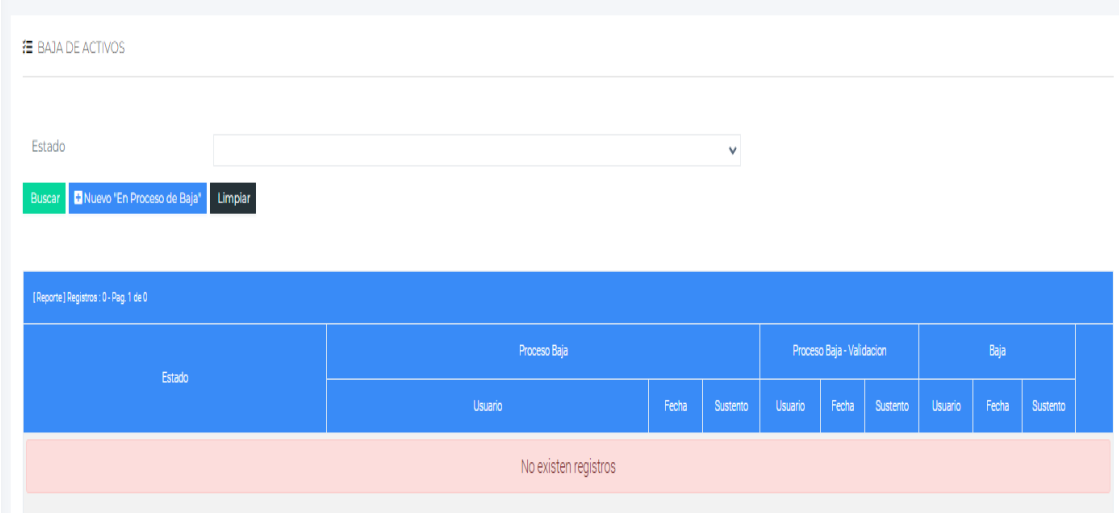

# Nota. Elaboración propia

H030 - Informe técnico de baja  $\overline{a}$ 

# Figura 56

Interfaz informe de baja

REGISTRAR BAJA EN PROCESO

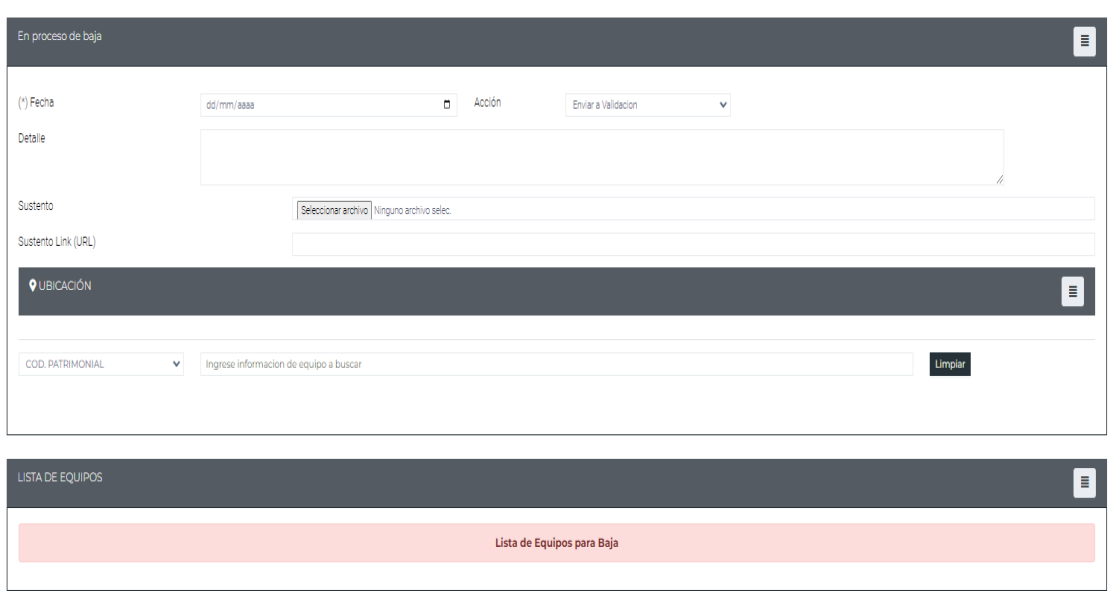

 $\fbox{Cancelar} \quad \fbox{Grabar}$ 

#### H031 - Realización de baja  $\overline{a}$

#### Figura 57

Interfaz realización de baja

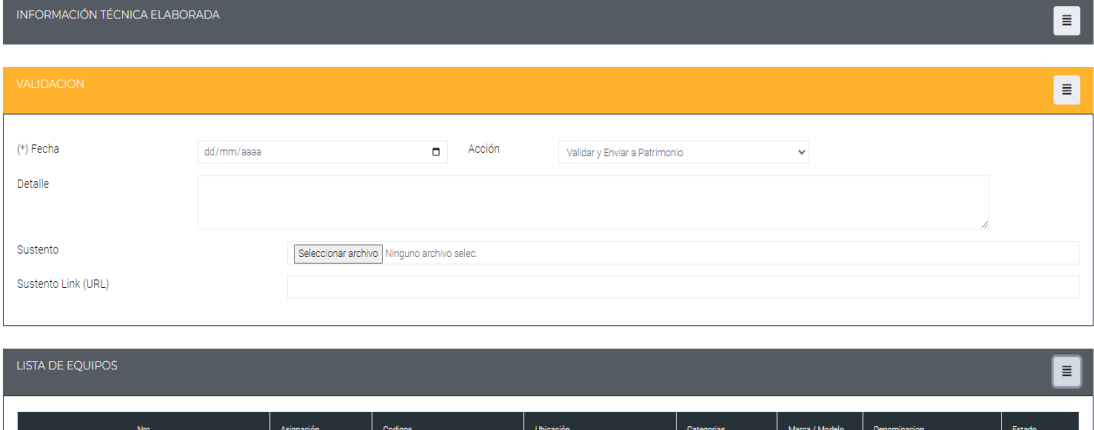

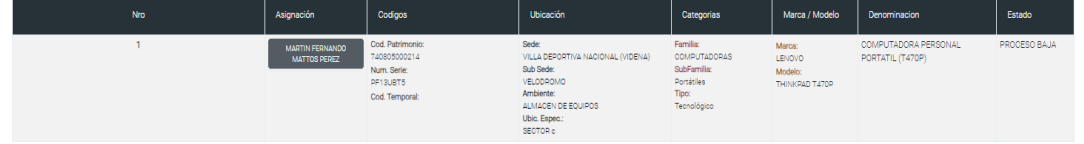

Nota. Elaboración propia

#### Sprint 6

H032 - Reporte de activos por usuario  $\omega_{\rm c}$ 

# Figura 58

Interfaz reporte de activos por usuario

| Seguimos jugando                                                                                        | $\equiv$                                                                            |                                            |                                                                                                    |                                                                                                    |                         |                | п<br>М<br>MARCO ANTONIO GRADOS |
|----------------------------------------------------------------------------------------------------|-------------------------------------------------------------------------------------|--------------------------------------------|----------------------------------------------------------------------------------------------------|----------------------------------------------------------------------------------------------------|-------------------------|----------------|--------------------------------|
| $\bullet$<br>MARCO ANTONIO GRADOS >                                                                     | <b>B</b> LISTADO DE ACTIVOS                                                         |                                            |                                                                                                    |                                                                                                    |                         |                |                                |
| <b>MIM</b> Inventario<br><sup>2</sup> Operacion<br><b>Q</b> GeoActivos<br><b>Reporte</b><br>Mis Equipos | Denominación<br>BUSQUEDA AVANZADA                                                   | $\checkmark$                               |                                                                                                    |                                                                                                    |                         |                | $\equiv$                       |
| Todas las Activas<br><b>SC</b> Mantenimiento<br>[→ Retornar a Modulos                                   | Buscar Limpian<br>[Reporte] Registros: 749 - Pag. 1 de 50                           |                                            |                                                                                                    |                                                                                                    |                         |                | <b>B</b> Exportar a Excel      |
|                                                                                                    | Codigos<br><b>Cod Patrimonio</b><br>Num, Serie:<br>170913-05410020<br>Cod Temporal: | Familia<br>Familia<br>Tipo:<br>Tecnológico | Denominación<br>ACUMULADOR DE ENERGIA Sede:<br>- EQUIPO DE UPS<br><b>Marca:</b><br>PLUS POWER<br>Modelo:<br>UNT-2K | Ubicación<br>VILLA DEPORTIVA NACIONAL (VIDENA)<br>Sub Sede:<br>VELODROMO<br>Ambiente:<br>VEL-P02-034 - CUARTO ELECTRICO | Conservación<br>Regular | Imagen<br>O    | Acción<br>$\bullet$ Ver        |
|                                                                                                    | Cod. Patrimonio:<br>Num Serie:<br>170913-05410020<br>Cod Temporal:                  | Familia<br>Tipo:<br>Tecnológico            | ACUMULADOR DE ENERGIA Sede:<br>- EQUIPO DE UPS<br><b>Marca:</b><br>PLUS POWER<br>Modelo:<br>UNT-2K                 | VILLA DEPORTIVA NACIONAL (VIDENA)<br>Sub Sede:<br>VELODROMO<br>Ambiente<br>VEL-P02-034 - CUARTO ELECTRICO               | Regular                 | $\pmb{\alpha}$ | <b>O</b> Ver                   |

Nota. Elaboración propia

H033 - Reporte total de activos  $\overline{a}$ 

#### Figura 59

Interfaz reporte total de activos

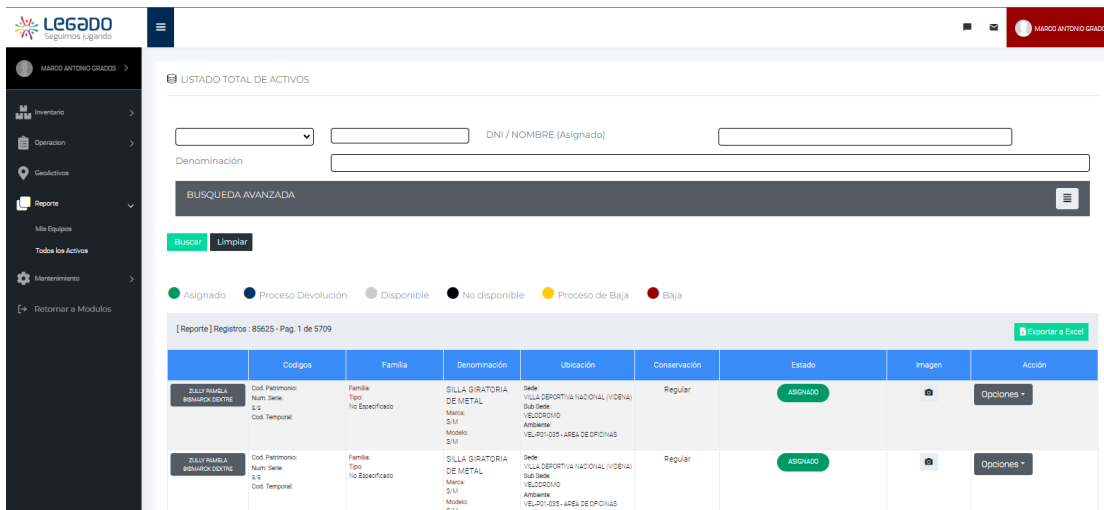

Nota. Elaboración propia

H034 – Ficha de asignación de activos  $\overline{a}$ 

#### Figura 60

Reporte Ficha de asignación de activos en formato Word.

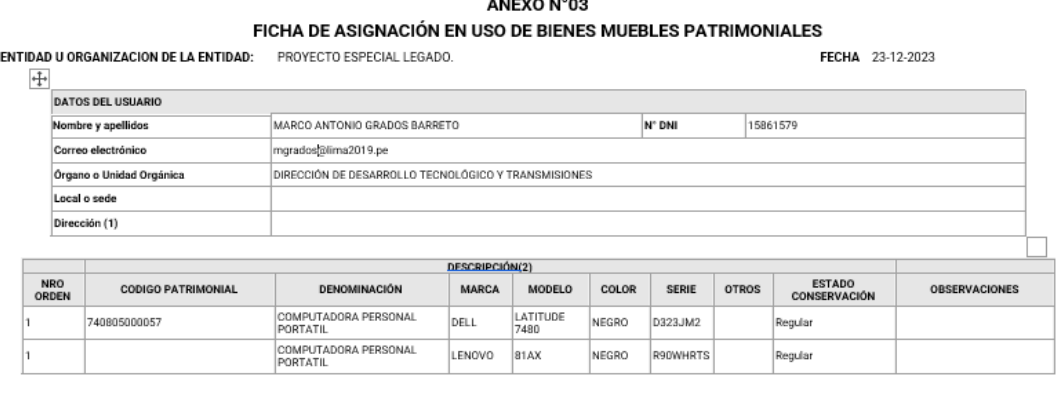

للمستعمل

(1) Se consigna para el caso de entrega o devolución de bienes muebles patrimoniales para teletrabajo

(2) En caso de vehículos. se utiliza adicionalmente el Formato de Ficha Técnica de Vehículo. contemolado en el anexo N° 8<br>(3) El estado es consignado en base a la siguiente escala: nuevo, bueno, malo, RAEE, chatarra. En ca iorme al detalle necesario

**CONSIDERACIONES:** - L'usuano es responsable de la permanencia y conservación de cada uno de los bienes descritos, se recomienda tomar las precauciones del caso para evitar sustracciones, deterioros, etc.<br>- Cualquier necesidad de traslado de

Usuario

**Control Patrimonial** 

Nota. Elaboración propia

# 5.3.4. Diagrama de Gantt

# Figura 61

# Cronograma de actividades

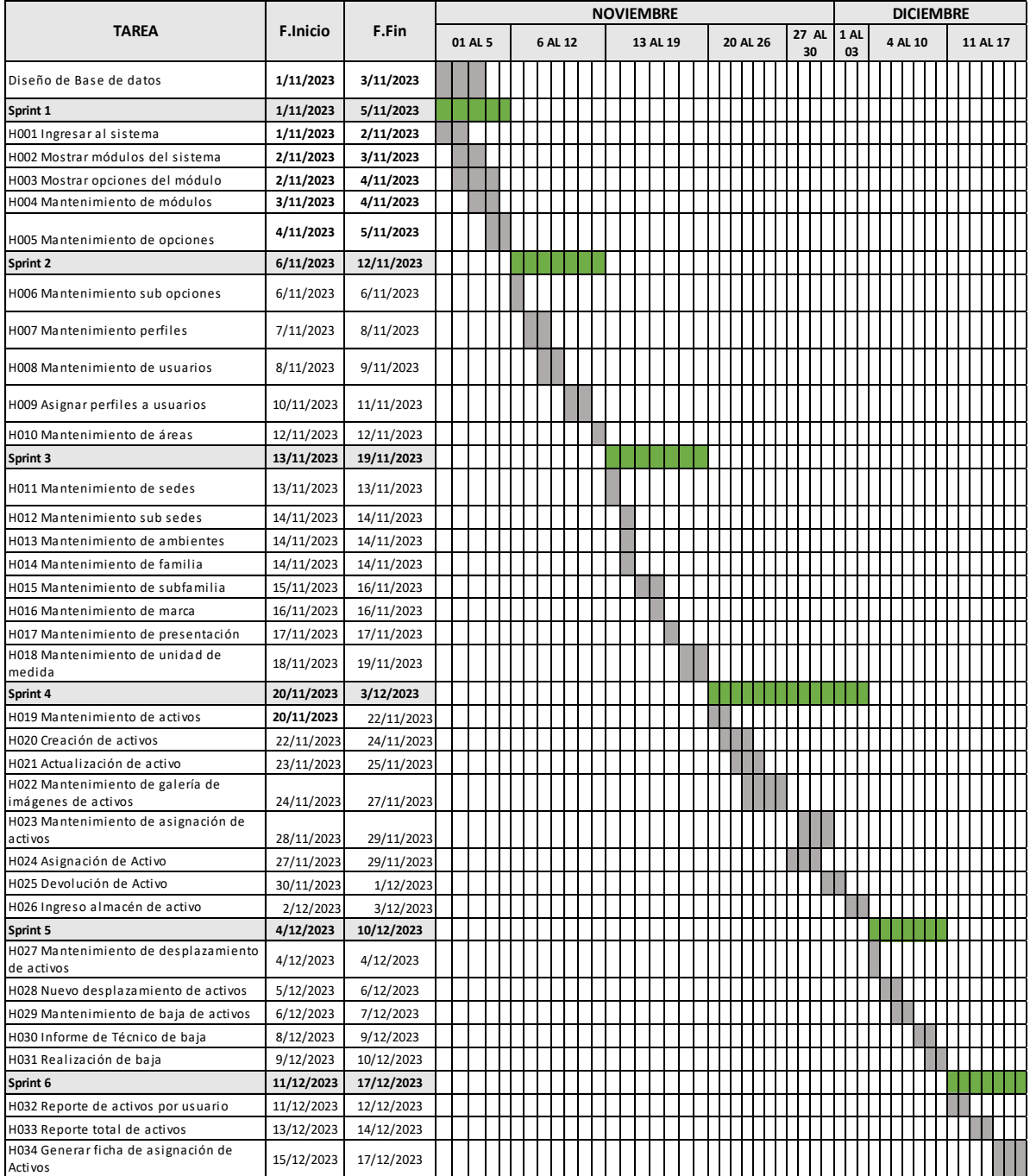

# 5.3.5. Propuesta económica

# Tabla 27

Propuesta económica

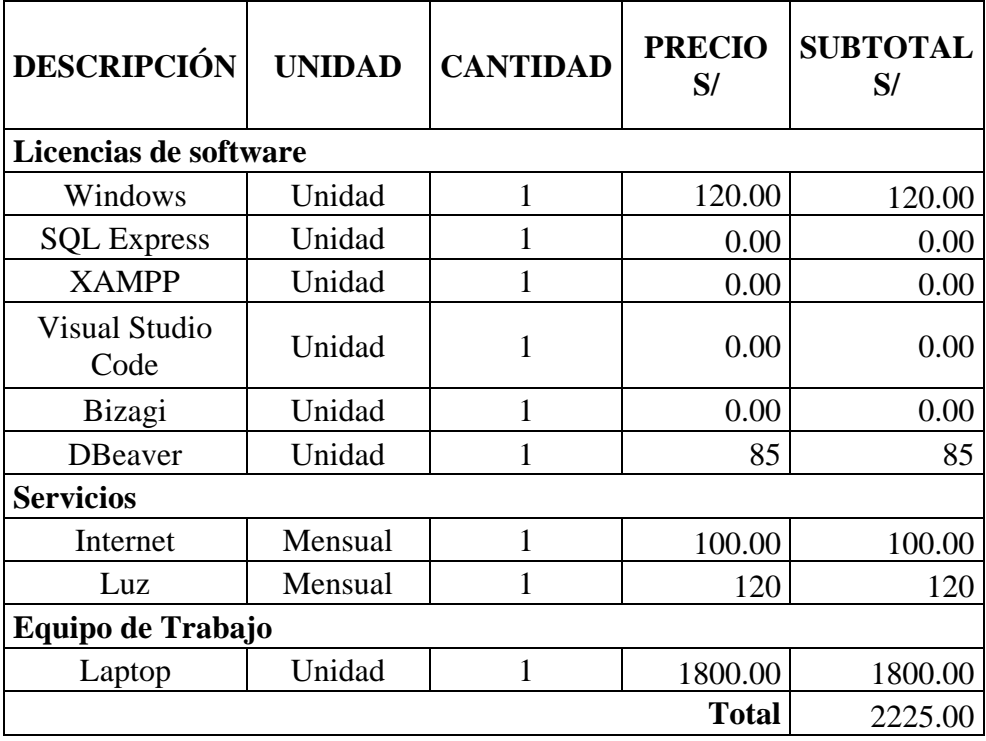

#### V. CONCLUSIONES

De acuerdo con los resultados que se obtuvieron en esta investigación, se concluyó que si es necesario la implementación de un sistema web para mejorar la gestión de activos tecnológicos e incrementar la productividad en las actividades de los usuarios del Proyecto Especial Legado en el año 2023, esta interpretación se alinea con la hipótesis general, por lo que también se concluye que la hipótesis planteada queda aceptada, como aporte del investigador se mejoró los procesos de gestión de activos tecnológicos y como valor agregado al usuario final se realizará una capacitación sobre el funcionamiento y operación del sistema.

Por tanto, en referencia a los objetivos específicos podemos concluir que:

- 1. Se elaboraron las historias de usuarios contemplando  $\log$ requerimientos funcionales y no funcionales para determinar el alcance del desarrollo del sistema, como aporte se desarrollaron procedimientos que optimizan las actividades de gestión de activos tecnológicos y como valor agregado se ayudará en mapear por un mes la optimización de dichos procesos.
- 2. Se utilizó la metodología de desarrollo SCRUM, lo que fomentó la colaboración y la comunicación estrecha entre los miembros del equipo para un entorno de desarrollo complejo gestionando y priorizando eficientemente el proyecto, como aporte se identificaron los requerimientos de software y hardware para el óptimo funcionamiento del sistema y como valor agregado se coordinará con los usuarios finales capacitaciones trimestrales para el registro de activos tecnológicos.
- 3. Se diseñó el sistema de gestión de activos tecnológicos en donde se almacenó toda la información de los activos tecnológicos de la Entidad, como aporte se utilizó el lenguaje de programación PHP, el software XAMPP como servidor web y base de datos SQLSERVER como gestor de base de datos y como valor agregado al usuario final se brindará un mantenimiento gratuito por dos meses con el fin de garantizar la operación del sistema.

#### **VI. RECOMENDACIONES**

- 1. Se recomienda llevar a cabo sesiones de capacitación por dos meses dirigidas a todo el personal administrativo, con el propósito de explorar sus inquietudes y recibir sus observaciones acerca del rendimiento del sistema.
- 2. Se sugiere que la Entidad disponga de un analista de sistemas que pueda asegurar la continuidad y un adecuado uso y operación del sistema.
- 3. Se recomienda a la Entidad disponga del conjunto apropiado de hardware y software de acuerdo con los requisitos técnicos abordados en este estudio, con el fin de garantizar un rendimiento óptimo del sistema.

#### REFERENCIAS BIBLIOGRÁFICAS

- Andrade, & Castro. (2011). Implantación de calidad como ventaja competitiva desde un enfoque de dirección estratégica aplicada a los servicios que brinda el centro de salud de Ibarra. Proyecto de grado para obtener el título de Ingenieros Comerciales mención Mercadotecnia, Pontificia Universidad Católica del Ecuador, Ecuador.
- Aponte, R., Arciniegas, J., & Muñoz, F. (2022). INNOVACION TECNOLOGICA. Bogota.
- Arias, Holgado, Tafur, & Vasquez. (2022). Metodología delainvestigación: El método ARIAS para realizar un provecto. Puno: Instituto Universitario de Innovación Ciencia y Tecnología Inudi Perú S.A.C.
- Avalos, C. (2013). Análisis, Diseño e Implementación del sistema de riesgo operacional para entidades financieras – siro. Tesis para optar el grado académico de magíster en informática mención en Ingeniería del Software, Universidad Católica del Perú, Lima.
- Banco Interamericano de Desarrollo. (2010). Recuperado el 26 de Octubre de 2013, de Organización y Funcionamiento del Sistema de Salud: http://www.iadb.org/es/temas/salud/organizacion-y-funcionamiento-delsistema-de-salud.2075.html
- Bardález, C. (2008). Recuperado el 8 de Noviembre de 2013, de La salud en el Perú. Proyecto Observatorio de la Salud: www.bvsde.paho.org/bvsacd/cd67/saludenelperu.pdf
- Benites. (2021). Sistema Informático Web de control de inventario de equipos tecnológicos para la Municipalidad Distrital de Mirgas, Ancash1. Ancash.
- Benvenuto, A. (2007). Implementación de sistemas ERP, su impacto en la gestión de la empresa e integración con otras tic.
- Calo Pallo, W. P., & Ortiz Iza, C. O. (2012). Sistema de gestión de ventas para el centro de servicios informáticos "La Biblioteca". Tesis Titulación, Universidad Técnica de Cotopaxi, Departamento de Informática, Cuba. Recuperado el 19 de Septimbre de 2014, de http://repositorio.utc.edu.ec/bitstream/27000/1409/1/T-UTC-0988.pdf

Campos, K. (2013). Propuesta de Mejora del Nivel de Gestión del Proceso de Adquisición e Implementación de las Tecnologías de Información y Comunicaciones (TIC) en la Municipalidad Provincial de Huancabamba -Departamento de Piura en el año 2015. Tesis para obtener el título de Ingeniero de Sistemas, Universidad Católica los Ángeles de Chimbote, Facultad de Ingeniería, Piura.

- El portal ISO. (2014). Recuperado el 21 de Octubre de 2014, de ¿Para qué sirve un SGSI?: http://www.iso27000.es/sgsi.html#section2b
- Florez, H., & hernandez, J. (2021). APLICACIONES WEB CON PHP. Bogota: Ediciones de la U, Bogota, Colombia.
- Fontalvo Herrera, T. J., & Vergara Schmalbach, J. C. (2010). La Gestión de la Calidad en los Servicios ISO 9001:2008 (2da ed.). (Eumed, Ed.) España: Eumed.
- Fuentes, G. (2013). La creación del sistema nacional integrado de salud en Uruguay  $(2005-2015)$ : impulso reformista con freno desde los puntos y actores de

veto. Memoriam para optar el grado de Doctor, Universidad Complutense de Madrid, Madrid.

- Gamarra. (2021). Sistema Web Responsivo para Mejorar la Gestión del Inventario de un Negocio de Servicios Múltiples. Huancayo.
- Garcia. (2016). Metodología de Investigación para Administradores. Bogota: Ediciones de la U.
- Garcia. (2019). POLITICAS INDUSTRIALES EN ESPAÑA: PASADO, PRESENTE Y FUTURO. MADRID: EDICIONES PARANINFO S.A.
- Gómez, & Aguilera. (2022). Metodología de la programación. Colombia: Alpha Editorial.
- Gonzales, E. (2010). Marco general y conceptual de la auditoria para el mejoramiento de la calidad de la atención en salud.

Governance Institute. (2007). COBIT 4.1. Modelo de referencia. EE. UU.

- Grados, M. (octubre de 2023).
- Hammer, M. M., & Champy, J. A. (1994). Reingeniería (1ra ed.). (Norma S.A., Ed.) Colombia: Carbajal S.A.
- Hernández, T. (2009). Recuperado el 10 de Agosto de 2014, de e-Gobierno y Gestión del sector salud - OEA: http://portal.oas.org/LinkClick.aspx?fileticket=HjPTXKN%2FR1I%3D&tabi  $d=1729$
- Herrera, L., & Gonzales, L. (2021). LA UNIVERSALIDAD HACIA LAS TIC EN COLOMBIA. REVISTA DE DERECHO ADMINISTRATIVO, 94-117.
- Herrero, L. (2021). Hacking etico de redes y comunicaciones. Madrid: RA MA.
- Hitpass, B. (2017). Business Process Management: Fundamentos y conceptos de *implementacion*. Santiago de Chile.
- Hopenhayn, M. (2011). El TIC como oportunidad de inclusión social en América latina y el Caribe. CEPAL, División de Desarrollo Social.
- Hospital de Apoyo II. (2015). Recuperado el 2013 de Octubre de 2013, de http://www.hospitalsullana.gob.pe/

ISAI. (2010). Recuperado el 20 de Abril de 2014, de Hospitales en la actualidad: http://www.youblisher.com/p/151199-hospitales-en-la-actualidad/

Isai, T. (2011). Recuperado el 30 de Junio de 2014, de Las Tecnologías de Información y los Hospitales: http://www.youblisher.com/p/151215-Tecnologias-de-informacion-y-los-hospitales/

- Loyola. (2021). Sistema web para la gestión de los activos informáticos de la Red Asistencial La Libertad EsSalud Trujillo 2021. Trujillo.
- Maquera, & Serpa. (11 de 06 de 2019). GESTIÓN DE ACTIVOS BASADO EN ISO/IEC 27002 PARA GARANTIZAR SEGURIDAD DE LA INFORMACIÓN. Ciencia y Desarrollo, 100-112. Obtenido de https://revistas.unjbg.edu.pe/index.php/cyd/article/view/736
- Marqués, P. (2008). Recuperado el 13 de Junio de 2014, de Las TIC y sus aportaciones a la sociedad - Departamento de Tecnología Aplicada: http://peremarques.pangea.org/tic.htm
- Martin, C., Urquia, A., & Rubio, M. (2021). Lenguajes de programacion. Madrid: Universidad Nacional de Educacion a Distancia.
- Martinez, A. (2008). Modelo de evaluación y diagnosis de excelencia en la gestión, basado en el cuadro de mando integral y el modelo EFQM de excelencia.

Aplicación a las cajas rurales. Tesis de Grado, Universidad Politécnica de Valencia.

Martínez, R. (2010). Nivel de Gestión de Tecnologías de Información y Comunicaciones vinculado al planeamiento estratégico, dirección tecnológica, procesos y recursos humanos del Hospital ESSALUD de la provincia de Huamanga en el año 2010. Tesis Para Optar el título Ingeniero de Sistemas, Universidad Católica Los Ángeles de Chimbote, Facultad de Ingeniería.

- Mayte, R. (2011). Recuperado el 30 de Mayo de 2014, de Aplicación de las TIC en diversos campos: http://mayteevianey.wordpress.com/2011/01/05/aplicacionde-las-tics-en-diversos-campos/
- MINSA. (2015). Recuperado el 20 de Octubre de 2013, de Ministerio de Salud -Gobierno del Perú: http://www.minsa.gob.pe/
- Morales. (2021). Sistema de gestión de inventarios para el control de existencias de la empresa Rielly Solutions S.R.L - Nuevo Chimbote 2021. Nuevo Chimbote.

Mosquera J., & Mestanza, W. (2007). Análisis, diseño e implementación de un sistema de información integral de gestión hospitalaria para un establecimiento de salud público. Tesis para adoptar el título de ingeniero informático, Pontificia Universidad Católica del Perú, Lima.

- Niño. (2019). Metodología de la Investigación diseño, ejecucion e informe. Bogota: Ediciones de la U.
- Omar, & Sandra. (2021). Sistemas de Información Contable en la Era Digital,. Cali: Revista cuadernos de Administración.
- Ordoñez, M. (2014). Perfil del nivel de gestión de adquisición e implementación de tecnologías de la información y la comunicación (tic) en Essalud - Piura, año 2014. Tesis Para Optar el título Ingeniero de Sistemas, Universidad Católica Los Ángeles de Chimbote.
- Organización Mundial de la Salud. (s.f.). Definición de la Salud. Recuperado el 23 de Octubre de 2013, de Definición de la Salud: http://www.who.int/suggestions/faq/es/
- Pérez de León, M. (2009). Recuperado el 12 de Julio de 2014, de La Informática aplicada a la Salud: http://www.slideshare.net/ManuelAntonioPerez/lainformatica-aplicada-a-la-salud-2959488
- Peruano, D. E. (20 de julio de 2023). Decreto Supremo que aprueba el cambio de dependencia del Proyecto Especial Legado Juegos Panamericanos y Parapanamericanos del Ministerio de Transportes y Comunicaciones a la Presidencia del Consejo de Ministros.
- Piñeiro, J. M. (2022). *ENTORNOS DE DESARROLLO*. ESPAÑA: EDICIONES PARANINFO SA.

Postigo, A. (2021). Bases de Datos. España: Ediciones Paraninfo S.A.

Proyecto Legado. (2020). Obtenido de

https://www.gob.pe/institucion/proyectolegado/institucional

Quispe, J. (2010). Recuperado el 30 de Agosto de 2014, de La tecnología de la Información: http://jcquispe.blogspot.com/2010\_05\_09\_archive.html

Ramirez, O. (2021). Python a fondo. Marcombo S.L.

Romani, J. (2014). Proyecto para la implementación de una plataforma de comunicación multimedia para interconsultas médicas en el hospital de Huarmaca. Tesis para optar el Título de Ingeniero de las Telecomunicaciones, Universidad Católica del Perú, Humanga.

- Romero Vera, J. J., & Cedeño Paredes, D. G. (2023). Diseño e implementación de un aplicativo para gestión de activos tecnológicos para la empresa Macobsa. Guavaquil.
- Ronchi. (2014). Recuperado el 12 de Julio de 2014, de Beneficios de la Incorporación de TIC:

http://www.gencat.cat/salut/ticsalut/flashticsalut/html/es/articulos/doc34875.h tml

- Sanchez Echeverria, J. (2007). Recuperado el 23 de Agosto de 2014, de Gestión de la Seguridad de la información de las empresas: http://www.baquia.com/posts/gestion-de-la-seguridad-de-la-informacion-enla-empresa
- Servicios TIC. (2011). Recuperado el 14 de Mayo de 2014, de Servicios que ofrecen las TIC: http://www.serviciostic.com/las-tic/definicion-de-tic.html
- Sierra Ibarra, W. (2011). Tecnologías de la información en la empresa. Investigación en Sistemas de Información, Fundación Universitaria San Martin, Colombia. Recuperado el 13 de Abril de 2014, de

http://www.slideshare.net/weysiba/gestion-de-proyectos-8911983 Silva Polo, C. R., & Ramírez García, V. J. (2021). Desarrollo de un sistema de gestión de activos para mejorar su control en el departamento de Tecnología

- de Información de la empresa Industrias Plásticas Reunidas S.A.C. Lima. Singh, A.  $(2021)$ . Agile & Scrum.
- Tochon, A. (2019). Desarrollo de un sistema en la plataforma web y móvil. Caracas.
- Trigo Aranda, V. (2004). HISTORIA Y EVOLUCION DEL INTERNET. ESPAÑA.

Varas Quispe, A. M. (2020). Control de inventarios y su incidencia en la rentabilidad de la Empresa Transportes y Servicios Chimbote Express S.A.C, Chimbote - Periodo, 2020. chimbote.

Vargas, M., & Ollarves. (2020). Activos informáticos: un referente en la caracterización de procesos de la gestión riesgos de TI. INNOVA Research Journal, 196-213. Obtenido de

https://revistas.uide.edu.ec/index.php/innova/article/view/1358/1726

- Veliz Borja, I. A., & Santillán Silva, B. (2021). Desarrollo de un sistema Web para la gestión y control de los activos fijos en la empresa de seguridad astroseguridad Cia Ltda en la ciudad de Guayaquil. periodo 2020-2021. Guavaquil.
- Yupanqui, L. (2020). Propuesta para implementar un sistema de gestión de activos fijos tangibles para la I.E N° 20123 – cañete; 2020. Cañete.

# **ANEXOS**

#### Anexo 01. Matriz de Consistencia

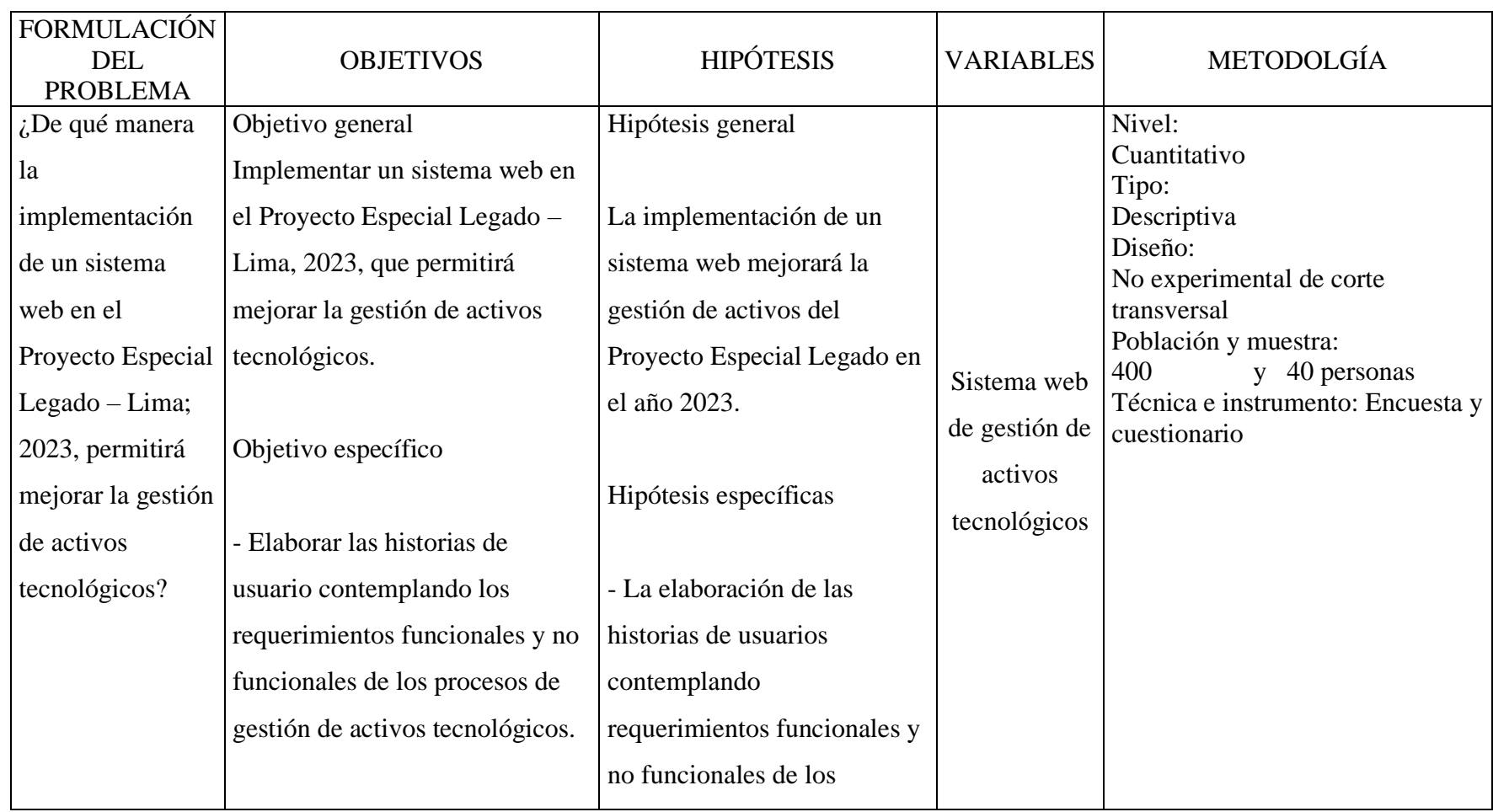

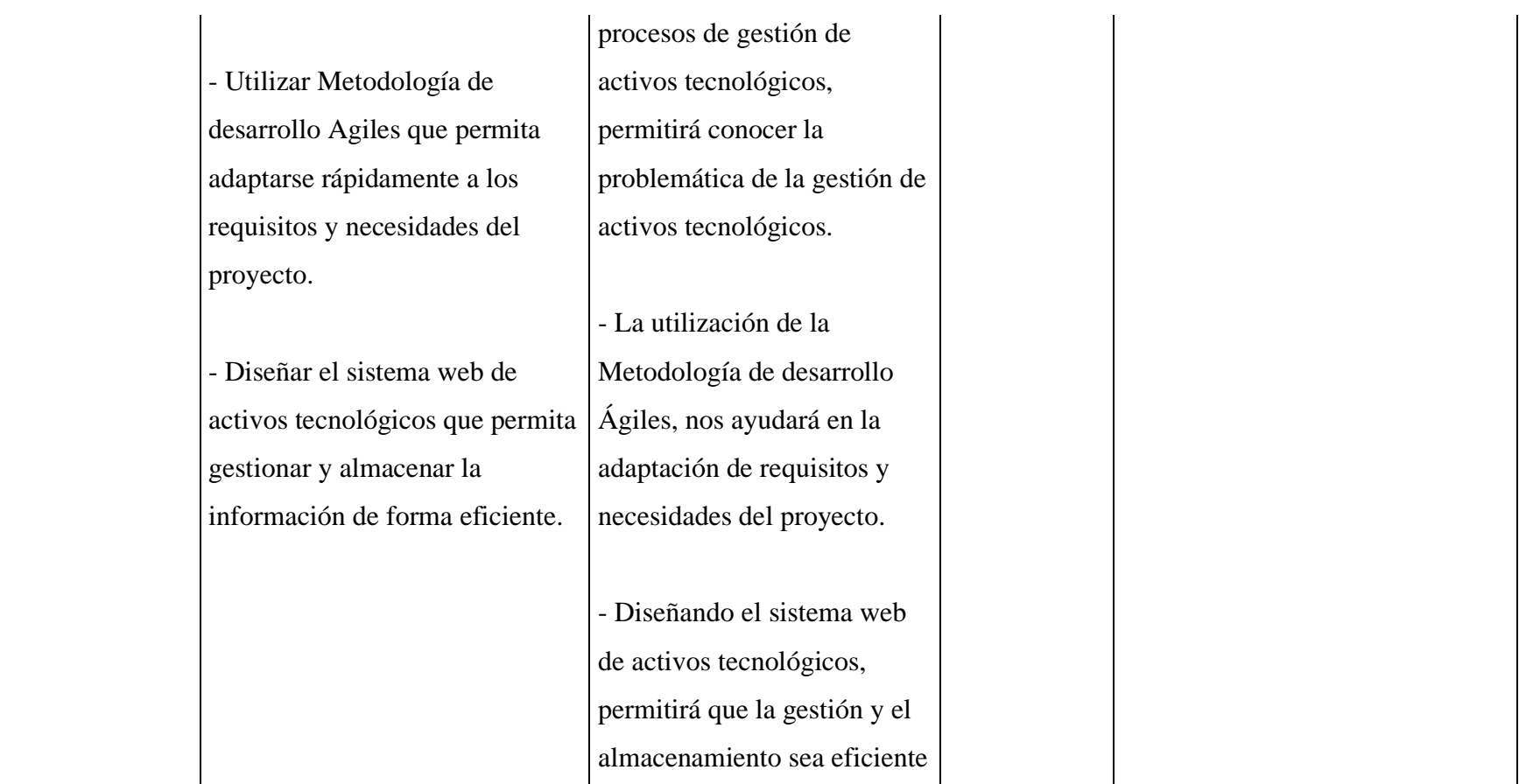

#### Anexo 02. Instrumento de recolección de información

TITULO: Implementación de un sistema web para la gestión de activos tecnológicos del Proyecto Especial Legado - Lima; 2023.

**TESISTA: Morán Rivas, Enzo Erick** 

#### PRESENTACIÓN:

Este cuestionario se utiliza para recopilar datos para una investigación. Su participación es voluntaria, pero le pedimos que responda a todas las preguntas con honestidad. La información que proporcione será tratada de forma confidencial y solo se utilizará para fines científicos y académicos

#### **INSTRUCCIONES:**

A continuación, se le presenta una lista de preguntas agrupadas por dimensión. Se solicita que responda a cada pregunta marcando una sola alternativa con un aspa ("X") en el recuadro correspondiente, según corresponda su alternativa

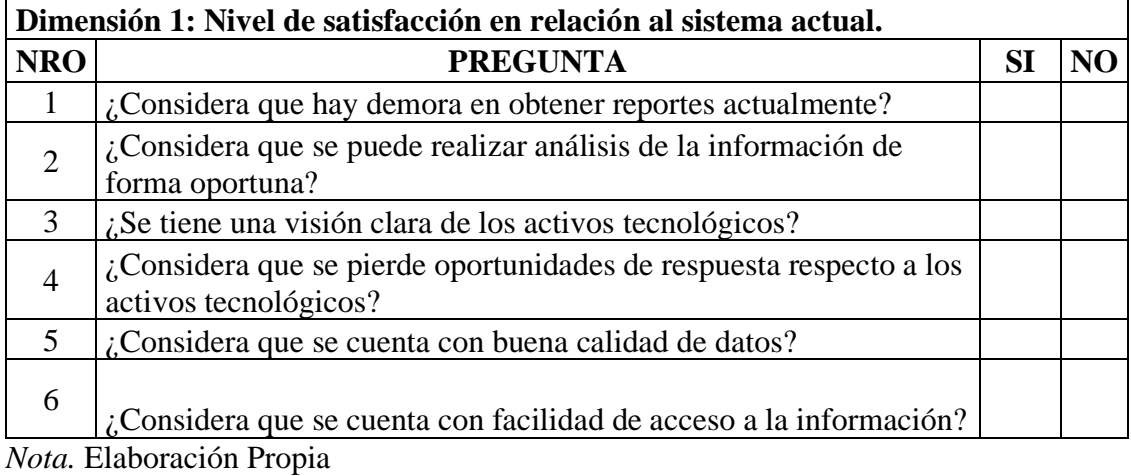
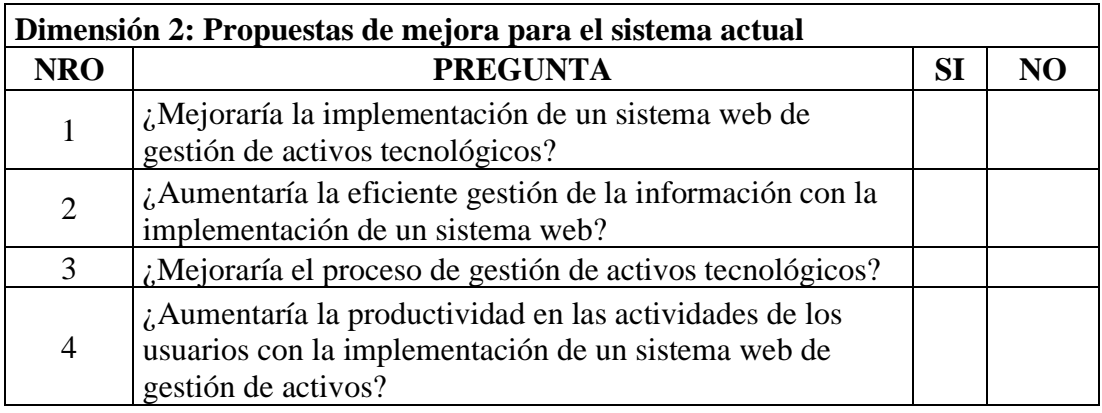

Nota. Elaboración Propia

### Anexo 03. Validez del instrumento

## VALIDACIÓN DEL INSTRUMENTO

#### Datos del experto: DANIEL RICARDO SILVA SIU

### Título profesional: ING. INDUSTRIAL

Grado Académico: DOCTOR

### Cuestionario

TITULO: Implementación de un sistema web para la gestión de activos tecnológicos del Proyecto Especial Legado - Lima; 2023.

**TESISTA: Morán Rivas, Enzo Erick** 

### PRESENTACIÓN:

Este cuestionario se utiliza para recopilar datos para una investigación. Su participación es voluntaria, pero le pedimos que responda a todas las preguntas con honestidad. La información que proporcione será tratada de forma confidencial y solo se utilizará para fines científicos y académicos.

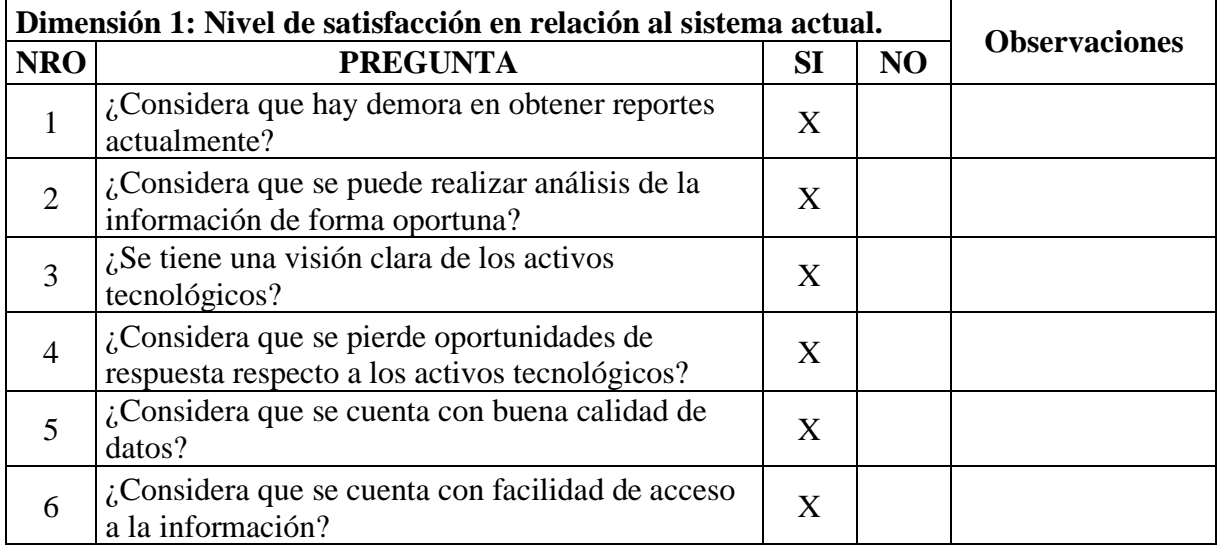

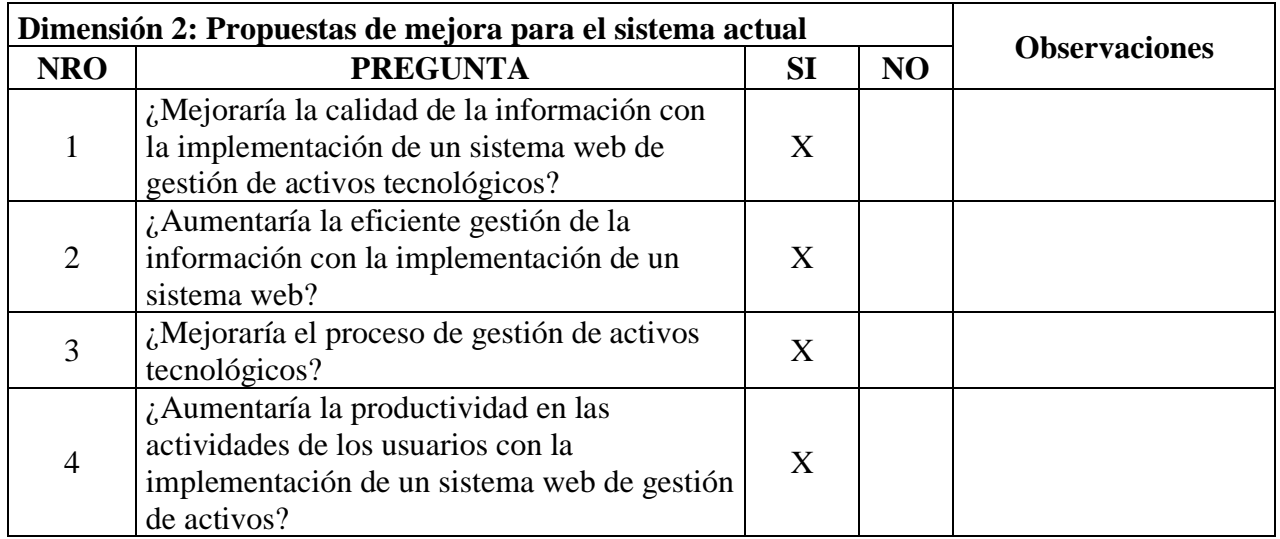

Nota. Elaboración Propia.

Firma del Experto:

DNI: 10792639

## VALIDACIÓN DEL INSTRUMENTO

Datos del experto: PERCY SIXTO SUNOHARA RAMIREZ Título profesional: ING. INDUSTRIAL **Grado Académico: MAGISTER** 

### Cuestionario

TITULO: Implementación de un sistema web para la gestión de activos tecnológicos del Proyecto Especial Legado - Lima; 2023.

**TESISTA: Morán Rivas, Enzo Erick** 

### PRESENTACIÓN:

Este cuestionario se utiliza para recopilar datos para una investigación. Su participación es voluntaria, pero le pedimos que responda a todas las preguntas con honestidad. La información que proporcione será tratada de forma confidencial y solo se utilizará para fines científicos y académicos

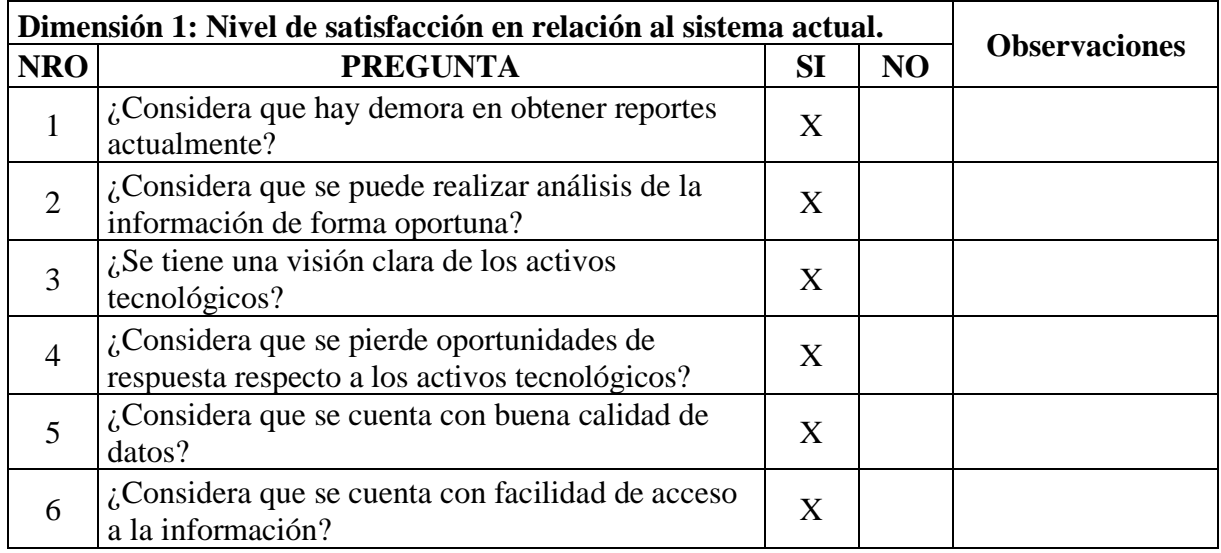

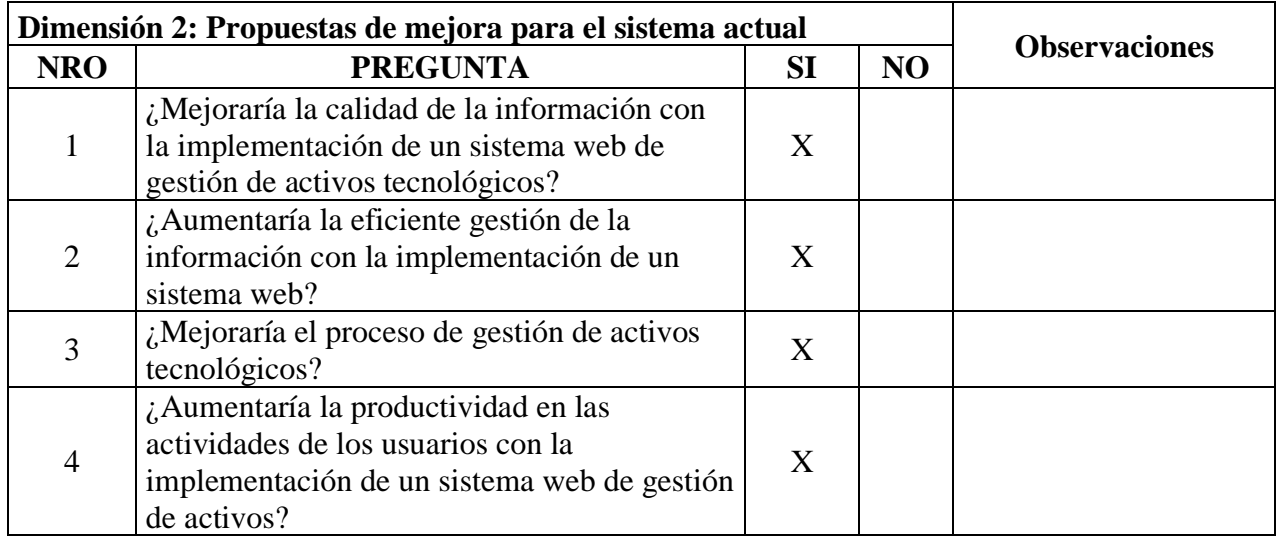

Nota. Elaboración Propia.

Firma del Experto:

<u>f fu</u>art

DNI: 40608759

## VALIDACIÓN DEL INSTRUMENTO

Datos del experto: CARLOS GENGIS HUNG CAM Título profesional: ING. INDUSTRIAL **Grado Académico: MAGISTER** 

### Cuestionario

**TITULO:** Implementación de un sistema web para la gestión de activos tecnológicos del Proyecto Especial Legado – Lima; 2023.

**TESISTA: Morán Rivas, Enzo Erick** 

### PRESENTACIÓN:

Este cuestionario se utiliza para recopilar datos para una investigación. Su participación es voluntaria, pero le pedimos que responda a todas las preguntas con honestidad. La información que proporcione será tratada de forma confidencial y solo se utilizará para fines científicos y académicos

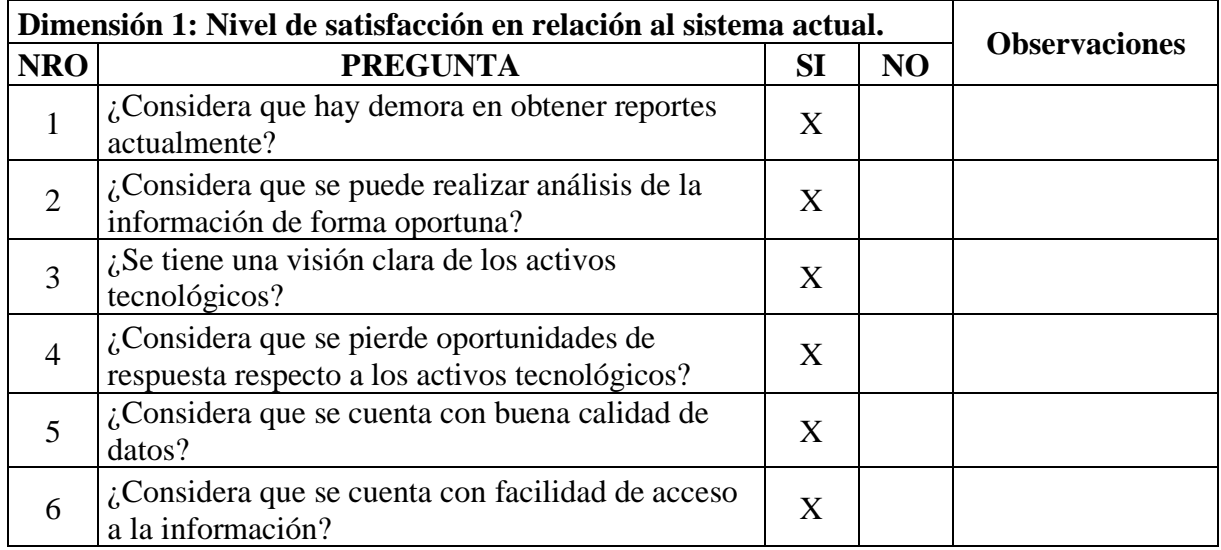

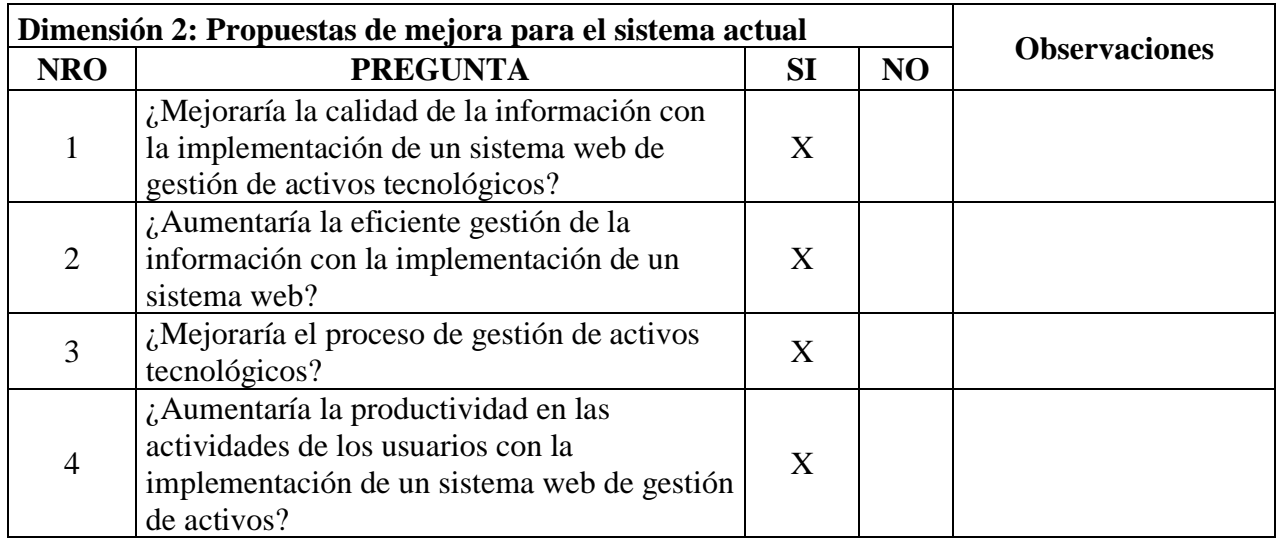

Nota: Elaboración Propia.

Firma del Experto:

DNI: 09644372

---

## Anexo 04. Confiabilidad del instrumento

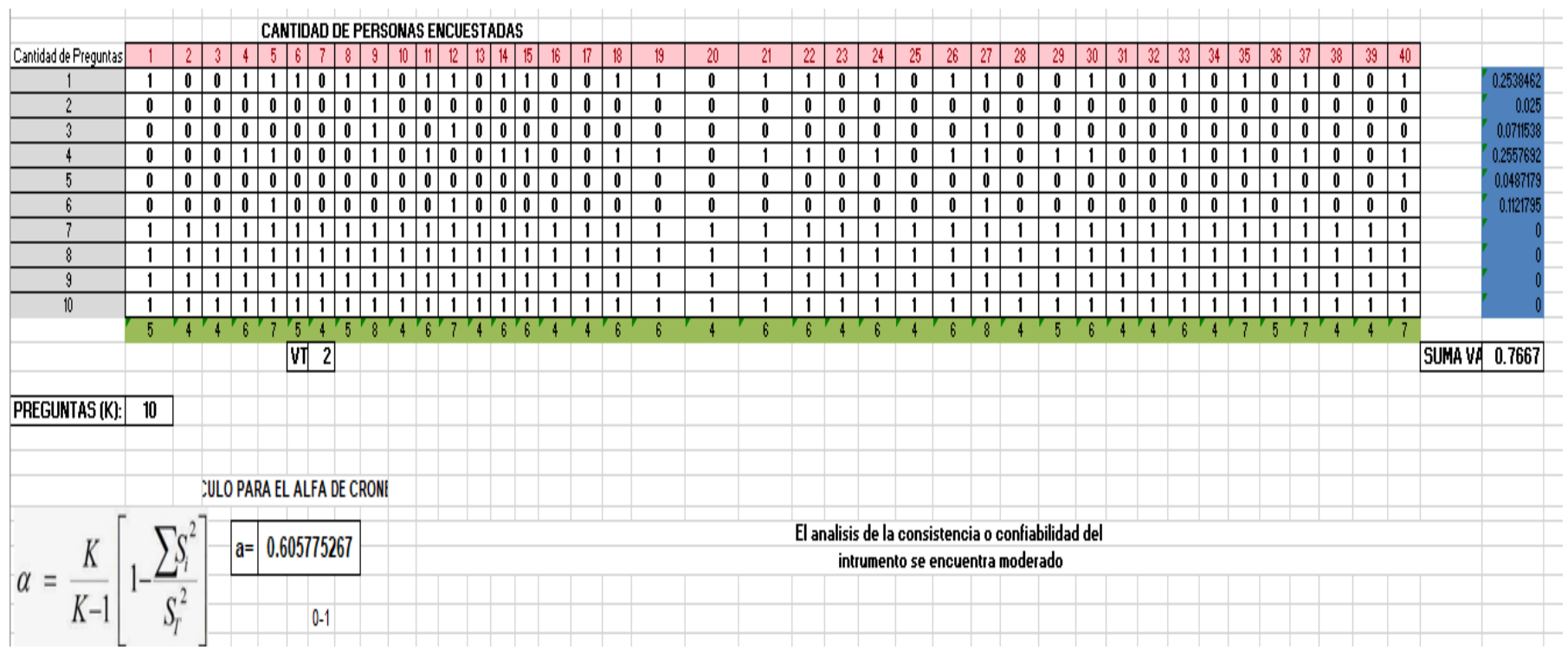

Anexo 05. Formato de Consentimiento Informado

### **PROTOCOLO DE CONSENTIMIENTO INFORMADO PARA ENCUESTAS**

### (Ingeniería y Tecnología)

La finalidad de este protocolo en Ingeniería y tecnología es informarle sobre el provecto de investigación y solicitarle su consentimiento. De aceptar, el investigador y usted se quedarán con una copia.

La presente investigación se titulada proyecto de implementación de un sistema de un sistema web para la gestión de activos tecnológicos del Proyecto Especial Legado - Lima, 2023. y es dirigido por Morán Rivas Enzo Erick, investigador de la Universidad Católica Los Ángeles de Chimbote.

Le invitamos a participar en una encuesta breve y anónima. Su participación es voluntaria y puede interrumpirla en cualquier momento. Si tiene alguna pregunta o inquietud, puede hacerla en cualquier momento.

Cuando termine la investigación, se le notificará los resultados por correo electrónico. Si lo desea, puede solicitar más información escribiendo al correo electrónico enzoerickmr@gmail.com. Si tiene preguntas sobre aspectos éticos, puede comunicarse con el Comité de Ética de la Investigación de la Universidad Católica los Ángeles de Chimbote

Si está de acuerdo con los puntos anteriores, complete sus datos a continuación:

Nombre:

Fecha: The contract of the contract of the contract of the contract of the contract of the contract of the contract of the contract of the contract of the contract of the contract of the contract of the contract of the con

Correo electrónico:

Firma del participante: Letter and the set of the set of the set of the set of the set of the set of the set of the set of the set of the set of the set of the set of the set of the set of the set of the set of the set of

Anexo 06. Documento de aprobación de institución para la recolección de

información.

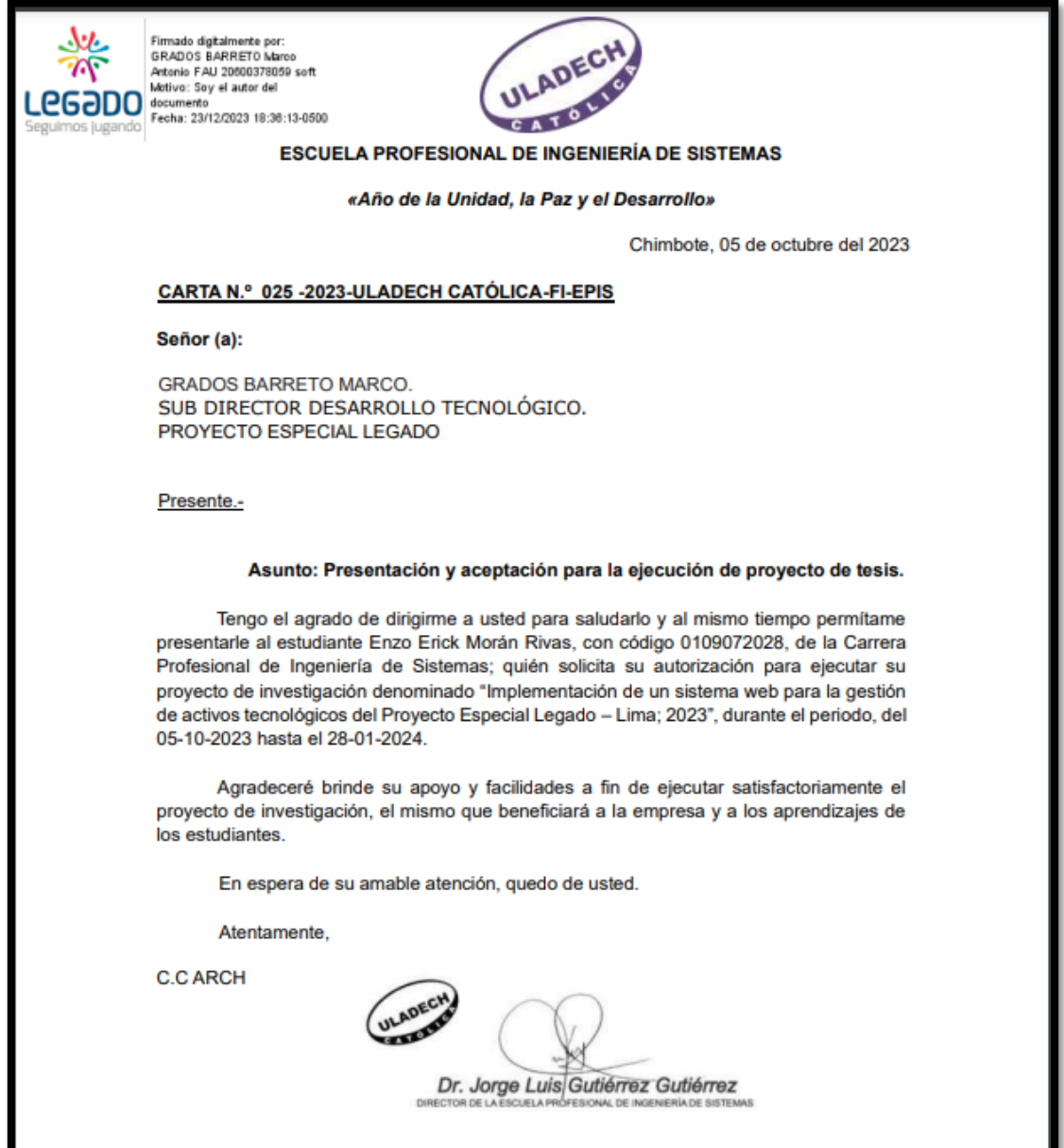

# Anexo 07. Evidencias de ejecución

# Figura 63

## Tabla inv\_equipos con registros cargados

| $\blacksquare$ inv_equipos 1 $\times$ |                                                                                                    |                |                                     |                                                    |                  |                                                                     |                                |              |                   |          |
|---------------------------------------|----------------------------------------------------------------------------------------------------|----------------|-------------------------------------|----------------------------------------------------|------------------|---------------------------------------------------------------------|--------------------------------|--------------|-------------------|----------|
|                                       | $\sqrt{1}$ select * from inv_equipos where ncodtipobien = '2' $\begin{bmatrix} 5 & 2 \\ 2 & 3 \end{bmatrix}$ Enter a SQL expression to filter results (use Ctrl+Space)<br>V.R.G<br>0<br>Þ.<br>$\overline{\phantom{a}}$ |                |                                     |                                                    |                  |                                                                     |                                |              |                   |          |
| Grilla                                |                                                                                                    | VI.<br>hilia   | 123 ncodmarca \[1] ABC denominacion |                                                    | ABC numero_serie | <b>T1</b> ABC caracteristicas                                       | $T_1$ and descripcion<br>$T_1$ | ABC modelo   | 123 ncodestado T: |          |
| 田                                     | 6104                                                                                                    | 13             |                                     | 805 UNIDAD DE ESTADO SOLIDO (SSD)                  | HBSA32433200813  | - 500 GB SSD                                                        |                                | SSD S700 2.5 |                   |          |
|                                       | 6105                                                                                                    | 24             | 902                                 | CAMARA DE VIDEO PROFESIONAL                        | <b>I3TRB0117</b> |                                                                     |                                | AG-CX350     |                   |          |
|                                       | 6106                                                                                                    | $\mathbf{1}$   | 1.211                               | COMPUTADORA PERSONAL PORTATIL (T470P)              | PF13T0GC         |                                                                     |                                | <b>T470P</b> |                   |          |
| Texto                                 | 6107                                                                                                    | 1              | 1.211                               | COMPUTADORA PERSONAL PORTATIL (V330)               | <b>R90RWNRG</b>  | - CORE i7 8vall- 20 GB RAMI-1T                                      |                                | V330         |                   |          |
| ь                                     | 6108                                                                                                    | 1              |                                     | 1.211 COMPUTADORA PERSONAL PORTATIL (V330)         | PF138YDH         | - CORE i7 8vall - 20 GB RAMI - 1 T                                  |                                | V330         |                   |          |
|                                       | 6109                                                                                                    | $\overline{2}$ |                                     | COMPUTADORA PERSONAL (T-50) - ALL IN ONE           | 8CC914O8VT       | MONITOR CON CPU INCORPOR. HP ALL IN ONETCON 24-R110L0A              |                                |              |                   |          |
|                                       | 6110                                                                                                    | 1              | 1.211                               | COMPUTADORA PERSONAL PORTATIL (V330)               | <b>R90RWNNU</b>  | - CORE i7 8vall - 20 GB RAM1 - 1 T                                  |                                | V330         |                   |          |
|                                       | 6111                                                                                                    | 1              | 1.211                               | COMPUTADORA PERSONAL PORTATIL (V330)               | PF13THUE         | - CORE i7 8vall- 20 GB RAMI-1T                                      |                                | V330         |                   |          |
|                                       | 6112                                                                                                    | 1.             | 1.211                               | COMPUTADORA PERSONAL PORTATIL (V330)               | <b>R90RWNMD</b>  | - CORE i7 8vall - 20 GB RAMI - 1 T                                  |                                | V330         |                   |          |
|                                       | 6113                                                                                                    | $\overline{2}$ | 998                                 | UNIDAD CENTRAL DE PROCESO - CPU (OPTIPLEX 5000)    | <b>H6ZS5X3</b>   | - CORE 17 12vall- 16 GB RAMI - 1 - CON TECLADO Y M OPTIPLEX 5000    |                                |              |                   |          |
|                                       | 6114                                                                                                    | $\overline{2}$ | 998                                 | UNIDAD CENTRAL DE PROCESO - CPU (OPTIPLEX 5000)    | 26ZS5X3          | - CORE i7 12vall- 16 GB RAM1- 11 1- CON TECLADO Y I OPTIPLEX 5000   |                                |              |                   |          |
|                                       | 6115                                                                                                    | $\mathbf{0}$   | 1.211                               | <b>TABLETA PAD</b>                                 | HA1JD2NX         |                                                                     |                                | TB-7306F     |                   |          |
|                                       | 6116                                                                                                    | 1              | 1.211                               | COMPUTADORA PERSONAL PORTATIL                      | PF-13947C        |                                                                     |                                | T470P        |                   |          |
|                                       | 6117                                                                                                    | $\mathbf{1}$   | 1.554                               | COMPUTADORA PERSONAL POTATIL (ASUS B1502CBA)       | R7NXCV05P50527H  | - CORE i7 12vall- 16 GB RAMI- 1" LICENCIA OFFICE PRI B1502CBA       |                                |              |                   |          |
|                                       | 6118                                                                                                    | -1             | 1.554                               | COMPUTADORA PERSONAL POTATIL (ASUS B1502CBA)       | R7NXCV05P483277  | - CORE i7 12vall - 16 GB RAMI - 1 NUMERO DE LICENCI ASUS B1502CBA   |                                |              |                   |          |
|                                       | 6119                                                                                                    | 1              |                                     | 1.554 COMPUTADORA PERSONAL POTATIL (ASUS B1502CBA) | R7NXCV05P46627C  | - CORE i7 12vall - 16 GB RAMI - 1 LICENCIA DE OFFICE ASUS B1502CBA  |                                |              |                   |          |
|                                       | 6120                                                                                                    | $\mathbf{1}$   | 1.554                               | COMPUTADORA PERSONAL POTATIL (ASUS B1502CBA)       | R7NXCV05P410277  | - CORE i7 12vall - 16 GB RAMI - 11 LICENCIA DE OFFICE ASUS B1502CBA |                                |              |                   |          |
|                                       | 6121                                                                                                    | 1              | 1.554                               | COMPUTADORA PERSONAL POTATIL (ASUS B1502CBA)       | R7NXCV05P40127A  | - CORE i7 12vall - 16 GB RAMI - 1 LICENCIA DE OFFICE ASUS B1502CBA  |                                |              |                   |          |
|                                       | 6122                                                                                                    | 1              |                                     | 1.554 COMPUTADORA PERSONAL POTATIL (ASUS B1502CBA) | R7NXCV05P420277  | - CORE i7 12vall- 16 GB RAMII- 11 LICENCIA DE OFFICE ASUS B1502CBA  |                                |              |                   |          |
|                                       | 6123                                                                                                    | 1              |                                     | 1.554 COMPUTADORA PERSONAL POTATIL (ASUS B1502CBA) | R7NXCV05P407279  | - CORE i7 12vall- 16 GB RAMI- 1" LICENCIA DE OFFICE ASUS B1502CBA   |                                |              |                   |          |
|                                       | 6124                                                                                                    | 1              |                                     | 1.554 COMPUTADORA PERSONAL POTATIL (ASUS B1502CBA) | R7NXCV05P50227A  | - CORE i7 12vall - 16 GB RAMI - 11 LICENCIA DE OFFICE ASUS B1502CBA |                                |              |                   |          |
| cord                                  | 6125                                                                                                    |                | 1.554                               | COMPUTADORA PERSONAL POTATIL (ASUS B1502CBA)       | R7NXCV05P394276  | - CORE i7 12vall- 16 GB RAMI- 1" LICENCIA DE OFFICE ASUS B1502CBA   |                                |              |                   |          |
| ê                                     | 6126                                                                                                    |                |                                     | 1.554 COMPUTADORA PERSONAL POTATIL (ASUS B1502CBA) | R7NXCV05P416275  | - CORE i7 12vall - 16 GB RAMI - 11 LICENCIA DE OFFICE ASUS B1502CBA |                                |              |                   | $\Delta$ |
|                                       |                                                                                                    |                |                                     |                                                    |                  |                                                                     |                                |              |                   |          |

Nota. Elaboración propia

## Figura 64

## Tabla inv\_equipos\_asignacion con registros cargados

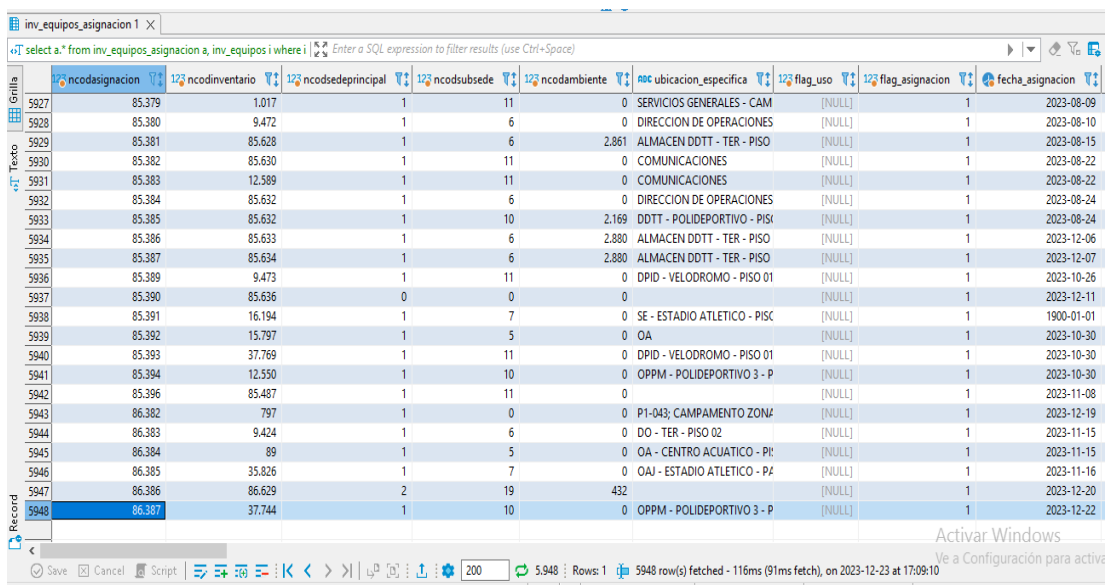

Nota. Elaboración propia

## Figura 65

### Tabla mae\_usuarios con registros cargados

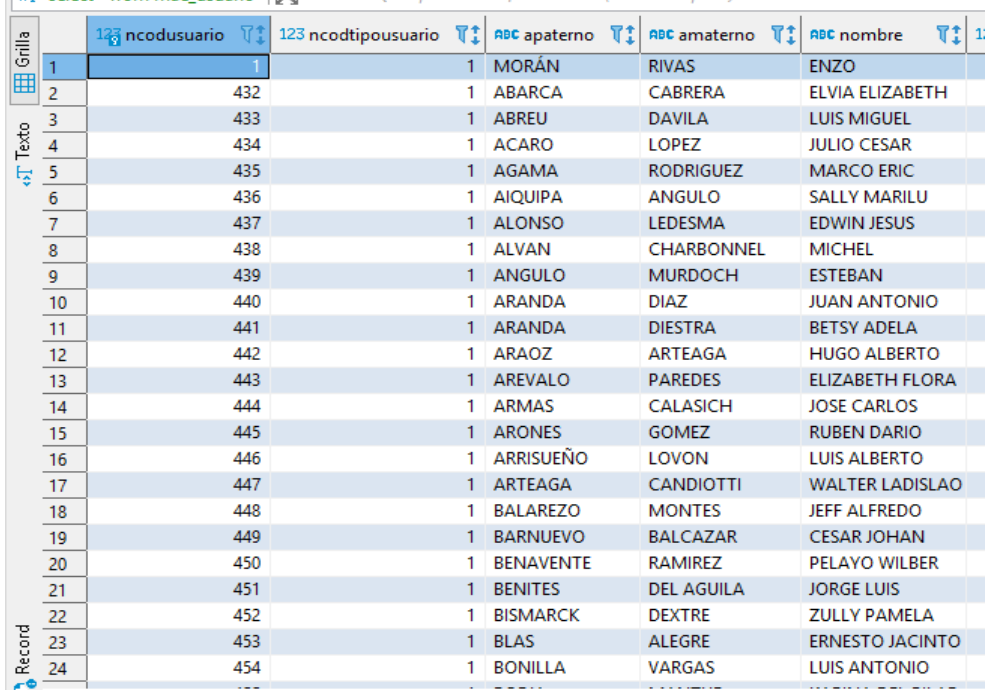

Select \* from mae\_usuario |  $\mathbb{R}^n$  Enter a SQL expression to filter results (use Ctrl+Space)

Nota. Elaboración propia

## Figura 66

Tabla sd\_sede\_principal con registros cargados

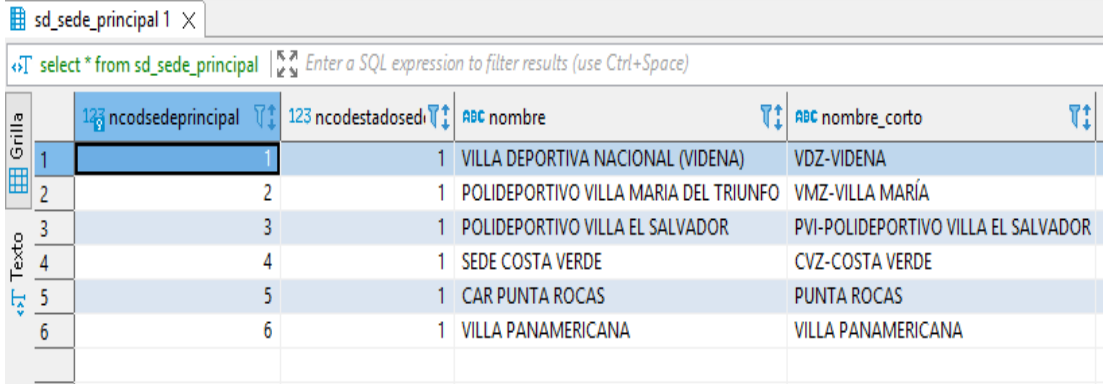

Nota. Elaboración propia

## Figura 67

Tabla sd\_subsede con registros cargados

| $\blacksquare$ sd_subsede 1 $\times$                                                            |                |                                   |                                                                              |  |                         |  |  |
|-------------------------------------------------------------------------------------------------|----------------|-----------------------------------|------------------------------------------------------------------------------|--|-------------------------|--|--|
| «>T select * from sd_subsede ss   ~ * Enter a SQL expression to filter results (use Ctrl+Space) |                |                                   |                                                                              |  |                         |  |  |
| Grilla                                                                                          |                | $123$ ncodsubsede $\lvert \rvert$ | 123 ncodsedeprincipal $\ T_{\perp}^*\ $ 123 ncodestadosede $\ T_{\perp}^*\ $ |  | TI<br>ABC nombre        |  |  |
| 囲                                                                                               | 1              |                                   |                                                                              |  | 1 AREAS COMUNES         |  |  |
|                                                                                                 | 2              | 2                                 |                                                                              |  | <b>BOWLING CENTER</b>   |  |  |
|                                                                                                 | 3              | 3                                 |                                                                              |  | <b>CAMPO DE SOFTBOL</b> |  |  |
| Texto                                                                                           | 4              | 4                                 |                                                                              |  | <b>CAR DE VOLEY</b>     |  |  |
| F                                                                                               | 5              | 5                                 |                                                                              |  | <b>CENTRO ACUATICO</b>  |  |  |
|                                                                                                 | 6              | 6                                 |                                                                              |  | EDIF, ADMN, TER         |  |  |
|                                                                                                 | $\overline{7}$ | 7                                 |                                                                              |  | <b>ESTADIO ATLÉTICO</b> |  |  |
|                                                                                                 | 8              | 8                                 |                                                                              |  | POLIDEPORTIVO 1         |  |  |
|                                                                                                 | 9              | 9                                 |                                                                              |  | POLIDEPORTIVO 2         |  |  |
|                                                                                                 | 10             | 10                                |                                                                              |  | POLIDEPORTIVO 3         |  |  |
|                                                                                                 | 11             | 11                                |                                                                              |  | 1 VELODROMO             |  |  |
|                                                                                                 | 12             | 12                                | 2                                                                            |  | <b>CAMPO DE BEISBOL</b> |  |  |
|                                                                                                 | 13             | 13                                | 2                                                                            |  | <b>CAMPO DE HOCKEY</b>  |  |  |
|                                                                                                 | 14             | 14                                | 2                                                                            |  | <b>CAMPO DE RUGBY</b>   |  |  |
|                                                                                                 | 15             | 15                                | 2                                                                            |  | <b>CAMPO DE SOFTBOL</b> |  |  |
|                                                                                                 | 16             | 16                                | 2                                                                            |  | CAMPO PELOTA VASCA      |  |  |
|                                                                                                 | 17             | 17                                | 2                                                                            |  | <b>CENTRO ACUATICO</b>  |  |  |

Nota. Elaboración propia.

## Figura 68

Tabla inv\_marca con registros cargados

| $\mathbb{H}$ Resultados 1 $\times$                                               |                |                     |                                    |                 |  |  |
|----------------------------------------------------------------------------------|----------------|---------------------|------------------------------------|-----------------|--|--|
| «T select * from inv_marca im   ~ ₹ Enter a SQL expression to filter results (us |                |                     |                                    |                 |  |  |
| $\frac{a}{\sqrt{a}}$                                                             |                | T1<br>123 ncodmarca | TI I<br><b>ABC</b> nombre          | ABC detaile T1: |  |  |
|                                                                                  | $\mathbf{1}$   | 766                 | <b>SKIL</b>                        | [NULL]          |  |  |
| 囲                                                                                | $\overline{2}$ | 767                 | <b>JAYHAWK</b>                     | [NULL]          |  |  |
|                                                                                  | 3              | 768                 | <b>RUBICOR</b>                     | [NULL]          |  |  |
| onel Po                                                                          | $\overline{4}$ | 769                 | <b>MR COOL</b>                     | [NULL]          |  |  |
|                                                                                  | $\overline{5}$ | 770                 | <b>WALCHEM</b>                     | <b>INULL1</b>   |  |  |
|                                                                                  | 6              | 771                 | <b>CARVIN POOL</b>                 | [NULL]          |  |  |
|                                                                                  | 7              | 772                 | <b>HOLIDAY</b>                     | [NULL]          |  |  |
|                                                                                  | 8              | 773                 | <b>SORES</b>                       | [NULL]          |  |  |
|                                                                                  | 9              | 774                 | <b>FIAC</b>                        | [NULL]          |  |  |
|                                                                                  | 10             | 775                 | <b>VIEWSONIC</b>                   | [NULL]          |  |  |
|                                                                                  | 11             | 776                 | <b>NACIONAL</b>                    | [NULL]          |  |  |
|                                                                                  | 12             | 777                 | <b>SOLER Y PALU</b>                | [NULL]          |  |  |
|                                                                                  | 13             | 778                 | <b>WEFLO</b>                       | [NULL]          |  |  |
|                                                                                  | 14             | 779                 | <b>CARDIAC SCIENCE</b>             | [NULL]          |  |  |
|                                                                                  | 15             |                     | 780 UTEPO                          | [NULL]          |  |  |
|                                                                                  | 16             | 781                 | <b>SCHNEIDER</b>                   | [NULL]          |  |  |
|                                                                                  | 17             | 782                 | <b>CHOICEMMED</b>                  | [NULL]          |  |  |
|                                                                                  | 18             | 783                 | <b>NILFISK</b>                     | <b>INULL1</b>   |  |  |
|                                                                                  | 19             | 784                 | <b>SONY</b>                        | [NULL]          |  |  |
|                                                                                  | 20             | 785                 | <b>VESMED</b>                      | [NULL]          |  |  |
|                                                                                  | 21             | 786                 | $3-FP$                             | [NULL]          |  |  |
|                                                                                  | 22             | 787                 | <b>KAP</b>                         | [NULL]          |  |  |
| Record                                                                           | 23             |                     | 788 HIDROWORK                      | [NULL]          |  |  |
|                                                                                  | 24             | 789                 | <b>PEDROLLO</b>                    | [NULL]          |  |  |
| ඦ                                                                                | 25             | 790                 | <b>INERCIAL PERFORMANCE</b> [NULL] |                 |  |  |

Nota. Elaboración propia